# HITSZTHESIS: 哈尔滨工业大学 (深圳) 学位论文模板

杨敬轩

yanglatex2e@gmail.com

yangjingxuan@stu.hit.edu.cn

v3.0 (2020/03/10)

## 摘 要

HitszThesis 宏包旨在建立一个规格严格、功夫到家的哈尔滨工业大学(深圳)学位 论文模板,目前包含本硕博毕业设计(论文)模板。模板的构建基于 hitszthesis.dtx 与 hitszthesis.ins, 在使用本模板之前, 请仔细阅读 hitszthesis.pdf (本文件)、 main.tex(撰写示例)及 main.pdf(撰写效果)。

## 免责声明

- 1. 本模板的发布遵守 E[TEX Project Public License 1.3c](http://www.latex-project.org/lppl.txt)以及其后的最新版本, 使用前 请认真阅读协议内容。
- 2. 本模板为作者根据哈尔滨工业大学(深圳) 教务处颁发的[《哈尔滨工业大学\(深](http://www.hitsz.edu.cn/UserFiles/editor/file/20190923/1569224708968004622.doc) [圳\)本科生毕业论文撰写规范》](http://www.hitsz.edu.cn/UserFiles/editor/file/20190923/1569224708968004622.doc)与[《哈尔滨工业大学\(深圳\)研究生学位论文撰](http://hitgs.hit.edu.cn/aa/fd/c3425a109309/page.htm) [写规范》](http://hitgs.hit.edu.cn/aa/fd/c3425a109309/page.htm)编写而成,旨在供哈尔滨工业大学(深圳)毕业生撰写学位论文使用。
- 3. 哈尔滨工业大学(深圳)教务处只提供毕业论文写作指南,不提供官方模板,也 不会授权第三方模板为官方模板,所以此模板仅为写作指南的参考实现,不保证 格式审查老师不提意见。任何由于使用本模板而引起的论文格式审查问题均与本 模板作者无关。
- 4. 任何个人或组织以本模板为基础进行修改、扩展而生成的新的专用模板,请严格 遵守 LA[TEX Project Public License 1.3c](http://www.latex-project.org/lppl.txt) 协议以及其后的最新版本。由于违犯协议而 引起的任何纠纷争端均与本模板作者无关。

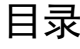

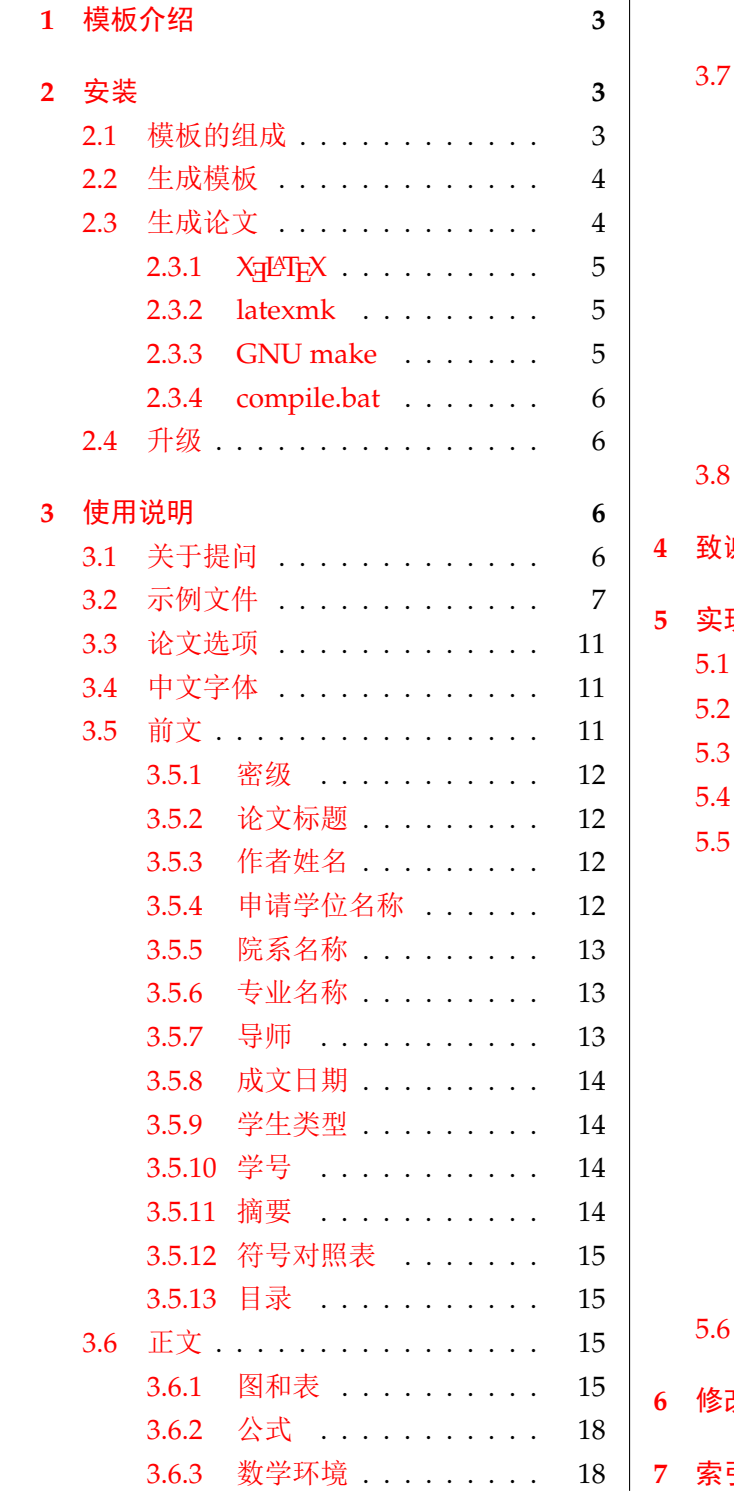

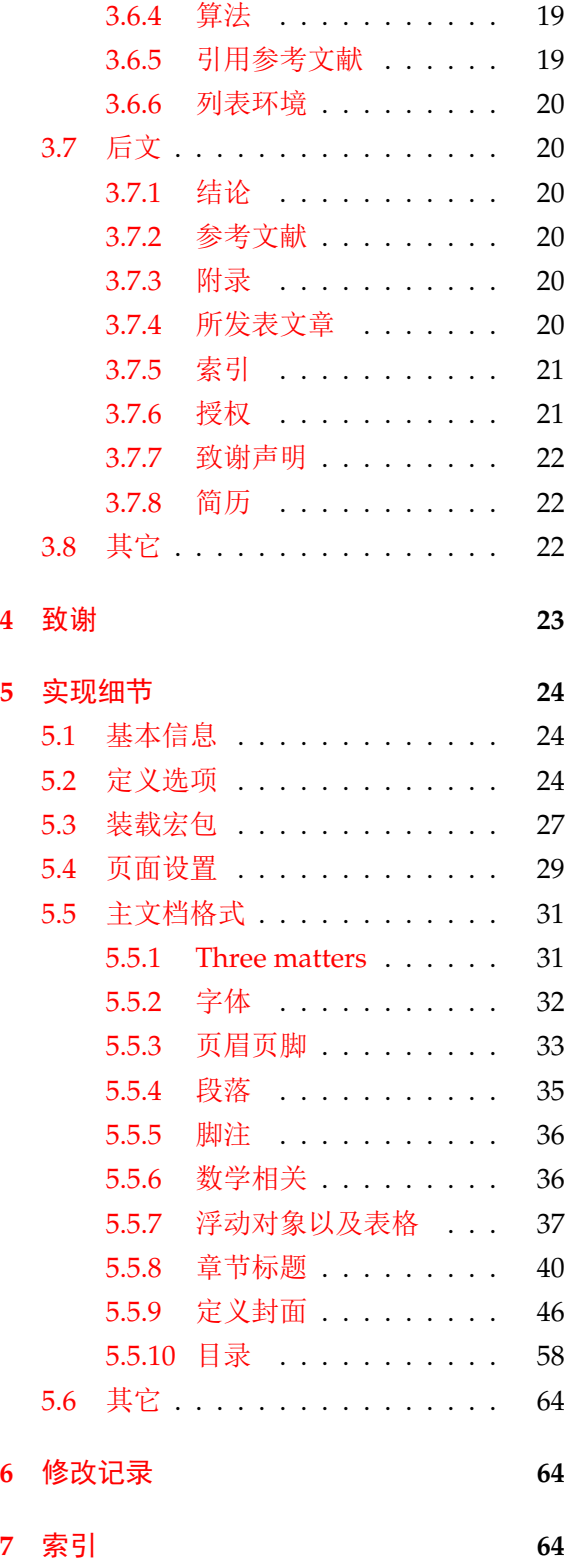

## <span id="page-2-0"></span>**1** 模板介绍

HitszThesis (**H**arbin **I**nstitute of **T**echnology, **S**hen**Z**hen LATEX **Thesis** Template) 是为了帮助 哈尔滨工业大学(深圳)毕业生撰写毕业论文而编写的 LATEX 论文模板。

本文档将尽量完整的介绍模板的使用方法,如有不清楚之处可以参考示例文档或者根据第 [3.1](#page-5-3) 节说明提问,有兴趣者可以联系作者参与完善此手册,非常欢迎窝工学子对本代码作出贡献。

注意:模板的作用在于减少论文写作过程中格式调整的时间。前提是遵守模板的用法,否则 即便用了 HitszThesis 也难以保证输出的论文符合学校规范。

## <span id="page-2-1"></span>**2** 安装

HITSZTHESIS 已经上传 CTAN, 已包含在 TeXLive 与 MiKTeX 发行版中。安装方法: 打开命 令行,输入以下命令即可

 $\frac{1}{3}$  tlmgr install hitszthesis

阅读本说明文档可以使用以下命令:

 $\frac{1}{3}$  texdoc hitszthesis

如果要使用开发版,需自己下载, HITSZTHESIS 相关链接:

- 主页:[GitHub](https://github.com/YangLaTeX/hitszthesis)
- 下载:[CTAN](http://www.ctan.org/pkg/hitszthesis)

### <span id="page-2-2"></span>**2.1** 模板的组成

下表列出了 HitszThesis 的主要文件及其功能介绍:

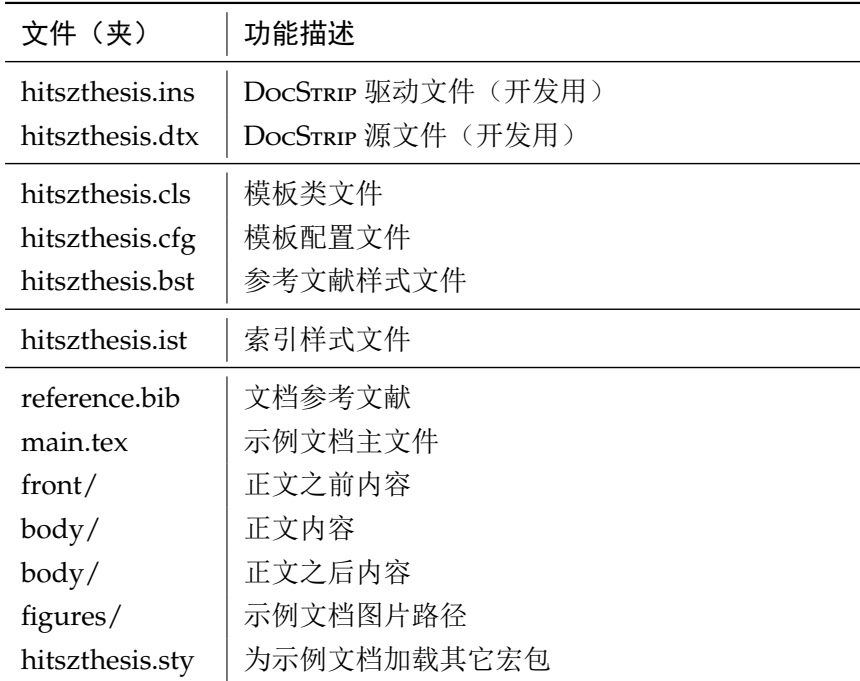

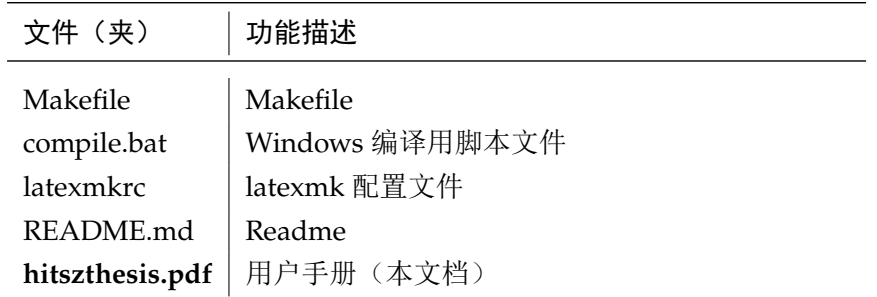

几点说明:

- hitszthesis.cls 和 hitszthesis.cfq 可由 hitszthesis.ins 和 hitszthesis.dtx 生成, 但为了降低同学们的使用难度,故将 hitszthesis.cls 文件一起发布。
- 使用前请一定阅读文档:hitszthesis.pdf。
- 默认的生成的论文中含有丰富的格式示例,使用前请仔细阅读 main.pdf。

#### <span id="page-3-0"></span>**2.2** 生成模板

提示:若使用 *TEX* 发行版自带的 HitszThesis 或 *Github* 上发布的版本,可忽略此节,直接阅 读第 *[2.3](#page-3-1)* 节。若下载 *CTAN* 包或者 *Github* 开发代码,请阅读本节了解生成模板文件的步骤。

模板解压缩后生成文件夹 hitszthesis-vX.Y<sup>[1](#page-3-2)</sup>, 其中包括: 模板源文件(hitszthesis.ins 和 hitszthesis.dtx), 示例文档 (main.tex, spine.tex, hitszthesis.sty<sup>[2](#page-3-3)</sup>, 文件夹 figure/ 和 front/ 。在使用之前需要先生成模板文件和配置文件(具体命令细节请参考 README.md 和 Makefile):

```
$ cd hitszthesis-vX.Y
# 生成 hitszthesis.cls 与 dtx-style.sty
$ xetex hitszthesis.ins
# 下面的命令用来生成用户手册,首先生成索引
$ xelatex hitszthesis.dtx
$ makeindex -s gind.ist -o hitszthesis.ind hitszthesis.idx
$ makeindex -s gglo.ist -o hitszthesis.gls hitszthesis.glo
# 最后两次编译生成说明文档 hitszthesis.pdf
$ xelatex hitszthesis.dtx
$ xelatex hitszthesis.dtx
```
#### <span id="page-3-1"></span>**2.3** 生成论文

本节介绍几种常见的生成论文的方法。用户可根据自己的情况选择。

<span id="page-3-2"></span> $1$ vX.Y 为版本号。

<span id="page-3-3"></span><sup>2</sup>可能用到的包以及一些命令定义都放在这里,以免 hitszthesis.cls 过分臃肿。

### <span id="page-4-0"></span>**2.3.1 X L<sup>E</sup> <sup>A</sup>TEX**

很多用户对 LATEX 命令执行的次数不太清楚。一个基本的原则是多次运行 LATEX 命令直至不再 出现警告。下面给出生成示例文档的详细过程(#开头的行为注释),首先来看推荐的 xelatex 方 式:

# 1. 发现里面的引用关系,文件后缀 .tex 可以省略 \$ xelatex main # 2. 编译参考文件源文件,生成 bbl 文件 \$ bibtex main # 3. 下面解决引用 \$ xelatex main \$ xelatex main # 如果不需要生成索引此时生成完整的 pdf 文件 \$ splitindex main -- -s hitszthesis.ist # 自动生成索引 \$ xelatex main.tex # 此时生成完整的 pdf 文件

#### <span id="page-4-1"></span>**2.3.2 latexmk**

latexmk 命令支持全自动生成 LATEX 编写的文档,并且支持使用不同的工具链来进行生成,它 会自动运行多次工具直到交叉引用都被解决。下面给出了一个用 latexmk 调用 xelatex 生成最终 文档的示例:

```
$ latexmk -xelatex main.tex # 生成论文 main.pdf
$ latexmk -xelatex hitszthesis.dtx # 生成说明文档 hitszthesis.pdf
$ latexmk -c # 清理编译生成的辅助文件
```
#### <span id="page-4-2"></span>**2.3.3 GNU make**

提示:若要使用 make 编译,需自行下载模板。因为 *TEX* 发行版中的 Makefile 不在当前目录。 上面的方法虽然不困难,但是每次都输入还是非常麻烦,所以 HirszThesis 提供了一个 Makefile。 如果可以使用 GNU make 工具, 则使用 make 生成文件是最方便的办法。

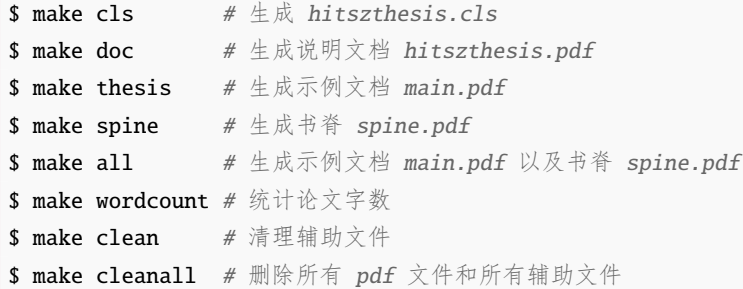

HitszThesis 的 Makefile 默认用 latexmk 调用 xelatex 编译。如有需要可修改 Makefile 开 头的参数或通过命令行传递参数(请参看 README.md),进一步还可以修改 latexmkrc 进行定制。

#### <span id="page-5-0"></span>**2.3.4 compile.bat**

针对 windows 系统, 本模板提供了 compile.bat 脚本文件, 可以双击直接编译, 也可以在 命令提示符窗口中使用脚本提供的额外功能:

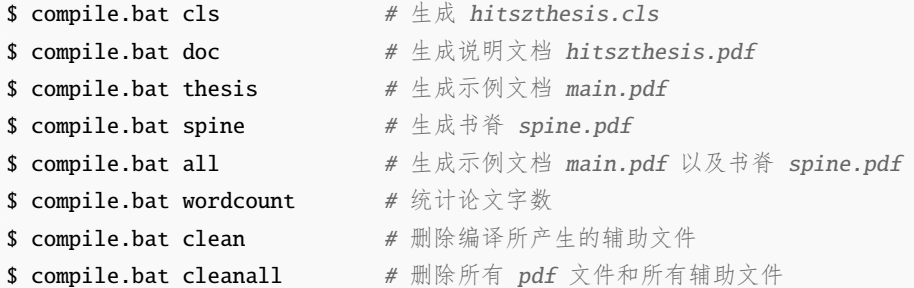

#### <span id="page-5-1"></span>**2.4** 升级

HITSZTHESIS 升级非常简单,可以通过 TEX 发行版的包管理工具自动更新发行版,

```
# 更新 hitszthesis 宏包
$ tlmgr update hitszthesis
# 或者直接更新全部宏包至最新版
```

```
$ tlmgr update --all
```
也可以下载最新的开发版,将 hitszthesis.ins, hitszthesis.dtx, 拷贝至工作目录覆盖 相应的文件,然后运行:

```
$ xetex hitszthesis.ins
```
生成新的类文件和配置文件即可。

也可以直接拷贝 hitszthesis.cls, hitszthesis.cfg 和 hitszthesis.ist, 免去上面命令 的执行。

## <span id="page-5-2"></span>**3** 使用说明

本手册假定用户已经能处理一般的 LATEX 文档,并对 BrBTEX 有一定了解。如果从来没有接触 过 TFX 和 LATEX, 建议先学习相关的基础知识。

### <span id="page-5-3"></span>**3.1** 关于提问

按照优先级推荐提问的位置如下:

- QQ group: 1039392552
- Github Issues: <http://github.com/YangLaTeX/hitszthesis/issues>
- Email: [yanglatex2e@gmail.com,](mailto:yanglatex2e@gmail.com) [yangjingxuan@stu.hit.edu.cn](mailto:yangjingxuan@stu.hit.edu.cn)

#### <span id="page-6-0"></span>**3.2** 示例文件

模板核心文件有三个: hitszthesis.cls, hitszthesis.cfg 和 hitszthesis.bst, 但是如 果没有示例文档用户会发现很难下手。所以推荐新用户从模板自带的示例文档入手,里面包括了 论文写作用到的所有命令及其使用方法,只需要用自己的内容进行相应替换就可以。对于不清楚 的命令可以查阅本手册。下面的例子描述了模板中章节的组织形式,来自于示例文档,具体内容 可以参考模板附带的 main.tex。

```
%%=============================================
% !Mode:: "TeX:UTF-8"
% !TEX program = XeLaTeX
%%=============================================
% 模板名称: hitszthesis
% 模板版本:V3.0
% 模板作者:杨敬轩(Jingxuan Yang)
% 联系作者:yangjingxuan@stu.hit.edu.cn & yanglatex2e@gmail.com
% 模板交流: 00群: 1039392552, 加群请备注LaTeX、hitszthesis相关说明
% 模板适用:哈尔滨工业大学(深圳)本、硕、博学位论文
% 模板编译:手动编译方法参看 README.md 或 hitszthesis.pdf
% GNU make I\mathbb{R}: make thesis
% compile.bat 批处理脚本:compile.bat thesis
% 更多编译细节详见说明文档:hitszthesis.pdf
% 更新时间:2020/03/10
% 模板帮助: 请**务必务必务必**阅读 hitszthesis.pdf 说明文档, 文档查看方法:
% cmd 命令行: texdoc hitszthesis
% 推荐前往模板的 GitHub 仓库获取最新文件,地址:
% https://github.com/YangLaTeX/hitszthesis
\% =% 设置文档类别为 <hitszthesis>
% \documentclass[type=doctor]{hitszthesis}
% \documentclass[type=master]{hitszthesis}
\documentclass[type=bachelor]{hitszthesis}
% 模板提供以下选项,各个选项之间不要有空格
% 1. type=bachelor|master|doctor
% 含义:本科、硕士、博士学位论文,不设默认值,**必填**
% 2. covertitletworow=true|false
% 含义:本科封面第一页标题单行或多行显示,默认为单行显示(false)
% 3. infoleft=true|false
% 含义:本科封面第二页下划线内容居中或居左显示,默认为居中显示(false)
% 4. mathfont=newtxmath|mtprotwolite|mtprotwo
% 含义:正文数学字体选项:newtxmath(默认),mtprotwolite(lite版,免费),
% mtprotwo(完全版,需购买授权),
% mtpro2字体官网:https://www.pctex.com/mtpro2.html
% 5. boldcaption=true|false
```
% 含义:图表题注是否加粗,默认为不加粗(false) % 6. tocfour=true|false % 含义:是否添加第四级目录,只对本科文科个别要求四级目录有效,默认不添加(false) % 7. fulltime=true|false % 含义:是否全日制,非全日制如同等学力等,要在coverinformation中设置类型, % 默认是全日制(true) % 8. subtitle=true|false % 含义:论文题目是否含有副标题,默认没有副标题(false) % 9. openright=true|false % 含义:博士论文是否要求章节首页必须在奇数页,默认否(false) % 10. library=true|false % 含义:是否为提交到图书馆的电子版,默认否(false) % 自定义设置与额外加载的宏包请写在 \file{hitszthesis.sty} 里 \usepackage{hitszthesis} % 图片存放路径,在这些文件夹里的图片可以直接使用图片文件名调用 \graphicspath{{figures/}{pictures/}} %%============================================= % 开始写论文 % !!注意本文仅作为排版格式示例,并不作为毕业论文规范 \begin{document} % 若题目过长,则需使用以下命令调整本科封面第二页下划线长度  $\frac{\partial \ln f}{\partial x} = 9cm$ % 开始写前言部分 \frontmatter % 封面信息填写 \input{front/coverinformation} % 生成封面、中英文摘要 \makecover % 物理量名称表,若采用标准符号则不需要此表 \input{front/denotation} % 中文目录 \tableofcontents % 英文目录,本硕不要求 % \tableofengcontents

% 开始写正文

\mainmatter % 第1章 \input{body/chapter01} % 第2章 \input{body/chapter02} % 第3章 % \input{body/chapter03} % 第4章 % \input{body/chapter04} % 第5章 % \input{body/chapter05} % 第6章 % \input{body/chapter06} % 开始写正文之后的部分 \backmatter %%%% \begin{本科书序} %%%% 这是一个假的环境,本科请用这里的内容 % 结论 \input{back/conclusion} % 参考文献 \bibliographystyle{hitszthesis} \bibliography{reference} % 授权 \authorization % 授权页为扫描的PDF文件(scan.pdf), 与上面的命令互斥 % \authorization[scan.pdf] % 致谢 \input{back/acknowledgements} % 附录 \begin{appendix} \input{back/appendix01} \input{back/appendix02} \input{back/appendix03}

% Local Variables:

# \end{appendix} %%%% \end{本科书序} %%%% \begin{硕博书序} %%%% 这是一个假的环境, 硕、博请用这里的内容 % % 结论 % \input{back/conclusion} % % 参考文献 % \bibliographystyle{hitszthesis} % \bibliography{reference} % % 附录 % \begin{appendix} % \input{back/appendixA.tex} % \input{back/appendixB.tex} % \end{appendix} % % 发表文章 % \input{back/publications} % % 索引 % \input{back/ceindex} % % 授权 % \authorization % % 授权页为扫描的PDF文件(scan.pdf), 与上面的命令互斥 % % \authorization[scan.pdf] % % 致谢 % \input{back/acknowledgements} % % 博士学位论文个人简介 % \input{back/resume} %%%% \end{硕博书序} % 结束文档撰写 \end{document}  $% = = = = = = =$

10

```
% TeX-engine: xetex
% End:
```
#### <span id="page-10-0"></span>**3.3** 论文选项

论文选项在 main.tex文件的开头描述, 此处不赘述。

#### <span id="page-10-1"></span>**3.4** 中文字体

正确配置中文字体是使用模板的第一步。模板调用 CTFX 宏包, 只提供基于 xeCJK 包, 使用 XgLATpX 编译的方式。 关于如何使用字体命令、字号等等,属于模板格式范畴,在实现细节中讨论。 关于中文字体安装、配置的所有问题不在本模板讨论范围。

字体 宋体、仿宋、黑体、楷体四种基本字体命令:

{\kaishu 九三,君子终日乾乾,夕惕若,厉,无咎}

\songti \fangsong \heiti \kaishu

> \chuhao \xiaochu \yihao

字号 定义字体大小,分别为:

{\heiti 九二,见龙在田,利见大人}

{\songti 乾:元,亨,利贞} {\fangsong 初九, 潜龙勿用}

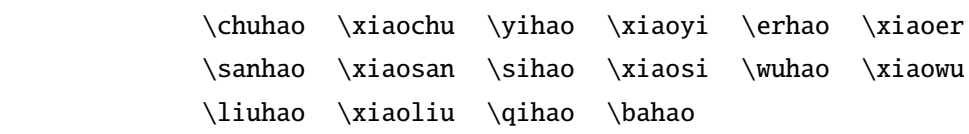

使用方法为:\command[⟨*num*⟩],其中\command为字号命令,⟨*num*⟩ 为行距。比如\xiaosi[1.5] 表示选择小四字体,行距 1.5 倍。

```
{\erhao 二号}
{\sanhao[1.5] 三号,一点五倍行距}
{\sihao 四号}
{\qihao[2] 七号,两倍行距}
```
也可以使用 CTpX 定义的 \zihao{(num)} 来切换字号, 具体用法参看其文档。

#### <span id="page-10-2"></span>**3.5** 前文

前文内容是正文之前,含封面、摘要、目录、符号表。封面信息提供两种配置方法:一是通 过统一设置命令 \hitszsetup 通过 *key=value* 形式完成;二是每个信息利用命令独立设置,其中 命令的名字跟 *key* 相同。两种方式可以交叉使用,并按顺序执行(即后来的设置会覆盖前面的)。 以 c 开头的命令跟中文(chinese)相关, e 开头则为对应的英文(english)。

\hitszsetup 用法与常见 *key=value* 命令相同,如下:

\hitszsetup

```
\hitszsetup{
  key1 = value1,key2 = {a value, with comm},
}
```

```
% 可以多次调用
\hitszsetup{
 key3 = value3,
 key1 = value11, % 覆盖 value1
}
```
注意: \hitszsetup 使用 kvoptions 机制, 所以配置项之间不能有空行, 否则会报错。

大多数命令的使用方法都是:\command{⟨*arg*⟩},例外者将具体指出。这些命令都在示例文档 的 front/cover.tex 中。

#### <span id="page-11-0"></span>**3.5.1** 密级

statesecrets

密级 定义秘密级别和国内国际索引号。

natclassifiedindex intclassifiedindex

\hitszsetup{ statesecrets={公开}, natclassifiedindex={TM301.2}, intclassifiedindex={62-5}, }

#### <span id="page-11-1"></span>**3.5.2** 论文标题

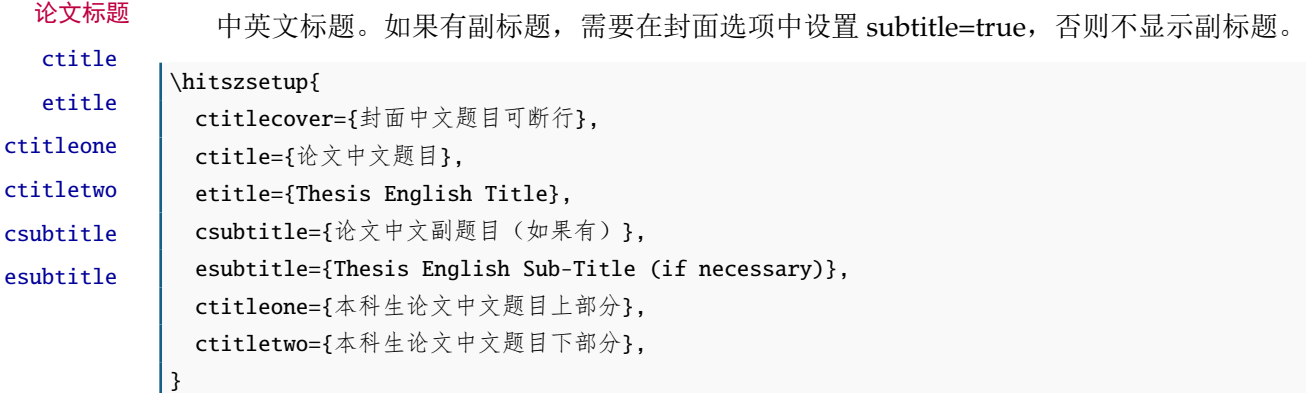

<span id="page-11-2"></span>**3.5.3** 作者姓名

作者姓名。 cauthor eauthor \hitszsetup{ cauthor={中文姓名}, eauthor={Name in Pinyin} }

#### <span id="page-11-3"></span>**3.5.4** 申请学位名称

学科名称 按照入学的培养计划中学科自行填写,具体学科名称不是本文档范畴。 cxueke exueke

```
\hitszsetup{
  cxueke={工学},
  exueke={Engineering},
}
```
#### <span id="page-12-0"></span>**3.5.5** 院系名称

<sup>院系名称</sup> 院系名称,同上,按照入学的培养计划中学科自行填写,具体院系名称不是本文档范畴。 caffil eaffil \hitszsetup{ caffil={机电工程与自动化学院}, eaffil={\emultiline[t]{School of Mechanical Engineering\\ and Automation}}, }

注意:个别学院英文名过长,使用以上方法自行换行。

#### <span id="page-12-1"></span>**3.5.6** 专业名称

<sup>专业名称</sup> 专业名称,同上,按照入学的培养计划中学科自行填写,具体名称不是本文档范畴。 csubject esubject \hitszsetup{ csubject={机械设计制造及其自动化}, esubject={Mechanical Design, Manufacturing and Automation}, }

#### <span id="page-12-2"></span>**3.5.7** 导师

csupervisor esupervisor

导师 直接导师。

\hitszsetup{ csupervisor={导师~教授}, esupervisor={Supervisor}

}

}

}

#### 副导师 副指导教师。

```
cassosupervisor
eassosupervisor
```

```
\hitszsetup{
 cassosupervisor={副导师~副教授},
 eassosupervisor={2nd Boss}
```
ccosupervisor ecosupervisor

## 联合导师 硕士生联合指导教师,博士生联合导师。

\hitszsetup{ ccosupervisor={联合导师~教授}, ecosupervisor={3rd Boss}

#### <span id="page-13-0"></span>**3.5.8** 成文日期

日期 默认为当前时间,也可以自己指定。 cdate edate \hitszsetup{ cdate={中文日期}, edate={English Date}, }

#### <span id="page-13-1"></span>**3.5.9** 学生类型

学生类型 非全日制教育申请学位者(同等学力人员)、(工程硕士)、(工商管理硕士)、(高级管理人员 cstudenttype estudenttype 工商管理硕士)、(公共管理硕士)、(中职教师)、(高校教师)等,具体要求按照入学的培养计划 中学科自行填写,具体名称不是本文档范畴。

### \hitszsetup{ cstudenttype={同等学力人员}, estudenttype={Master of Art}, }

#### <span id="page-13-2"></span>**3.5.10** 学号

学号 学号,具体要求按照入学的培养计划中学科自行填写。

cstudentid

```
\hitszsetup{
  cstudentid={9527},
}
```
#### <span id="page-13-3"></span>**3.5.11** 摘要

摘要正文 说明:摘要正文只能用环境命令的形式,不支持 \hitszsetup。 cabstract eabstract \begin{cabstract} 摘要请写在这里... \end{cabstract} \begin{eabstract} Here comes the abstract in English... \end{eabstract} 关键词 关键词用英文逗号分割写入相应的命令中,模板会解析各关键词并生成符合不同论文格式要 ckeywords ekeywords 求的关键词格式。 \hitszsetup{ ckeywords={关键词 1, 关键词 2}, ekeywords={keyword 1, keyword 2} }

#### <span id="page-14-0"></span>**3.5.12** 符号对照表

[denotation](http://hitgs.hit.edu.cn/aa/fd/c3425a109309/page.htm) 主要符号表环境,单独在文件 front/denotation.tex中。跟[据《哈尔滨工业大学\(深圳\)研](http://hitgs.hit.edu.cn/aa/fd/c3425a109309/page.htm) [究生学位论文撰写规范》](http://hitgs.hit.edu.cn/aa/fd/c3425a109309/page.htm) 示例中要求,窝工符号表是 table 环境,示例文件如下,由于窝工要求 博士论文图表标题是双语,所以任何对单个标题的全局格式调整都会影响到双语标题,所以这里 使用\vspace,具体见实现细节中的描述。

```
% !TEX root = ../main.tex
% 物理量符号表,如果采用标准符号则不需要此表
\begin{denotation}
 % 此处最好是h
 \begin{table}[h]
 \caption{国际单位制中具有专门名称的导出单位}
 \vspace{0.5em}\centering\wuhao
 \begin{tabular}{ccccc}
   \toprule[1.5pt]
   量的名称&单位名称&单位符号&其它表示实例\\
   \midrule[1pt]
   频率&赫[兹]&Hz&s-1\\
   \bottomrule[1.5pt]
   \end{tabular}
 \end{table}
\end{denotation}
```
#### <span id="page-14-1"></span>**3.5.13** 目录

目录不需要用户干预,自动生成,具体命令已经写在 main.tex 中。

#### <span id="page-14-2"></span>**3.6** 正文

#### <span id="page-14-3"></span>**3.6.1** 图和表

哈尔滨工业大学(深圳)博士毕业论文要求使用中英双语图题、表题,这增加了维护难度。因 为现有唯一的方法是在已有的图题或表题的基础上再添加一行英语图题或表题。两个题之间的距 离具体多少不在[《哈尔滨工业大学\(深圳\)研究生学位论文撰写规范》](http://hitgs.hit.edu.cn/aa/fd/c3425a109309/page.htm) 中要求。目前的方法是用 户手动调节该距离。关于图[题《哈尔滨工业大学\(深圳\)研究生学位论文撰写规范》](http://hitgs.hit.edu.cn/aa/fd/c3425a109309/page.htm) [和《哈尔滨](http://www.hitsz.edu.cn/UserFiles/editor/file/20190923/1569224708968004622.doc) [工业大学\(深圳\)本科生毕业论文撰写规范》](http://www.hitsz.edu.cn/UserFiles/editor/file/20190923/1569224708968004622.doc) 只规定了居中,并没有规定居中对其。然而评审老 师很多喜欢居中且居中对齐。模板默认选项是居中且居中对齐,如果不喜欢居中对齐,那么需要 在 main.tex 的文档类选项中设置选项 capcenterlast=false。详细方法见前文的介绍[。《哈尔滨工](http://hitgs.hit.edu.cn/aa/fd/c3425a109309/page.htm) [业大学\(深圳\)研究生学位论文撰写规范》](http://hitgs.hit.edu.cn/aa/fd/c3425a109309/page.htm),[《哈尔滨工业大学\(深圳\)本科生毕业论文撰写规范》](http://www.hitsz.edu.cn/UserFiles/editor/file/20190923/1569224708968004622.doc) 规定:"每个图均应有图题(由图序和图名组成),图题不宜有标点符号,图名在图序之后空 1 个 半角字符排写。图序按章编排,如第1章第一个插图的图号为"图 1-1"。图题置于图下,硕士论 文只用中文,博士论文用中、英两种文字,居中书写,中文在上,要求中文用宋体 5 号字,英文 用 Times New Roman 5 号字。有图注或其它说明时应置于图题之上。引用图应注明出处,在图

题右上角加引用文献号。图中若有分图时,分图题置于分图之下或图题之下,可以只用中文书写, 分图号用 a)、b) 等表示。图中各部分说明应采用中文(引用的外文图除外)或数字符号, 各项文 字说明置于图题之上(有分图时,置于分图题之上)。图中文字用宋体、Times New Roman 字体, 字号尽量采用 5 号字(当字数较多时可用小 5 号字,以清晰表达为原则,但在一个插图内字号要 统一)。同一图内使用文字应统一。图表中物理量、符号用斜体。"

单双语图题的方法如下:

```
\begin{figure}[htpb]
\centering
\in \{y \in \mathbb{R} \}\bicaption[golfer1]{}{注意图中文字尽量用五号字
}{Fig.$\!$}{The person playing golf}
\end{figure}
```
单张单图题的格式如下:

\begin{figure}[h]

```
\centering
```

```
\includegraphics[width = 0.4\textwidth]{golfer}
```

```
\caption{注意图中文字字号尽量用五号字}
```
\end{figure}

并排图例:

```
\begin{figure}[htbp]
\centering
\begin{minipage}{0.4\textwidth}
\centering
\includegraphics[width=\textwidth]{golfer}
\bicaption[qolfer2]{}{打高尔夫球的人}{Fig.$\!$}{The person playing qolf}
\end{minipage}
\begin{minipage}{0.4\textwidth}
\centering
\includegraphics[width=\textwidth]{golfer}
\bicaption[golfer3]{}{打高尔夫球的人}{Fig. $\! $}{The person playing golf}
\end{minipage}
\end{figure}
```
子图图例:

```
\begin{figure}[htbp]
\centering
\subfigure{\label{golfer41}}\addtocounter{subfigure}{-2}
\subfigure[The person playing golf]{\subfigure[打高尔夫球的人~1]{\includegraphics[width=0.4\
textwidth]{golfer}}}
\subfigure{\label{golfer42}}\addtocounter{subfigure}{-2}
\subfigure[The person playing golf]{\subfigure[打高尔夫球的人~2]{\includegraphics[width=0.4\
textwidth]{golfer}}}
\bicaption[golfer4]{}{打高尔夫球的人}{Fig.$\!$}{The person playing golf}
\end{figure}
```
表格示例,表格中的字体是可以自行调整的:

```
\begin{table}[htbp]
\bicaption[table1]{}{符合研究生院绘图规范的表格}{Table$\!$}{Table in agreement of the
standard from graduate school}
\vspace{0.5em}\centering\wuhao
\begin{tabular}{ccccc}
\toprule[1.5pt]
$D$(in) & $P_u$(lbs) & $u_u$(in) & $\beta & $G_f$(psi.in)\\\midrule[1pt]
5 & 269.8 & 0.000674 & 1.79 & 0.04089\\
10 & 421.0 & 0.001035 & 3.59 & 0.04089\\
20 & 640.2 & 0.001565 & 7.18 & 0.04089\\
\bottomrule[1.5pt]
\end{tabular}
\end{table}
```
因为长表格不是浮动体,不会自动调整位置、也不会自动调整字体大小,一切都要手动设置。 特别繁琐。长表格示例:

```
\ltfontsize{\dawu[1.667]} %设置表格内字体行间距
\dawu[1.667]\begin{longtable}{ccc} % 注意此处设置的是表格线距离
\longbionenumcaption{}{{\wuhao 中国省级行政单位一览 %此处要添加字体设置
}\label{table2}}{Table$\!$}{}{{\wuhao Overview of the provincial administrative
unit of China}}{-0.5em}{3.15bp}\\ %注意后两个参数分别是中英标题间距、标题和表格的间距。
%\caption{\wuhao 中国省级行政单位一览}\\[1em] %注意此处是标题和表格间距, 这行
%是单语标题
\toprule[1.5pt] 名称 & 简称 & 省会或首府 \\ \midrule[1pt]
\endfirsthead
\multicolumn{3}{r}{表~\thetable(续表)}\vspace{0.5em}\\
\toprule[1.5pt] 名称 & 简称 & 省会或首府 \\ \midrule[1pt]
\endhead
\bottomrule[1.5pt]
\endfoot
北京市 & 京 & 北京\\
天津市 & 津 & 天津\\
河北省 & 冀 & 石家庄市\\
山西省 & 晋 & 太原市\\
内蒙古自治区 & 蒙 & 呼和浩特市\\
辽宁省 & 辽 & 沈阳市\\
吉林省 & 吉 & 长春市\\
黑龙江省 & 黑 & 哈尔滨市\\
上海市 & 沪/申 & 上海\\
江苏省 & 苏 & 南京市\\
浙江省 & 浙 & 杭州市\\
安徽省 & 皖 & 合肥市\\
福建省 & 闽 & 福州市\\
江西省 & 赣 & 南昌市\\
```
山东省 & 鲁 & 济南市\\ 河南省 & 豫 & 郑州市\\ 湖北省 & 鄂 & 武汉市\\ 湖南省 & 湘 & 长沙市\\ 广东省 & 粤 & 广州市\\ 广西壮族自治区 & 桂 & 南宁市\\ 海南省 & 琼 & 海口市\\ 重庆市 & 渝 & 重庆\\ 四川省 & 川/蜀 & 成都市\\ 贵州省 & 黔/贵 & 贵阳市\\ 云南省 & 云/滇 & 昆明市\\ 西藏自治区 & 藏 & 拉萨市\\ 陕西省 & 陕/秦 & 西安市\\ 甘肃省 & 甘/陇 & 兰州市\\ 青海省 & 青 & 西宁市\\ 宁夏回族自治区 & 宁 & 银川市\\ 新疆维吾尔自治区 & 新 & 乌鲁木齐市\\ 香港特别行政区 & 港 & 香港\\ 澳门特别行政区 & 澳 & 澳门\\ 台湾省 & 台 & 台北市\\ \end{longtable}\normalsize %注意这里要恢复正常字体

#### <span id="page-17-0"></span>**3.6.2** 公式

公式不做介绍,与正常用法一致。

#### <span id="page-17-1"></span>**3.6.3** 数学环境

HitszThesis 定义了常用的数学环境:

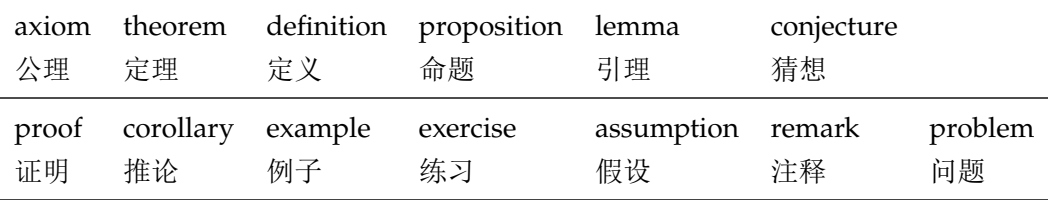

比如:

\begin{definition}

道千乘之国,敬事而信,节用而爱人,使民以时。

#### \end{definition}

产生(自动编号):

定义 1.1 道千乘之国, 敬事而信, 节用而爱人, 使民以时。

列举出来的数学环境毕竟是有限的,如果想用胡说这样的数学环境,那么可以定义:

\newtheorem{nonsense}{胡说}[chapter]

然后这样使用:

\begin{nonsense} 契丹武士要来中原夺武林秘笈。—— 慕容博

\end{nonsense}

产生(自动编号):

胡说 1.1 契丹武士要来中原夺武林秘笈。——慕容博

#### <span id="page-18-0"></span>**3.6.4** 算法

窝工算法不在规范中要求且一千个评审老师有一千个算法格式喜好。详见 [PlutoThesis](https://github.com/PlutoThesis/PlutoThesis) 中的 各个实验室算法喜好举例。

#### <span id="page-18-1"></span>**3.6.5** 引用参考文献

学校要求的参考文献引用有两种模式:(1)上标模式。比如"同样的工作有很多 <sup>[1,2]</sup>...''。(2) \inlinecite 正文模式。比如 "文 [3] 中详细说明了..."。其中上标模式使用远比正文模式频繁, 所以为了符合 使用习惯,上标模式仍然用常规的 \cite{⟨*key*⟩},而 \inlinecite{⟨*key*⟩} 则用来生成正文模式。

> 关于参考文献模板推荐使用 BIBTEX, 关于中文参考文献需要额外增加一个 Entry: language, 将其设置为 zh 用来指示此参考文献为中文,以便 hitszthesis.bst 处理。如:

#### @INPROCEEDINGS{cnproceed,

```
author = \{ \pm \bar{m} \text{ and } \nexists \phi \text{ and } \nexists \phi \texttitle = {武林高手从入门到精通},
     booktitle = \{\hat{\nilde{\nilde{\nilde{\nabla}}}} - \hat{\nilde{\nilde{\nabla}}} \times \hat{\n \hat{\nabla}} = \hat{\n \hat{\nabla}} \times \hat{\n \hat{\nabla}} \times \hat{\n \hat{\nabla}} \times \hat{\n \hat{\nabla}} \times \hat{\n \hat{\nabla}} \times \hat{\n \hat{\nabla}} \times \hat{\n \hat{\nabla}} \times \hat{\n \hat{\nabla}} \times \hat{\n \hat{\nabla}} \times \hat{\n \hat{\nabla}} \times \hat{\n \hat{\nabla}} \times \hat{\n \hat{\nabla}} \times \hat{\n \year = 2006,address = { \biguplus \nexists \},
     month = sep,
     language = "zh",}
@ARTICLE{cnarticle,
      AUTHOR = "贾宝玉 and 林黛玉 and 薛宝钗 and 贾探春",
     TITLE = "论刘姥姥食量大如牛之现实意义",
      JOURNAL = "红楼梦杂谈",
     PAGES = "260--266",
     VOLUME = "224",
      YEAR = "1800".LANGUAGE = "zh",}
```
注意如果不需要引用参考文献,请删除 main.tex 中 \bibliography 开头的两行, 以避免可 能的编译错误。

<span id="page-19-0"></span>**3.6.6** 列表环境

itemize 为了适合中文习惯,模板将这三个常用的列表环境用 enumitem 进行了纵向间距压缩。一方 enumerate description 面清除了多余空间,另一方面用户可以自己指定列表环境的样式(如标签符号,缩进等)。细节请 参看 enumitem 文档, 此处不再赘述。

#### <span id="page-19-1"></span>**3.7** 后文

<span id="page-19-2"></span>**3.7.1** 结论

conclusion 结论之后为后文内容。

% !TEX root =  $./main.$  tex

% 结论

#### \begin{conclusions}

学位论文的结论作为论文正文的最后一章单独排写,但不加章标题序号。

结论应是作者在学位论文研究过程中所取得的创新性成果的概要总结,不能与摘要混为一谈。博士学位论文结 论应包括论文的主要结果、创新点、展望三部分,在结论中应概括论文的核心观点,明确、客观地指出本研究 内容的创新性成果(含新见解、新观点、方法创新、技术创新、理论创新),并指出今后进一步在本研究方向 进行研究工作的展望与设想。对所取得的创新性成果应注意从定性和定量两方面给出科学、准确的评价,分(1 )、(2)、(3)…条列出,宜用"提出了"、"建立了"等词叙述。

\end{conclusions}

#### <span id="page-19-3"></span>**3.7.2** 参考文献

在后文中的参考文献是自动生成的,不需要用户干预,具体命令在 main.tex 中有示例。

#### <span id="page-19-4"></span>**3.7.3** 附录

appendix 所有的附录都插到这里来。因为附录会更改默认的 chapter 属性, 而后面的个人简历又需要 恢复,所以实现为环境可以保证全局的属性不受影响。

```
\begin{appendix}
\input{back/appA.tex}
\end{appendix}
```
#### <span id="page-19-5"></span>**3.7.4** 所发表文章

[publication](http://www.hitsz.edu.cn/UserFiles/editor/file/20190923/1569224708968004622.doc) [《哈尔滨工业大学\(深圳\)研究生学位论文撰写规范》](http://hitgs.hit.edu.cn/aa/fd/c3425a109309/page.htm)[与《哈尔滨工业大学\(深圳\)本科生](http://www.hitsz.edu.cn/UserFiles/editor/file/20190923/1569224708968004622.doc) [毕业论文撰写规范》](http://www.hitsz.edu.cn/UserFiles/editor/file/20190923/1569224708968004622.doc) 中都没有明确规定此处的格式,以下仅为示例。

% !TEX root <sup>=</sup> ../main.tex

```
% 发表论文、专利、获奖情况
\begin{publication}
 \noindent\textbf{ (一) 发表的学术论文}
 \begin{publist}
   \item XXX, XXX. Static Oxidation Model of Al-Mg/C Dissipation Thermal Protection
Materials[J]. Rare Metal Materials and Engineering, 2010, 39(Suppl. 1): 520-524. (SCI~收录,
IDS = \frac{1}{7} \frac{1}{669} JS, IF=0.16)
   \item XXX, XXX. 精密超声振动切削单晶铜的计算机仿真研究[J]. 系统仿真学报, 2007, 19 (4):
738-741,753.(EI~收录号:20071310514841)
   \item XXX, XXX. 局部多孔质气体静压轴向轴承静态特性的数值求解[J]. 摩擦学学报, 2007 (1):
68-72.(EI~收录号:20071510544816)
   \item XXX, XXX. 硬脆光学晶体材料超精密切削理论研究综述[J]. 机械工程学报, 2003, 39 (8):
15-22.(EI~收录号:2004088028875)
   \item XXX, XXX. 基于遗传算法的超精密切削加工表面粗糙度预测模型的参数辨识以及切削参数优化[J].
机械工程学报, 2005, 41 (11): 158-162. (EI~收录号: 2006039650087)
   \item XXX, XXX. Discrete Sliding Mode Cintrok with Fuzzy Adaptive Reaching Law on 6-PEES
Parallel Robot[C]. Intelligent System Design and Applications, Jinan, 2006: 649-652. (EI~收
录号:20073210746529)
 \end{publist}
 \noindent\textbf{(二)申请及已获得的专利(无专利时此项不必列出)}
 \begin{publist}
   \item XXX,XXX. 一种温热外敷药制备方案:中国,88105607.3[P]. 1989-07-26.
 \end{publist}
 \noindent\textbf{(三)参与的科研项目及获奖情况}
 \begin{publist}
   \item XXX, XXX. XX~气体静压轴承技术研究, XX~省自然科学基金项目.课题编号: XXXX.
   \item XXX, XXX. XX~静载下预应力混凝土房屋结构设计统一理论. 黑江省科学技术二等奖, 2007.
 \end{publist}
 \%\vfill
 %\hangafter=1\hangindent=2em\noindent
 %\setlength{\parindent}{2em}
\end{publication}
```
#### <span id="page-20-0"></span>**3.7.5** 索引

ceindex 窝工要求中英文双语索引。后文中的自动索引实际上不需要用户干预。

#### <span id="page-20-1"></span>**3.7.6** 授权

授权页中的签名和日期是需要手写,不需要人工干预。具体示例在 main.tex 中。

\authorization

\authorization %授权 %\authorization[scan.pdf] %添加扫描页的命令, 与上互斥

#### <span id="page-21-0"></span>**3.7.7** 致谢声明

acknowledgement 把致谢做成一个环境更好一些,直接往里面写感谢的话就可以啦!

% !TEX root <sup>=</sup> ../main.tex

% 致谢

#### \begin{acknowledgements}

衷心感谢导师~XXX~教授对本人的精心指导。他的言传身教将使我终生受益。

……

```
感谢哈深\LaTeX{}论文模板\hitszthesis\ !
```
\end{acknowledgements}

#### <span id="page-21-1"></span>**3.7.8** 简历

resume 个人简历。实际上,致谢和个人简历是自由发挥的地区,字体,文体,格式,内容,完全自 己决定。

```
% !TEX root = ../main.tex
% 个人简历
\begin{resume}
 XXXX~年~XX~月~XX~日出生于~XXXX。
 XXXX~年~XX~月考入~XX~大学~XX~院(系)XX~专业,XXXX~年~XX~月本科毕业并获得~XX~学学士学位。
 XXXX~年~XX~月------XXXX~年~XX~月在~XX~大学~XX~院(系)XX~学科学习并获得~XX~学硕士学位。
 XXXX~年~XX~月------XXXX~年~XX~月在~XX~大学~XX~院(系)XX~学科学习并获得~XX~学博士学位。
 获奖情况:如获三好学生、优秀团干部、X~奖学金等(不含科研学术获奖)。
 工作经历:
 \textbf{(除全日制硕士生以外,其余学生均应增列此项。个人简历一般应包含教育经历和工作经历。)}
\end{resume}
```
#### <span id="page-21-2"></span>**3.8** 其它

模板的配置文件 hitszthesis.cfg 中定义了很多固定词汇,一般无须修改。如果有特殊需求, 推荐在导言区使用 \renewcommand。

## <span id="page-22-0"></span>**4** 致谢

感谢[hithesis](https://github.com/dustincys/hithesis)、[thuthesis](https://github.com/xueruini/thuthesis)模板的作者,本模板基于他们改编而来! 欢迎各位到 HITSZTHESIS Github 主页贡献!

## <span id="page-23-0"></span>实现细节

### <span id="page-23-1"></span>**5.1** 基本信息

- ⟨cls⟩\NeedsTeXFormat{LaTeX2e}[1999/12/01]
- ⟨cls⟩\ProvidesClass{hitszthesis}
- ⟨cfg⟩\ProvidesFile{hitszthesis.cfg}
- ⟨cls | cfg⟩[2020/03/10 3.0 Dissertation Template for Harbin Institute of Technology, ShenZhen (HITSZ)]

### <span id="page-23-2"></span>**5.2** 定义选项

⟨\*cls⟩

- \RequirePackage{ifthen}
- \RequirePackage{kvoptions}
- \SetupKeyvalOptions{
- family=hitsz,
- prefix=hitsz@,
- setkeys=\kvsetkeys}
- \newif\ifhitsz@bachelor
- \newif\ifhitsz@master
- \newif\ifhitsz@doctor
- \define@key{hitsz}{type}{%
- \hitsz@bachelorfalse
- \hitsz@masterfalse
- \hitsz@doctorfalse
- \expandafter\csname hitsz@#1true\endcsname}

此处设置校区,没有明确给出哈尔滨或者威海校区的时候,默认为深圳校区。

- \newif\ifhitsz@shenzhen
- \newif\ifhitsz@weihai
- \newif\ifhitsz@harbin
- \define@key{hitsz}{campus}{%
- \hitsz@shenzhenfalse
- \hitsz@weihaifalse
- \hitsz@harbinfalse
- \expandafter\csname hitsz@#1true\endcsname}
- \ifhitsz@harbin
- \relax
- \else
- \ifhitsz@weihai
- \relax
- \else
- \hitsz@shenzhentrue
- \fi
- $36 \setminus fi$

目录中英文是否用 Arial 字体(默认关闭)。

\DeclareBoolOption[false]{arialtoc}

章节标题中的英文是否用 Arial 字体(默认关闭)。

38 \DeclareBoolOption[false]{arialtitle}

封面第二页信息是否居左对齐(默认关闭)。

39 \DeclareBoolOption[false]{infoleft}

封面第一页标题是否为两行,如果标题过长可以选择(默认关闭)。

40 \DeclareBoolOption[false]{covertitletworow}

图表题注是否加粗(默认关闭)。

41 \DeclareBoolOption[false]{boldcaption}

raggedbottom 选项(默认开启)。如果不开启这个选项,会出现一页中尽量上下对齐,段的间 距大。如果开启,尽量使段间距保持一致,页面底部出现空白。

42 \DeclareBoolOption[true]{raggedbottom}

在脚注标记中使用 pifont 的带圈数字(默认关闭)。

43 \DeclareBoolOption[false]{pifootnote}

字体间距设置(默认关闭)。

44 \DeclareBoolOption[false]{glue}

文科生四级目录设置(默认关闭)。

45 \DeclareBoolOption[false]{tocfour}

```
目录中"目录"位置是否空行(默认开启)。
```
46 \DeclareBoolOption[false]{tocblank}

章标题是否悬挂居中(默认开启)

47 \DeclareBoolOption[true]{chapterhang}

是否是全日制学生(默认是)。

48 \DeclareBoolOption[true]{fulltime}

是否有子标题(默认是)。

49 \DeclareBoolOption[false]{subtitle}

是否开启 debug 模式(默认否)。如果开启,载入显示行号等的包,只为开发调试用。 50 \DeclareBoolOption[false]{debug}

是否使用右开页(默认否)。

51 \DeclareBoolOption[false]{openright}

是否为提交图书馆电子版。

52 \DeclareBoolOption[false]{library}

图题和标题最后一行是否居中对其(默认是,非规范要求)。

53 \DeclareBoolOption[true]{capcenterlast}

子图图题和标题最后一行是否居中对其(默认是,非规范要求)。

54 \DeclareBoolOption[true]{subcapcenterlast}

中文目录中 Abstract 是否均为大写

55 \DeclareBoolOption[true]{absupper}

此处添加控制本科论文的页码横线选项

56 \DeclareBoolOption[true]{bsmainpagenumberline}

\DeclareBoolOption[true]{bsfrontpagenumberline}

\DeclareBoolOption[true]{bsheadrule}

数学字体选项,默认使用 newtxmath

```
59 \newif\ifhitsz@newtxmath
```
\newif\ifhitsz@mtprotwolite

```
61 \newif\ifhitsz@mtprotwo
```
\define@key{hitsz}{mathfont}{%

- \hitsz@newtxmathfalse
- \hitsz@mtprotwolitefalse
- \hitsz@mtprotwofalse

\expandafter\csname hitsz@#1true\endcsname}

```
67 \ifhitsz@mtprotwolite
```
\relax

\else

\ifhitsz@mtprotwo

\relax

- \else
- \hitsz@newtxmathtrue
- 74  $\setminus$ fi

 $75 \setminus fi$ 

参考文献分割开关

\DeclareBoolOption[false]{splitbibitem}

声明字体选项

```
77 \DeclareStringOption{fontset}
```
将其余选项默认传递给 ctexbook。

```
78 \DeclareDefaultOption{\PassOptionsToClass{\CurrentOption}{ctexbook}}
```
解析用户传递过来的选项,并加载 ctexbook。

```
79 \ProcessKeyvalOptions*
```
使用 XqTpX 引擎时,fontspec 宏包会被 xeCJK 自动调用。传递给 fontspec 宏包 no-math 选 项,避免部分数学符号字体自动调整为 CMR。其他引擎下没有这个问题,这一行会被无视。

\PassOptionsToPackage{no-math}{fontspec}

载入单双面打印设置,本、硕单面,博士双面。

```
81 \ifhitsz@bachelor
```

```
82 \PassOptionsToClass{oneside}{book}
```

```
83 \setminus fi
```

```
84 \ifhitsz@master
```

```
85 \PassOptionsToClass{oneside}{book}
```

```
86 \setminus fi
```

```
87 \ifhitsz@doctor
```

```
88 \PassOptionsToClass{twoside}{book}
```
 $89 \text{ }$ fi

设置字体。由于宋体没有粗体,且窝工模板的标题要求使用粗宋体,于是面临 CTeX 的经典 的伪粗体 bug: "首次出现伪粗体字体之后的正常字体无法复制"。但如果使用自带宋体的思源字 体,那么不必使用伪粗体。模板只给出了新 windows 字体的思源字体设置,且思源字体版本为 Adobe 版。 90 \ifthenelse% 91 {\equal{\hitsz@fontset}{}}% 92 {% 93 \PassOptionsToPackage{AutoFakeBold=2}{xeCJK} 94 }% 95 {% 96 \ifthenelse% 97 {\equal{\hitsz@fontset}{siyuan}}% 98 {\relax}% 99 {% 100 \PassOptionsToPackage{AutoFakeBold=2}{xeCJK} 101 }% 102 \PassOptionsToClass{fontset=\hitsz@fontset}{ctexbook} 103 }% 使用 XgLIEX 编译 mtpro2 宏包必须加载此宏包 104 \RequirePackage{etex} 使用 ctexbook 类,优于调用 ctex 宏包。 105 \LoadClass[a4paper,openany,UTF8,zihao=-4,scheme=plain]{ctexbook} 用户至少要提供一个选项,指定论文类型。 106 \ifhitsz@bachelor\relax\else 107 \ifhitsz@master\relax\else 108 \ifhitsz@doctor\relax\else 109 \ClassError{hitszthesis}% 110 **Example 3 AT Example 3 AT 2 110**  ${Please specify the sis type in option: \MessageBreak$ 111 type=[bachelor | master | doctor]}{}

113  $\setminus$ fi

112  $\qquad \qquad$  \fi

 $114 \overline{fi}$ 

#### <span id="page-26-0"></span>**5.3** 装载宏包

引用的宏包和相应的定义。

```
115 \RequirePackage{etoolbox}
116 \RequirePackage{ifxetex}
117 \ifxetex
118 \else
119 \ClassError{hitszthesis}%
120 {Please use: \MessageBreak
121 xelatex } { }
122 \setminus fi123 \RequirePackage{xparse}
```
 $\mathcal{A}_{\mathcal{M}}$ S-TEX 宏包,用来排出更加漂亮的公式。

```
124 \RequirePackage{amsmath}
```
27

定理类环境宏包, 其中 amsmath 选项用来兼容  $\mathcal{A}$ MS-TEX 的宏包

125 \RequirePackage[amsmath,thmmarks,hyperref]{ntheorem}

```
126 \RequirePackage{amssymb}
```
newtx 设置 Times New Roman, Helvetica。

127 \RequirePackage[defaultsups]{newtxtext}

添加数学字体开关

128 \ifhitsz@newtxmath

129 \RequirePackage{newtxmath}

130 \else

- 131 \ifhitsz@mtprotwolite
- 132 \let\Bbbk\relax
- 133 \RequirePackage[lite,subscriptcorrection,slantedGreek,nofontinfo]{mtpro2}
- 134 \else
- 135 \ifhitsz@mtprotwo
- 136 \let\Bbbk\relax
- 137 \RequirePackage[mtphrb,mtpcal,zswash,uprightGreek]{mtpro2}
- 138  $\setminus$ fi
- 139 \fi

 $140 \setminus fi$ 

图形支持宏包。

```
141 \RequirePackage{graphicx}
```
pdfpages 宏包便于我们插入扫描后的授权页和声明页 PDF 文档。

142 \RequirePackage{pdfpages}

```
143 \includepdfset{fitpaper=true}
```
更好的列表环境。

```
144 \RequirePackage{enumitem} % 使用 enumitem 宏包, 改变列表项的格式
```
145 \RequirePackage{environ}

禁止 LATFX 自动调整多余的页面底部空白,并保持脚注仍然在底部。脚注按页编号。

146 \ifhitsz@raggedbottom

147 \RequirePackage[bottom,perpage,hang]{footmisc}

- 148 \raggedbottom
- 149 \else
- 150 \RequirePackage[perpage,hang]{footmisc}
- $151 \setminus fi$

```
脚注格式。
```

```
152 \ifhitsz@pifootnote
```

```
153 \RequirePackage{pifont}
```

```
154 \setminus fi
```
利用 CJKfntef 实现汉字的下划线和盒子内两段对齐,并可以避免 \makebox[⟨*width*⟩][⟨*s*⟩] 可能产生的 underful boxes。

```
155 \RequirePackage{CJKfntef}
```
表格控制

\RequirePackage{longtable}

使用三线表:\toprule,\midrule,\bottomrule。

\RequirePackage{booktabs}

参考文献引用宏包。

```
158 \RequirePackage[sort&compress]{natbib}
```
子公式编号。

```
159 \RequirePackage{subeqnarray}
```
生成有书签的 pdf 及其开关, 请结合 gbk2uni 避免书签乱码。

```
160 \RequirePackage{hyperref}
```

```
161 \hypersetup{%
```

```
162 CJKbookmarks=true,
```
- linktoc=all,
- bookmarksnumbered=true,
- bookmarksopen=true,
- bookmarksopenlevel=3,
- pdfcreator={XeLaTeX with hitszthesis class},
- breaklinks=true,
- colorlinks=false,
- plainpages=false,
- pdfstartview=FitH,
- pdfborder={0 0 0}

```
173 }
```
设置 url 样式, 与上下文一致

```
174 \urlstyle{same}
```
### <span id="page-28-0"></span>**5.4** 页面设置

根据撰写规范设置版芯。

```
175 \ifhitsz@debug
```

```
176 \RequirePackage[showframe]{geometry}
```

```
177 \else
```

```
178 \RequirePackage{geometry}
```

```
179 \text{ t}
```
\geometry{

```
181 a4paper, % 210 * 297mm
```

```
182 hcentering,
```

```
183 ignoreall,
```

```
184 nomarginpar,
```
}

```
设置版芯页边距
```
\geometry{% 版芯高度 = textheight(224) + head(5) + headsep(3) + footskip(8) = 240 mm

text={150true mm,224true mm},

- top=37.5true mm,
- left=30true mm,
- head=5true mm,
- headsep=3true mm,
- footskip=0true mm,
- foot=8true mm
- }

载入显示行号的包。

\ifhitsz@debug%

- \RequirePackage{layout}
- \RequirePackage{layouts}
- \RequirePackage{lineno}

 $199 \setminus fi$ 

利用 fancyhdr 设置页眉页脚。

\RequirePackage{fancyhdr}

其他包,表格、数学符号包

```
201 \RequirePackage{tabularx}
```

```
202 \RequirePackage{varwidth}
```

```
此处 changepage 环境用来控制索引页面的左右边距, 规范中给出的示例的边距要大于正文。
```
\RequirePackage{changepage}

```
204 \RequirePackage{multicol}
```
 \RequirePackage[below]{placeins}% 允许上一个 section 的浮动图形出现在下一个 section 的开始部 分, 还提供\FloatBarrier 命令, 使所有未处理的浮动图形立即被处理

 \RequirePackage{flafter} % 使得所有浮动体不能被放置在其浮动环境之前,以免浮动体在引述它 的文本之前出现.

207\RequirePackage{multirow} % 使用 Multirow 宏包, 使得表格可以合并多个 row 格

\ifhitsz@subcapcenterlast

```
209 \PassOptionsToPackage{centerlast}{subfigure}
```
 $210 \setminus fi$ 

```
211 \RequirePackage{subfigure}% 支持子图 %centerlast 设置最后一行是否居中
```
\RequirePackage[subfigure]{ccaption} % 支持双语标题

```
中英文索引包。
```

```
213 \RequirePackage[makeindex]{splitidx}
```

```
214 \newindex[]{china}
```

```
215 \newindex[]{english}
```
⟨/cls⟩

窝工要求的索引格式。

```
217 ⟨*ist⟩
```

```
218 headings_flag 1
```

```
219 heading_prefix "\{\\vskip -\\baselineskip\\centering\\normalsize\\textbf\{"
```

```
220 heading_suffix "\}\\par\}\\nopagebreak\\wuhao\n"
```

```
221 delim_0 "\\hspace*{\\fill}"
```

```
222 delim_1 "\\hspace*{\\fill}"
223 ⟨/ist⟩
    排版 logo。
224 ⟨cls⟩\RequirePackage{xltxtra}
5.5 主文档格式
```
#### <span id="page-30-1"></span><span id="page-30-0"></span>**5.5.1 Three matters**

\cleardoublepage 对于 *openright* 选项,必须保证章首页右开,且如果前章末页无内容须清空其页眉页脚。如果 *library* 为真,则强制设置 *openright* 为真。

⟨\*cls⟩

```
226 \ifhitsz@library
227 \hitsz@openrightfalse
```

```
228 \else
```

```
229 \relax
```
230 \fi

\let\hitsz@cleardoublepage\cleardoublepage

- \newcommand{\hitsz@clearemptydoublepage}{%
- \clearpage{\pagestyle{hitsz@empty}\hitsz@cleardoublepage}

}

- \let\cleardoublepage\hitsz@clearemptydoublepage
- \frontmatter 我们的单面和双面模式与常规的不太一样。
	- \renewcommand\frontmatter{%
	- \ifhitsz@openright\cleardoublepage\else\clearpage\fi
	- \@mainmatterfalse
	- \pagenumbering{Roman}
	- \pagestyle{hitsz@empty}

}

\mainmatter 根据打印店(伪官方)的猛虎式操作, \mainmatter 命令的逻辑是, 双面打印时第一章必须在奇 数页。

```
242 \renewcommand\mainmatter{%
```
- \ifhitsz@tocblank%
- 244 \addtocontents{toc}{\vspace{\baselineskip}}
- 245 \addtocontents{toe}{\vspace{\baselineskip}}
- 246 \fi%
- \ifhitsz@doctor%
- \ifhitsz@library\clearpage\else\cleardoublepage\fi
- 249 \else%
- \clearpage
- \fi%
- \@mainmattertrue
- \pagenumbering{arabic}

254 \pagestyle{hitsz@headings} 255 }

#### \backmatter

 \renewcommand\backmatter{% \ifhitsz@openright\cleardoublepage\else\clearpage\fi \@mainmattertrue} <sup>259</sup> ⟨/cls⟩

#### <span id="page-31-0"></span>**5.5.2** 字体

\normalsize 根据窝工规定,正文小四号 (12bp) 字, 行距为 1.25 倍。

<sup>260</sup> ⟨\*cls⟩

261 \renewcommand\normalsize{%

262 \@setfontsize\normalsize{12bp}{ \ifhitsz@glue 20.50398bp \@plus 2.83465bp \@minus 0bp

263 \else 19.27374bp

 $264 \quad \text{if} \quad \text{if}$ 

265 \abovedisplayskip=8pt

266 \abovedisplayshortskip=8pt

267 \belowdisplayskip=\abovedisplayskip

268 \belowdisplayshortskip=\abovedisplayshortskip}

WORD 中的字号对应该关系如下(1bp = 72.27/72 pt):

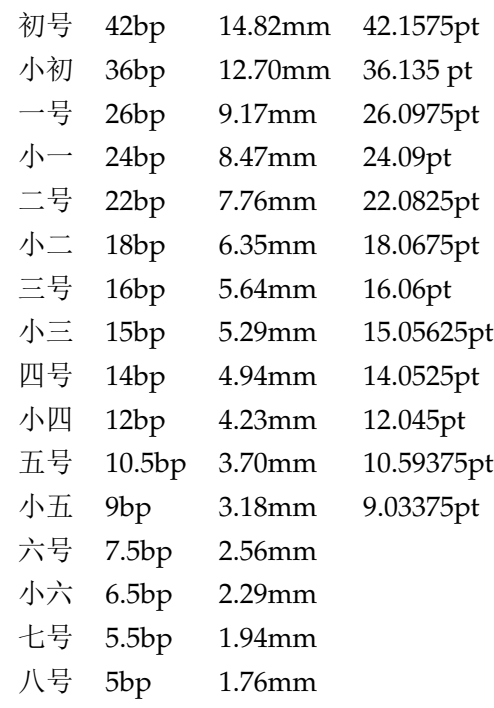

\hitsz@def@fontsize 根据习惯定义字号。用法:\hitsz@def@fontsize{⟨ 字号名称⟩}{⟨ 磅数⟩} 避免了字号选择和行距 的紧耦合。所有字号定义时为单倍行距,并提供选项指定行距倍数。

269 \def\hitsz@def@fontsize#1#2{%

270 \expandafter\newcommand\csname #1\endcsname[1][1.3]{%

271 \fontsize{#2}{##1\dimexpr #2}\selectfont}}

#### \dachu 一组字号定义。

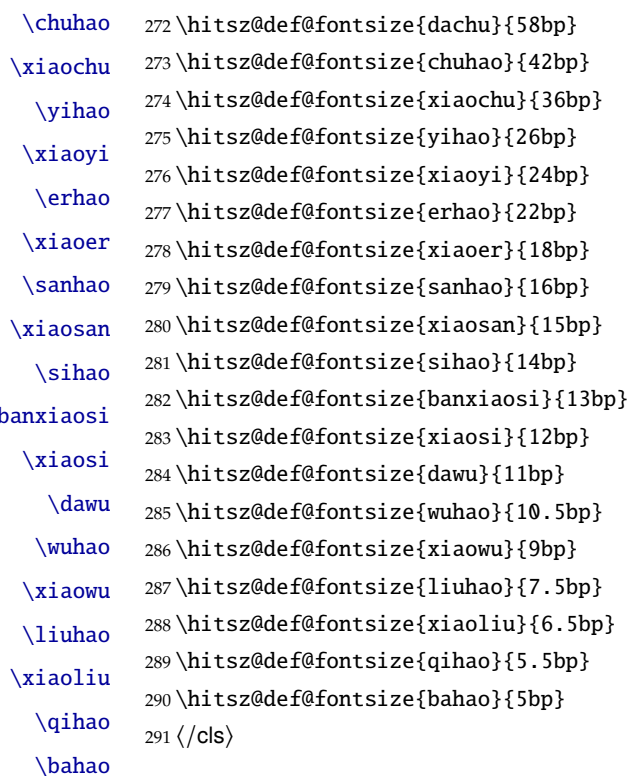

#### <span id="page-32-0"></span>**5.5.3** 页眉页脚

\hitsz@empty \hitsz@plain 定义三种页眉页脚格式:

\hitsz@headings

 $\lambda$ 

- hitsz@empty:页眉页脚都没有
- hitsz@plain:只显示页脚的页码。\chapter 自动调用 \thispagestyle{hitsz@plain}。
- hitsz@headings:页眉页脚同时显示

<sup>292</sup> ⟨\*cls⟩

- 293 \let\hitsz@headrule\headrule
- 294 \fancypagestyle{hitsz@empty}{%
- 295 \fancyhf{}
- 296 \let\headrule\hitsz@headrule%
- 297 \renewcommand{\headrulewidth}{0pt}
- 298 \renewcommand{\footrulewidth}{0pt}

299 }

此处根据本科生模板的多种版本,提供选项自定义页码、页眉样式。

300 \fancypagestyle{hitsz@headings}{%

- 301 \fancyhf{}
- 302 \ifhitsz@doctor
- 303 \fancyhead[CO]{\songti\xiaowu[0]\leftmark}
- 304 \ifhitsz@harbin

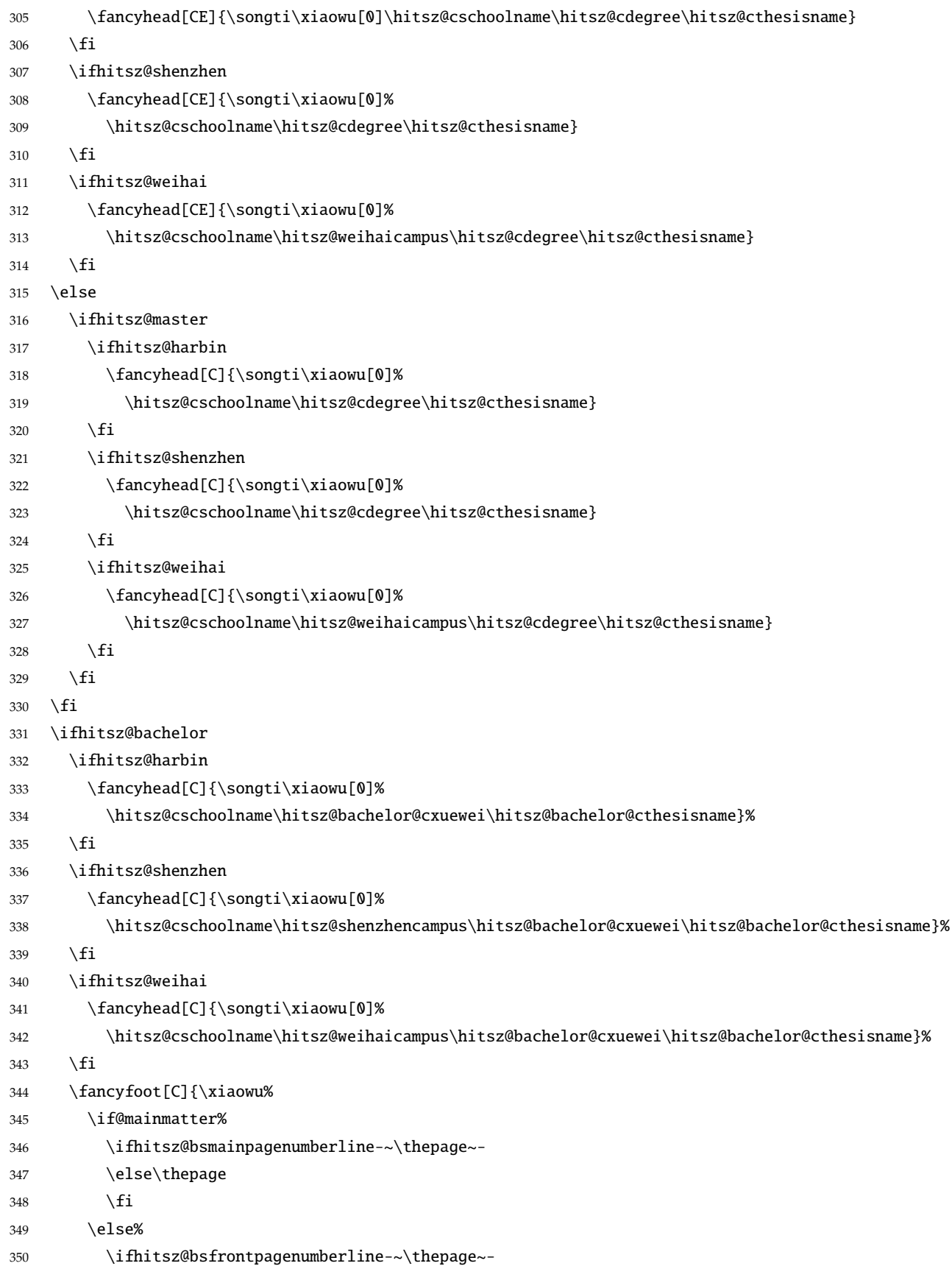

351 \else\thepage

```
352 \quad \text{if}353 \over \text{ifi}354 }
355 \ifhitsz@bsheadrule
356 \renewcommand{\headrule}{
357 \vskip 1.190132pt
358 \hrule\@height2.276208pt\@width\headwidth
359 \vskip 0.75pt
360 \hrule\@height.75pt\@width\headwidth
361 }
362 \else
363 \renewcommand{\headrulewidth}{0pt}
364 \fi
365 \else%
366 \fancyfoot[C]{\xiaowu-~\thepage~-}
367 \renewcommand{\headrule}{%
368 \vskip 1.190132pt
369 \hrule\@height2.276208pt\@width\headwidth
370 \vskip 0.75pt
371 \hrule\@height.75pt\@width\headwidth
372 }
373 \fi
374 % 页眉中小五汉字, 0 行距时, 占用 9bt, 页眉高度为 14pt,
375 % 所以页眉中 headrule 四个距离之和要保持等于 14pt - 9bt = 4.96634pt
376 \renewcommand{\footrulewidth}{0pt}
377 }
378 \AtBeginDocument{% 此处解决页眉经典 bug
379 \pagestyle{hitsz@empty}
380 \renewcommand{\chaptermark}[1]{\@mkboth{\CTEXthechapter\enspace#1}{}}}
381 ⟨/cls⟩
```
#### <span id="page-34-0"></span>**5.5.4** 段落

全文首行缩进 2 字符,标点符号用全角

⟨\*cls⟩

```
383 \ctexset{%
```

```
384 punct=quanjiao,
```

```
385 space=auto,
```
autoindent=true}

利用 enumitem 命令调整默认列表环境间的距离,以符合中文习惯。

```
387 \setlist{nosep}
```

```
388 ⟨/cls⟩
```
#### <span id="page-35-0"></span>**5.5.5** 脚注

脚注符合中文习惯,数字带圈。

⟨\*cls⟩

```
390 \def\hitsz@textcircled#1{%
```

```
391 \ifnum\value{#1} >9
```

```
392 \ClassError{hitszszthesis}%
```

```
393 {Too many footnotes in this page.}{Keep footnote less than 10.}
```
\fi

```
395 \ifhitsz@pifootnote%
```

```
396 \ding{\the\numexpr\value{#1}+171\relax}%
```

```
397 \else%
```

```
398 \textcircled{\xiaoliu\arabic{#1}}%
```

```
399 \fi}
```

```
400 \renewcommand{\thefootnote}{\hitsz@textcircled{footnote}}
```
\renewcommand{\thempfootnote}{\hitsz@textcircled{mpfootnote}}

定义脚注分割线,字号(宋体小五),以及悬挂缩进(1.5 字符)。

\def\footnoterule{\vskip-3\p@\hrule\@width0.3\textwidth\@height0.4\p@\vskip2.6\p@}

```
403 \let\hitsz@footnotesize\footnotesize
```

```
404 \renewcommand\footnotesize{\hitsz@footnotesize\xiaowu[1.5]}
```

```
405 \footnotemargin1.5em\relax
```
\@makefnmark 默认是上标样式,而在脚注部分要求为正文大小。利用\patchcmd 动态调整 \@makefnmark 的定义。

```
406 \let\hitsz@makefnmark\@makefnmark
```

```
407 \def\hitsz@@makefnmark{\hbox{{\normalfont\@thefnmark}}}
```
\pretocmd{\@makefntext}{\let\@makefnmark\hitsz@@makefnmark}{}{}

```
409 \apptocmd{\@makefntext}{\let\@makefnmark\hitsz@makefnmark}{}{}
```
⟨/cls⟩

#### <span id="page-35-1"></span>**5.5.6** 数学相关

允许太长的公式断行、分页等。

 $\langle$  \*cls $\rangle$ 

```
412 \allowdisplaybreaks[4]
```
413 \predisplaypenalty=0 % 公式之前可以换页, 公式出现在页面顶部

```
414 \postdisplaypenalty=0
```

```
415 \renewcommand\theequation{\ifnum \c@chapter>\z@ \thechapter-\fi\@arabic\c@equation}
```
公式距前后文的距离由 4 个参数控制,参见 \normalsize 的定义。同时为了让 amsmath 的 \tag\* 命令得到正确的格式,我们必须修改这些代码。\make@df@tag 是定义 \tag\* 和 \tag 内部 命令的。\make@df@tag@@ 处理 \tag\*, 我们就改它!

```
\def\make@df@tag{\@ifstar\make@df@tag@@\make@df@tag@@@}
\def\make@df@tag@@#1{%
 \gdef\df@tag{\maketag@@@{#1}\def\@currentlabel{#1}}}
```
```
416 \def\make@df@tag{\@ifstar\hitsz@make@df@tag@@\make@df@tag@@@}
417 \def\hitsz@make@df@tag@@#1{\gdef\df@tag{\hitsz@maketag{#1}\def\@currentlabel{#1}}}
418 \iffalse
419 \ifhitsz@bachelor
420 \def\hitsz@maketag#1{\maketag@@@{%
421 (\ignorespaces\text{\equationname\hskip0.5em}#1\unskip\@@italiccorr)}}
422 \def\tagform@#1{\maketag@@@{%
423 (\ignorespaces\text{\equationname\hskip0.5em}#1\unskip\@@italiccorr)\equcaption{#1}}}
424 \overline{\text{fi}}425 \setminus fi426 \def\hitsz@maketag#1{\maketag@@@{(\ignorespaces #1\unskip\@@italiccorr)}}
427 \def\tagform@#1{\maketag@@@{(\ignorespaces #1\unskip\@@italiccorr)\equcaption{#1}}}
    修改 \tagform 会影响 \eqref。
428 \renewcommand{\eqref}[1]{\textup{(\ref{#1})}}
429 ⟨/cls⟩
    定理标题使用黑体,正文使用宋体,冒号隔开。
430 ⟨*cfg⟩
431 \theorembodyfont{\normalfont}
432 \theoremheaderfont{\normalfont\heiti}
433\theoremsymbol{\ensuremath{\square}}
434 \newtheorem*{proof}{证明}
435 \theoremstyle{plain}
436 \theoremsymbol{}
    此处去除了冒号,如果需要在加上这个冒号。
437 \theoremseparator{}
438 \newtheorem{assumption}{假设}[chapter]
439 \newtheorem{definition}{定义}[chapter]
440 \newtheorem{proposition}{命题}[chapter]
441 \newtheorem{lemma}{引理}[chapter]
442 \newtheorem{theorem}{定理}[chapter]
443 \newtheorem{axiom}{公理}[chapter]
444 \newtheorem{corollary}{推论}[chapter]
445 \newtheorem{exercise}{练习}[chapter]
446 \newtheorem{example}{例}[chapter]
447 \newtheorem{remark}{注释}[chapter]
448\newtheorem{problem}{问题}[chapter]
449 \newtheorem{conjecture}{猜想}[chapter]
450 ⟨/cfg⟩
```
### <span id="page-36-29"></span><span id="page-36-28"></span><span id="page-36-27"></span><span id="page-36-25"></span><span id="page-36-24"></span><span id="page-36-23"></span><span id="page-36-22"></span><span id="page-36-21"></span><span id="page-36-20"></span><span id="page-36-19"></span><span id="page-36-18"></span><span id="page-36-17"></span><span id="page-36-16"></span><span id="page-36-15"></span><span id="page-36-14"></span><span id="page-36-13"></span>**5.5.7** 浮动对象以及表格

设置浮动对象和文字之间的距离,由于规范中没有明确规定,根据经验,设置成正文汉字高 度。

⟨\*cls⟩

*5.5* 主文档格式 *5* 实现细节

<span id="page-37-19"></span><span id="page-37-18"></span> \setlength{\intextsep}{\ifhitsz@glue 8.50398bp \@plus 2.83465bp \@minus 0bp\else 8.50398bp\fi} \setlength{\textfloatsep}{\ifhitsz@glue 8.50398bp \@plus 2.83465bp \@minus 0bp\else 8.50398bp\fi} \setlength{\floatsep}{\ifhitsz@glue 12bp \@plus 2.83465bp \@minus 0bp\else 12bp\fi}

<span id="page-37-15"></span>此处设置 float 在 p 选项时间隔,此处不设置\@fptop 和\@fpbot 以确保居中。下面这组命令 使浮动对象的缺省值稍微宽松一点,从而防止幅度对象占据过多的文本页面,也可以防止在很大 空白的浮动页上放置很小的图形。

<span id="page-37-6"></span>\g@addto@macro\appendix{\renewcommand\*{\thefigure}{\thechapter-\arabic{figure}}}

```
456 \g@addto@macro\appendix{\renewcommand*{\thetable}{\thechapter-\arabic{table}}}
```
<span id="page-37-8"></span>\g@addto@macro\appendix{\renewcommand\*{\theequation}{\thechapter-\arabic{equation}}}

```
458 \renewcommand{\textfraction}{0.15}
```

```
459 \renewcommand{\topfraction}{0.85}
```

```
460 \renewcommand{\bottomfraction}{0.65}
```

```
461 \renewcommand{\floatpagefraction}{0.60}
```
由于窝工的双标题,导致标题之下多出一空白字符的距离,去除。

<span id="page-37-0"></span>\@makecaption 根据窝工规范,本科和硕博的图题序号之后的空格不一样。[《哈尔滨工业大学\(深圳\)研究生学](http://hitgs.hit.edu.cn/aa/fd/c3425a109309/page.htm) [位论文撰写规范》](http://hitgs.hit.edu.cn/aa/fd/c3425a109309/page.htm)2.13.1 中规定: "每个图均应有图题(由图序和图名组成),图题不宜有标点符 号,图名在图序之后空 1 个半角字符排写。"[《哈尔滨工业大学\(深圳\)本科生毕业论文撰写规](http://www.hitsz.edu.cn/UserFiles/editor/file/20190923/1569224708968004622.doc) [范》](http://www.hitsz.edu.cn/UserFiles/editor/file/20190923/1569224708968004622.doc)2.13.1 中规定:"每个图均应有图题(由图序和图名组成),图题不宜有标点符号,图名在图 序之后空 1 个字符排写。" 窝工规范中没有明确规定是否标题是否居中对齐,这里给出一个居中 选项自行调整。注意,窝工只规定:"居中书写"。此处不额外添加悬挂处理。

```
462 \long\def\@makecaption#1#2{%
```

```
463 \vskip\abovecaptionskip
```

```
464 \ifhitsz@boldcaption\songti\bfseries\fi
```
- <span id="page-37-2"></span>\wuhao\sbox\@tempboxa{#1\ifhitsz@bachelor\hskip\ccwd\else\enskip\fi#2}%
- <span id="page-37-3"></span>\ifdim \wd\@tempboxa >\hsize
- <span id="page-37-17"></span>\ifhitsz@capcenterlast%
- <span id="page-37-27"></span>\vskip 6.3bp%
- <span id="page-37-12"></span>{\setbox0=\vbox{#1\ifhitsz@bachelor\hskip\ccwd\else\enskip\fi#2}
- <span id="page-37-22"></span>\setbox1=\vbox{%
- <span id="page-37-25"></span>\unvbox0
- <span id="page-37-20"></span>\setbox2=\lastbox
- <span id="page-37-16"></span>473 \hbox to \textwidth{\hfill\unhcopy2 \unskip\unskip\hfill}
- }

```
475 \unvbox1}
```
- \else%
- <span id="page-37-13"></span>#1\ifhitsz@bachelor\hskip\ccwd\else\enskip\fi#2%
- \fi%
- \par
- \else
- <span id="page-37-1"></span>\global \@minipagefalse
- <span id="page-37-4"></span>\hb@xt@\hsize{\hfil\box\@tempboxa\hfil}%
- $483 \quad \text{if}$

```
484 \vskip\belowcaptionskip}
```
<span id="page-38-21"></span>\longbionenumcaption 长表格的双语标题是一个坑. 因为第一不能用浮动格式, 只能用 longtable 包中的 tabular, 这样 表题只能使用表格中前两行来写。这样出现了一个问题是,中英表题的间距,标题和表第一行间 距,表格内部间距等多个变量的协调问题。这个问题只要使用 tabular 的形式,就是无解的。唯一 的方法就是把这些参数都给用户列出来。以下,第 2,5 参数为中英双语标题内容,1,4 为标题参 数。6 为中英标题间距,7 为表题和表格间距。

```
485 \renewcommand*{\longbionenumcaption}[7]{%
486 \@if@contemptyarg{#1}{\caption{#2}}{\caption[#1]{#2}}%
487 \global\let\@cont@oldtablename\tablename
488 \gdef\tablename{#3}
489 \global\let\LT@c@ption\@cont@LT@nonumintoc
490 \\[#6]
491 \@if@contemptyarg{#4}{\caption{#5}}{\caption[#4]{#5}}%
492 \global\let\tablename\@cont@oldtablename
493 \global\let\LT@c@ption\@cont@oldLT@c@ption
494 \vspace{#7}}
```
<span id="page-38-23"></span><span id="page-38-3"></span><span id="page-38-1"></span>\ltfontsize 我们采用 longtable 来处理跨页的表格。同样我们需要设置其默认字体为五号, 行距设置为 1.3 倍行距。此处还需要提供一个设置长表格内部字体的命令。

```
495 \let\hitsz@LT@array\LT@array
```
<span id="page-38-19"></span>496 \def\LT@array{\wuhao\hitsz@LT@array} % set default font size

```
497 \newcommand{\ltfontsize}[1]{\def\LT@array{#1\hitsz@LT@array}}
```
图表名称及格式。

```
498 \renewcommand{\thesubtable}{(\alph{subtable})}
```
- <span id="page-38-9"></span>499\renewcommand{\thefigure}{\arabic{chapter}-\arabic{figure}}% 使图编号为 7-1 的格式 %\protect{~}
- <span id="page-38-8"></span><sup>500</sup> \renewcommand{\thesubfigure}{\alph{subfigure})}% 使子图编号为 a) 的格式
- <span id="page-38-24"></span><sup>501</sup> \renewcommand{\p@subfigure}{\thefigure~} % 使子图引用为 7-1 a) 的格式,母图编号和子图编号之间 用 ~ 加一个空格

```
502 \renewcommand{\thetable}{\arabic{chapter}-\arabic{table}}% 使表编号为 7-1 的格式
```

```
\figref
图表的引用格式
```

```
\tabref
         503\newcommand\figref[1]{图\ref{#1}}
```

```
\equref
         504 \newcommand\tabref[1]{表\ref{#1}}
```

```
505\newcommand\equref[1]{式 (\ref{#1})}
```
调整罗列环境、浮动格式、间距。

```
506 \setitemize{leftmargin=0em,itemsep=0em,partopsep=0em,parsep=0em,topsep=0em,itemindent=3em}
507 \setenumerate{leftmargin=0em,itemsep=0em,partopsep=0em,parsep=0em,topsep=0em,itemindent=3.5em}
508 \newcommand{\citeup}[1]{\textsuperscript{\cite{#1}}}
```
此处删除 hang caption 的设置

```
509 \captionnamefont{\wuhao}
```

```
510 \captiontitlefont{\wuhao}
```
<span id="page-38-27"></span>511 \renewcommand{\subcapsize}{\wuhao}

```
512 \setlength{\abovecaptionskip}{0pt}% 为了双标题之间的间距,不能设置
```

```
513 \setlength{\belowcaptionskip}{0pt}
```

```
514% 自定义项目列表标签及格式 \begin{publist} 列表项 \end{publist}
515 \newcounter{pubctr} % 自定义新计数器
516 \newenvironment{publist}{%%%%% 定义新环境
517 \begin{list}{[\arabic{pubctr}]} %% 标签格式
518 {
519 \usecounter{pubctr}
520 \setlength{\leftmargin}{1.7em} % 左边界 \leftmargin =\itemindent + \labelwidth + \labelsep
521 \setlength{\itemindent}{0em} % 标号缩进量
522 \setlength{\labelsep}{0.5em} % 标号和列表项之间的距离, 默认 0.5em
523 \setlength{\rightmargin}{0em} % 右边界
524 \setlength{\topsep}{0ex} % 列表到上下文的垂直距离
525 \setlength{\parsep}{0ex} % 段落间距
526 \setlength{\itemsep}{0ex} % 标签间距
527 \setlength{\listparindent}{0pt} % 段落缩进量
528 }}
529 {\end{list}}
   设置定理定义格式
530 \renewtheoremstyle{plain}
531 {\item[\hskip\labelsep \theorem@headerfont ##1\ ##2\theorem@separator]}
532 {\item[\hskip\labelsep \theorem@headerfont ##1\ ##2\ ##3\theorem@separator]}
533 \theorembodyfont{\songti\rmfamily}
534 \theoremheaderfont{\heiti\rmfamily}
535 \theoremsymbol{$\square$}
536 \setlength{\theorempreskipamount}{0pt}
537 \setlength{\theorempostskipamount}{-2pt}
538 \setlength{\parindent}{2em}
539 \arraycolsep=1.6pt
540 ⟨/cls⟩
```
#### <span id="page-39-22"></span><span id="page-39-21"></span><span id="page-39-20"></span><span id="page-39-19"></span><span id="page-39-17"></span><span id="page-39-15"></span><span id="page-39-6"></span><span id="page-39-3"></span><span id="page-39-1"></span><span id="page-39-0"></span>**5.5.8** 章节标题

```
541 ⟨*cfg⟩
```

```
542 \ctexset{%
```

```
543 chapter/name={第, 章},
```

```
544 appendixname= 附录,
```

```
545 contentsname={目\hspace{\ccwd} 录},
```

```
546 listfigurename= 插图索引,
```

```
547 listtablename= 表格索引,
```

```
548 figurename= 图,
```

```
549 tablename= 表,
```

```
550 bibname= 参考文献,
```

```
551 indexname= 索引,
```

```
552 }
```
<span id="page-39-12"></span>\newcommand\listfigureename{Index of figure}

```
554 \newcommand\listtableename{Index of table}
```

```
555 \newcommand\listequationename{Index of equation}
```

```
556 \newcommand\listequationname{公式索引}
557 \newcommand\equationname{公式}
558 \newcommand{\cabstractcname}{摘\hspace{\ccwd} 要}
559 \newcommand{\cabstractename}{Abstract (In Chinese)}
   此处删除冗余选项
560 \newcommand{\eabstractcname}{Abstract}
561 \newcommand{\eabstractename}{Abstract (In English)}
562 \newcommand{\hitsz@ckeywords@title}{关键词:}
563 \def\hitsz@ckeywords@separator{;}
564 \def\hitsz@ekeywords@separator{,}
565 \let\CJK@todaysave=\today
566\def\CJK@todaysmall@short{\the\year 年\the\month 月}
567\def\CJK@todaysmall{\the\year 年\the\month 月\the\day 日}
568 \def\CJK@todaybig@short{\zhdigits{\the\year} 年\zhnumber{\the\month} 月}
569 \def\CJK@todaybig{\zhdigits{\the\year} 年\zhnumber{\the\month} 月\zhnumber{\the\day} 日}
570 \def\CJK@today{\CJK@todaysmall}
571 \renewcommand\today{\CJK@today}
572 \newcommand\CJKtoday[1][1]{%
573 \ifcase#1\def\CJK@today{\CJK@todaysave}
574 \or\def\CJK@today{\CJK@todaysmall}
575 \or\def\CJK@today{\CJK@todaybig}
576 \fi}
   按照 word 示范要求,此处使用阿拉伯数字
577 \cdate{\ifhitsz@bachelor\CJK@todaysmall@short\else\CJK@todaysmall@short\fi}
578 \edate{\ifcase \month \or January\or February\or March\or April\or May%
579 \or June\or July \or August\or September\or October\or November
580 \or December\fi\unskip,\ \ \the\year}
581 ⟨/cfg⟩
   按照窝工要求,页面中标题之下不少于一行。
582 ⟨*cls⟩
583 \def\hitsz@title@font{%
584 \ifhitsz@arialtitle\sffamily\else\heiti\fi}
585
586 \newcommand\hitsz@chapter@titleformat[1]{% 开启悬挂缩进选项
587 \ifthenelse%
588 {\equal{#1}{\eabstractcname}}%
589 {\bfseries #1}%
590 % 实现章标题的居中加悬挂缩进,注意,此处一定是\CTEX@chaptername\CTEX@chapter@aftername, 否
  则是英文标题长度
591 {\ifhitsz@chapterhang%
592 \settowidth{\hangindent}{\CTEX@chaptername\CTEX@chapter@aftername}\hangafter=1
593 \fi#1}%
594 %{\begin{varwidth}[t]{\hitsz@chapter@indentboxwidth}#1\end{varwidth}}
595 }
596
```

```
597 \renewcommand\@afterheading{%
598 \@nobreaktrue
599 \everypar{%
600 \if@nobreak
601 \@nobreakfalse
602 \clubpenalty 1
603 \if@afterindent \else
604 {\setbox\z@\lastbox}%
605 \fi
606 \else
607 \clubpenalty 1
608 \everypar{}%
609 \fi}}
   设置一到四级标题、目录、书签格式。
610 \ctexset{%
611 chapter={
612 afterindent=true,
613 pagestyle={hitsz@headings},
614 beforeskip={24.74658bp},% 一个空行 1.57481 Œ 18
615 afterskip={24.74658bp},%0.8 应该不计算间距 0.8 Œ 18 + 0.57481Œ18
616 aftername=\enspace,
617 format={\centering\hitsz@title@font\xiaoer[1.57481]},%\center 会影响之后全局
618 nameformat=\relax,
619 numberformat=\relax,
620 titleformat=\hitsz@chapter@titleformat,
621 fixskip=true, % 添加这一行去除默认间距
622 %hang=true,
623 },
624 section={
625 afterindent=true,
626 beforeskip={\ifhitsz@glue
627 13.5bp \@plus 1.677267bp \@minus 1.157391bp
628 \text{else}629 \ifhitsz@bachelor 20.25bp \else 20.25bp
630 \quad \text{if}631 \fi}, % 原为 13.5bp
632 afterskip={\ifhitsz@glue
633 13.5bp \@plus 1.677267bp \@minus 1.157391bp
634 \else
635 \ifhitsz@bachelor 20.25bp \else 20.25bp
636 \quad \text{if}637 \quad \text{if } \; 37638 format={\hitsz@title@font
639 \ifhitsz@glue
640 \fontsize{15bp}{21bp \@plus 1.677267bp \@minus 1.157391bp}
641 \else
```

```
642 \fontsize{15bp}{21bp}
643 \quad \text{if}644 \selectfont },
645 aftername=\enspace,
646 fixskip=true,
647 break={},
648 },
649 subsection={
650 afterindent=true,
651 beforeskip={\ifhitsz@glue 11bp \@plus 1.842609bp \@minus 0.9920497bp
652 \qquad \text{else}653 \ifhitsz@bachelor 16.5bp
654 \else 16.5bp
655 \fi
656 \fi}, % 原为 11bp
657 afterskip={ \ifhitsz@glue 11bp \@plus 2.33863bp \@minus 0.49602bp
658 \text{else}659 \ifhitsz@bachelor 16.5bp
660 \else 16.5bp
661 \qquad \qquad \setminus \text{fi}662 \qquad \qquad \text{ifi},663 format={\hitsz@title@font
664 \ifhitsz@glue
665 \fontsize{14bp}{18bp \@plus 1.842609bp \@minus 0.9920497bp}
666 \text{else}667 \fontsize{14bp}{18bp}
668 \fi\selectfont},
669 aftername=\enspace,
670 fixskip=true,
671 break={},
672 },
673 subsubsection={
674 afterindent=true,
675 beforeskip={\ifhitsz@glue 8.50398bp \@plus 2.83465bp \@minus 0bp
676 \else
677 \ifhitsz@bachelor 13.5bp
678 \else 13.5bp
679 \quad \text{If}680 \fi}, % 原为 9bp
681 afterskip={ \ifhitsz@glue 8.50398bp \@plus 2.83465bp \@minus 0bp
682 \qquad \text{else}683 \ifhitsz@bachelor 13.5bp
684 \else 13.5bp
685 \fi
686 \quad \text{if}687 format={\hitsz@title@font\normalsize},
```

```
688 aftername=\enspace,
689 fixskip=true,
690 break={},
691 },
692 paragraph/afterindent=true,
693 subparagraph/afterindent=true
694 }
   设置附表、附录格式。
695 \NewDocumentCommand{\hitsz@appendix@chapter}{s m o}{%
696 \IfBooleanT{#1}%
697 {
698 \phantomsection
699 \markboth{#2}{#2}
700 \ifthenelse%
701 {\equal{#2}{\eabstractcname}}%
702 {\addcontentsline{toc}{chapter}{%
703 \texorpdfstring{\ifhitsz@arialtitle\sffamily\heiti%
704 \else\heiti
705 \quad \text{if}706 \ifhitsz@absupper\MakeUppercase{#2}%
707 \else#2
708 \fi}{#2}}}
709 {\addcontentsline{toc}{chapter}{%
710 \texorpdfstring{\ifhitsz@arialtitle\sffamily\heiti\else\heiti\fi #2}{#2}}}
711 \IfValueT{#3}{\addcontentsline{toe}{chapter}{\texorpdfstring{\bfseries #3}{#3}}}
712 \hitsz@chapter*{#2}
713 }
714 }
715 % 该附录命令适用于发表文章,简历等
716 \newcommand{\BiAppChapter}[2] % 该附录命令适用于有章节的完整附录
717 {\phantomsection
718 \chapter{#1}
   此处添加保护选项
719 \addcontentsline{toe}{chapter}{%
720 \texorpdfstring{\bfseries \xiaosi Appendix \thechapter~~#2}{Appendix \thechapter~~#2}}
721 }
   设置章节命令。s: 星号,表示在目录中出不出现序号。m: 必须要有的选项,中文章节名称也
即目录中名称,页眉中名称,书签中的名称。o: 可选内容, 没有就默认是正文章节, 如果有, 则
是英文目录中显示的内容。
722 \let\hitsz@chapter\chapter
723 \RenewDocumentCommand{\chapter}{s o m o}{%
724 \ifhitsz@openright\cleardoublepage\else\clearpage\fi\phantomsection%
```
<span id="page-43-22"></span><span id="page-43-18"></span><span id="page-43-16"></span><span id="page-43-8"></span>\IfBooleanTF{#1}%

<span id="page-43-25"></span><span id="page-43-24"></span><span id="page-43-23"></span><span id="page-43-15"></span><span id="page-43-13"></span><span id="page-43-7"></span><span id="page-43-6"></span><span id="page-43-5"></span><span id="page-43-4"></span><span id="page-43-3"></span><span id="page-43-2"></span><span id="page-43-1"></span>\chapter \section \subsection \subsubsection

{% if \chapter\*

```
727 \hitsz@chapter*{#3}%
728 \IfValueT{#4}{%
   此处添加保护选项
729 \addcontentsline{toe}{chapter}{\texorpdfstring{\bfseries #4}{#4}}
730 }
731 }%
732 {% if \chapter
733 \IfNoValueTF{#2}%
734 {\hitsz@chapter{#3}}%
735 {\hitsz@chapter[#2]{#3}}%
736 \IfValueT{#4}{%
   此处需删除章节的空白
737 \ddcontentsline{toe}{chapter}{%
738 \texorpdfstring{\bfseries\relax Chapter \thechapter\hspace{0.5em}\ignorespaces #4}{%
739 Chapter \thechapter\hspace{0.5em}\ignorespaces #4}}
740 }
741 }
742 }
743
744 \let\hitsz@section\section
745 \RenewDocumentCommand\section{s o m o}{
746 \IfBooleanTF{#1}%
747 {% if \section*
748 \hitsz@section*{#3}%
749 \IfValueT{#4}{%
750 \addcontentsline{toe}{section}{#4}
751 }
752 }%
753 {% if \section
754 \IfNoValueTF{#2}%
755 {\hitsz@section{#3}}%
756 {\hitsz@section[#2]{#3}}%
757 \IfValueT{#4}{%
   此处需删除章节的空白
758 \addcontentsline{toe}{section}{%
759 \protect\numberline{\csname thesection\endcsname}\ignorespaces #4}
760 }
761 }
762 }
763
764 \let\hitsz@subsection\subsection
765 \RenewDocumentCommand\subsection{s o m o}{
766 \IfBooleanTF{#1}%
767 {% if \subsection*
768 \hitsz@subsection*{#3}%
```
<span id="page-45-23"></span><span id="page-45-21"></span><span id="page-45-18"></span><span id="page-45-17"></span><span id="page-45-15"></span><span id="page-45-14"></span><span id="page-45-10"></span><span id="page-45-9"></span><span id="page-45-8"></span><span id="page-45-1"></span><span id="page-45-0"></span> \IfValueT{#4}{% 770 \addcontentsline{toe}{subsection}{#4} } }% {% if \subsection 774 \IfNoValueTF{#2}% {\hitsz@subsection{#3}}% {\hitsz@subsection[#2]{#3}}% \IfValueT{#4}{% 此处需删除章节的空白 778 \addcontentsline{toe}{subsection}{% \protect\numberline{\csname thesubsection\endcsname}\ignorespaces #4} } } } \let\hitsz@subsubsection\subsubsection \RenewDocumentCommand\subsubsection{s o m o}{ \IfBooleanTF{#1}% {% if \subsubsection\* \hitsz@subsubsection\*{#3}% \IfValueT{#4}{% 790 \addcontentsline{toe}{subsubsection}{#4} } }% {% if \subsubsection \IfNoValueTF{#2}% {\hitsz@subsubsection{#3}}% {\hitsz@subsubsection[#2]{#3}}% \IfValueT{#4}{% 此处需删除章节的空白 \addcontentsline{toe}{subsubsection}{% \protect\numberline{\csname thesubsubsection\endcsname}\ignorespaces #4} } } } **5.5.9** 定义封面

<span id="page-45-22"></span><span id="page-45-20"></span><span id="page-45-19"></span><span id="page-45-16"></span><span id="page-45-13"></span><span id="page-45-12"></span><span id="page-45-11"></span><span id="page-45-3"></span><span id="page-45-2"></span>封面信息。

```
803 \def\hitsz@def@term#1{%
```

```
804 \define@key{hitsz}{#1}{\csname #1\endcsname{##1}}
```

```
805 \expandafter\gdef\csname #1\endcsname##1{%
```

```
806 \expandafter\gdef\csname hitsz@#1\endcsname{##1}}
```

```
807 \csname #1\endcsname{}}
```

```
808
809 \hitsz@def@term{statesecrets} % 密级
810 \hitsz@def@term{natclassifiedindex} % 国内图书分类号
811 \hitsz@def@term{intclassifiedindex} % 国际图书分类号
812
813 \hitsz@def@term{ctitlecover} % 中文标题封面
814 \hitsz@def@term{ctitle} % 中文标题
815 \hitsz@def@term{csubtitle} % 中文副标题
816 \hitsz@def@term{cxueke} % 中文学科
817 \hitsz@def@term{cauthor} % 中文作者
818 \hitsz@def@term{csupervisor} % 中文导师
819 \hitsz@def@term{cassosupervisor} % 中文副导师
820 \hitsz@def@term{ccosupervisor}% 中文联合导师
821 \hitsz@def@term{caffil}% 中文院系
822 \hitsz@def@term{csubject}% 中文专业
823 \hitsz@def@term{cdate}
824
825 \hitsz@def@term{cstudentid}%
826 \hitsz@def@term{cstudenttype}%
827 \hitsz@def@term{ctitleone}%
828 \hitsz@def@term{ctitletwo}%
829
830
831 \hitsz@def@term{etitle} % 英文标题
832 \hitsz@def@term{esubtitle} % 英文标题
833 \hitsz@def@term{exueke} % 英文学科
834 \hitsz@def@term{eauthor} % 英文作者
835 \hitsz@def@term{esupervisor} % 英文导师
836 \hitsz@def@term{eassosupervisor} % 英文副导师
837 \hitsz@def@term{ecosupervisor} % 英文联合导师
838 \hitsz@def@term{eaffil}
839 \hitsz@def@term{esubject}
840 \hitsz@def@term{edate}
841 \hitsz@def@term{estudenttype}
842 \newcommand{\hitsz@@cabstract}[1]{\long\gdef\hitsz@cabstract{#1}}
843 \newenvironment{cabstract}{\Collect@Body\hitsz@@cabstract}{}
844 \newcommand{\hitsz@@eabstract}[1]{\long\gdef\hitsz@eabstract{#1}}
845 \newenvironment{eabstract}{\Collect@Body\hitsz@@eabstract}{}
846 \def\hitsz@parse@keywords#1{
847 \define@key{hitsz}{#1}{\csname #1\endcsname{##1}}
848 \expandafter\gdef\csname hitsz@#1\endcsname{}
849 \expandafter\gdef\csname #1\endcsname##1{
850 \@for\reserved@a:=##1\do{
851 \expandafter\ifx\csname hitsz@#1\endcsname\@empty\else
852 \expandafter\g@addto@macro\csname hitsz@#1\endcsname{%
853 \ignorespaces\csname hitsz@#1@separator\endcsname}
```

```
854 \quad \text{if}855 \expandafter\expandafter\expandafter\g@addto@macro%
856 \expandafter\csname hitsz@#1\expandafter\endcsname\expandafter{\reserved@a}}}}
857 \hitsz@parse@keywords{ckeywords}
858 \hitsz@parse@keywords{ekeywords}
859 \def\hitszsetup{\kvsetkeys{hitsz}}
860 ⟨/cls⟩
   定义封面中用到的词汇。
861 ⟨*cfg⟩
862 \ifhitsz@doctor
863 \gdef\hitsz@cxueweishort{博}
864 \gdef\hitsz@exuewei{Doctor}
865 \gdef\hitsz@exueweier{Doctoral}
866 \gdef\hitsz@cxuewei{\hitsz@cxueweishort 士}
867 \gdef\hitsz@cdegree{\hitsz@cxueke\hitsz@cxuewei}
868 \gdef\hitsz@edegree{\hitsz@exuewei \ of \hitsz@exueke}
869 \def\hitsz@cauthortitle{\hitsz@cxueweishort 士研究生}
870 \fi
871 \ifhitsz@master
872 \gdef\hitsz@cxueweishort{硕}
873 \gdef\hitsz@exuewei{Master}
874 \gdef\hitsz@exueweier{Master's}
875\gdef\hitsz@cxuewei{\hitsz@cxueweishort \pm }
876 \gdef\hitsz@cdegree{\hitsz@cxueke\hitsz@cxuewei}
877 \gdef\hitsz@edegree{\hitsz@exuewei \ of \hitsz@exueke}
878 \def\hitsz@cauthortitle{\hitsz@cxueweishort 士研究生}
879 \setminus fi880 \ifhitsz@bachelor
881 \gdef\hitsz@cxuewei{学士}
882 \fi
883 \def\hitsz@bachelor@cxuewei{本科}
884\def\hitsz@bachelor@cthesisname{毕业设计(论文)}
885\def\hitsz@bachelor@caffiltitle{院(系)}
886 ⟨/cfg⟩
   此处添加深圳校区设置
887 ⟨*cfg⟩
888 \def\hitsz@bachelor@caffiltitlesz{学院}
889 \def\hitsz@bachelor@caffiltitlewh{学院}
890 \def\hitsz@bachelor@cstudentidtitle{学号}
891 \def\hitsz@bachelor@cmajortitle{专业}
892 \def\hitsz@bachelor@csupervisortitle{指导教师}
893 \def\hitsz@bachelor@cthesistitle{题目}
894 \def\hitsz@bachelor@cstudenttitle{学生}
895 \def\hitsz@cthesisname{学位论文}
896 \def\hitsz@cschoolname{哈尔滨工业大学}
```
<span id="page-48-42"></span><span id="page-48-40"></span><span id="page-48-38"></span><span id="page-48-29"></span><span id="page-48-28"></span><span id="page-48-27"></span><span id="page-48-25"></span><span id="page-48-24"></span><span id="page-48-23"></span><span id="page-48-22"></span><span id="page-48-21"></span><span id="page-48-20"></span><span id="page-48-17"></span><span id="page-48-16"></span><span id="page-48-15"></span><span id="page-48-13"></span><span id="page-48-12"></span><span id="page-48-11"></span><span id="page-48-10"></span><span id="page-48-9"></span> ⟨/cfg⟩ 此处添加深圳校区设置 ⟨\*cfg⟩ 899 \def\hitsz@shenzhencampus{ (深圳) } \def\hitsz@weihaicampus{(威海)} \def\hitsz@cschoolnametitle{授予学位单位} \def\hitsz@cdatetitle{答辩日期} \def\hitsz@caffiltitle{所在单位} \def\hitsz@csubjecttitle{学科} \def\hitsz@cdegreetitle{申请学位} \def\hitsz@csupervisortitle{导师} 907\def\hitsz@cassosupervisortitle{副导师} \def\hitsz@ccosupervisortitle{联合导师} \def\hitsz@title@csep{:} \def\hitsz@eauthortitle{Candidate} \def\hitsz@esupervisortitle{Supervisor} \def\hitsz@eassosupervisortitle{Associate Supervisor} \def\hitsz@ecosupervisortitle{Co Supervisor} \def\hitsz@edegreetitle{Academic Degree Applied for} \def\hitsz@esubjecttitle{Specialty} \def\hitsz@eaffiltitle{Affiliation} \def\hitsz@edatetitle{Date of Defence} \def\hitsz@eschoolnametitle{Degree-Conferring-Institution} \def\hitsz@eschoolname{Harbin Institute of Technology} \def\hitsz@title@esep{:} \def\hitsz@natclassifiedindextitle{国内图书分类号} \def\hitsz@internatclassifiedindextitle{国际图书分类号} \def\hitsz@secretlevel{密级} \def\hitsz@schoolidtitle{学校代码} \def\hitsz@schoolid{10213} \def\hitsz@conclusion@ctitle{结\hspace{\ccwd} 论} \def\hitsz@conclusion@etitle{Conclusions} \def\hitsz@bibname@etitle{References} \def\hitsz@acknowledgement@ctitle{致\hspace{\ccwd} 谢} \def\hitsz@acknowledgement@etitle{Acknowledgements} \def\hitsz@resume@ctitle{个人简历} \def\hitsz@resume@etitle{Resume} \def\hitsz@authorization@ctitle{哈尔滨工业大学学位论文原创性声明和使用权限} \def\hitsz@authorization@etitle{Statement of copyright and Letter of authorization} 935 \newcommand{\hitsz@authorsig}{作者签名: } \newcommand{\hitsz@teachersig}{导师签名:} 937\newcommand{\hitsz@frontdate}{日期: } \newcommand{\hitsz@denotation@ctitle}{物理量名称及符号表} \newcommand{\hitsz@denotation@etitle}{List of physical quantity and symbol} \newcommand{\hitsz@authorizationtitle}{学位论文使用权限}

```
941 \newcommand{\hitsz@authorizationtext}{%
```
 学位论文是研究生在哈尔滨工业大学攻读学位期间完成的成果,知识产权归属哈尔滨工业大学。学位论文的使 用权限如下:

(1)学校可以采用影印、缩印或其他复制手段保存研究生上交的学位论文,并向国家图书馆报送学位论文;(2) 学校可以将学位论文部分或全部内容编入有关数据库进行检索和提供相应阅览服务;(3)研究生毕业后发表 与此学位论文研究成果相关的学术论文和其他成果时,应征得导师同意,且第一署名单位为哈尔滨工业大学。 

```
946 保密论文在保密期内遵守有关保密规定,解密后适用于此使用权限规定。
```

```
947
```
948 本人知悉学位论文的使用权限,并将遵守有关规定。}

<span id="page-49-8"></span>\newcommand{\hitsz@declarename@bachelor}{%

- <span id="page-49-15"></span>\ifhitsz@harbin%
- 951 哈尔滨工业大学本科毕业设计(论文)原创性声明
- \else%
- <span id="page-49-16"></span>\ifhitsz@shenzhen%
- 哈尔滨工业大学(深圳)本科毕业设计(论文)原创性声明
- \else%
- <span id="page-49-17"></span>\ifhitsz@weihai%
- 哈尔滨工业大学(威海)本科毕业设计(论文)原创性声明
- 958 \fi%
- \fi%

\fi%

}

#### <span id="page-49-0"></span>\newcommand{\hitsz@authorizationtext@bachelor}{%

<span id="page-49-3"></span> 本人郑重声明:在哈尔滨工业大学攻读学士学位期间,所提交的毕业设计(论文)《\hitsz@ctitle》,是本人 在导师指导下独立进行研究工作所取得的成果。对本文的研究工作做出重要贡献的个人和集体,均已在文中以 明确方式注明,其它未注明部分不包含他人已发表或撰写过的研究成果,不存在购买、由他人代写、剽窃和伪 造数据等作假行为。

- 本人愿为此声明承担法律责任。}
- <span id="page-49-7"></span>\newcommand{\hitsz@declarename}{学位论文原创性声明}
- <span id="page-49-9"></span>\newcommand{\hitsz@declaretext}{%
- <span id="page-49-4"></span> 本人郑重声明:此处所提交的学位论文《\hitsz@ctitle》,是本人在导师指导下,在哈尔滨工业大学攻读学 位期间独立进行研究工作所取得的成果,且学位论文中除已标注引用文献的部分外不包含他人完成或已发表 的研究成果。对本学位论文的研究工作做出重要贡献的个人和集体,均已在文中以明确方式注明。}

```
969 \newcommand{\hitsz@datefill}{\hspace{2.5em} 年\hspace{1.5em} 月\hspace{1.5em} 日}
```

```
970 \newcommand{\hitsz@publication@ctitle}{攻读\hitsz@cxuewei 学位期间发表的论文及其他成果}
```

```
971 \newcommand{\hitsz@publication@etitle}{Papers published in the period of Ph.D. education}
```

```
972 \def\hitsz@index@etitle{Index}
```

```
973 \def\hitsz@dummyrow{哈深 hitszthesis}
```

```
974 \def\hitsz@cbraceleft{(}
```

```
975\def\hitsz@cbraceright{) }
```

```
976 \def\hitsz@ebraceleft{(}
```

```
977 \def\hitsz@ebraceright{)}
```

```
978 ⟨/cfg⟩
```
中英文封面。

```
979 ⟨*cls⟩
980 \newlength{\hitsz@title@width}
981 \newcommand{\hitsz@put@title}[2][\hitsz@title@width]{%
982 \begin{CJKfilltwosides}[b]{#1}#2\end{CJKfilltwosides}}
983
984 \def\hitsz@first@titlepage{%
985 \ifhitsz@bachelor\hitsz@first@titlepage@bachelor\else\hitsz@first@titlepage@other\fi}
986 \def\hitsz@second@titlepage{%
987 \ifhitsz@bachelor\hitsz@second@titlepage@bachelor\else\hitsz@second@titlepage@other\fi}
988
989 \newcommand{\hitsz@first@titlepage@bachelor}{
990 \ifthenelse%
991 {\equal{\hitsz@fontset}{siyuan}}%
992 {\xiaosi[1]\vspace*{0.65em}}%
993 {\xiaosi[1]\textcolor[rgb]{1,1,1}{\songti{\hitsz@dummyrow}}}%
994 \begin{center}
995 \ifhitsz@covertitletworow
996 \vspace*{0.7cm}
997 \parbox[t][1.4cm][t]{\textwidth}{%
998 \begin{center}
999 \erhao[0]\heiti\hitsz@ctitleone
1000 \end{center}
1001 } \par
1002 \parbox[t][3cm][t]{\textwidth}{%
1003 \begin{center}
1004 \erhao[0]\heiti\hitsz@ctitletwo
1005 \end{center}
1006 }\par
1007 \else
1008 \vspace*{1.2cm}
1009 \parbox[t][3.4cm][t]{\textwidth}{%
1010 \begin{center}
1011 \erhao[0]\heiti\hitsz@ctitlecover
1012 \end{center}
1013 }
1014 \fi
1015 % 姓名
1016 \parbox[t][9cm][t]{\textwidth}{%
1017 \begin{center}
1018 \xiaoer[0]\songti\textbf{\hitsz@cauthor}
1019 \end{center}
1020 }
1021 \begin{center}
1022 \setlength{\hitsz@title@width}{4em}
1023 \heiti\xiaosi
```
<span id="page-50-23"></span><span id="page-50-20"></span><span id="page-50-19"></span><span id="page-50-18"></span><span id="page-50-14"></span><span id="page-50-5"></span><span id="page-50-4"></span><span id="page-50-3"></span><span id="page-50-2"></span>此处深圳校区竟然是左对齐。另外,院系名称也有点不一样。

```
1024 \ifhitsz@shenzhen%
1025 \begin{tabular}{rl}%
1026 \else%
1027 \begin{tabular}{rc}%
1028 \fi%
1029 {\hitsz@put@title{%
1030 \ifhitsz@harbin%
1031 \hitsz@bachelor@caffiltitle%
1032 \else%
1033 \ifhitsz@shenzhen%
1034 \hitsz@bachelor@caffiltitlesz%
1035 \else%
1036 \ifhitsz@weihai%
1037 \hitsz@bachelor@caffiltitlewh%
1038 \fi%
1039 \fi%
1040 \fi%
1041 }\hitsz@title@csep} & \hitsz@caffil\\[14pt]
1042 {\hitsz@put@title{\hitsz@bachelor@cstudentidtitle}\hitsz@title@csep} & \hitsz@cstudentid
1043 \end{tabular}
1044 \ifhitsz@shenzhen%
1045 \begin{tabular}{rl}%
1046 \else%
1047 \begin{tabular}{rc}%
1048 \fi%
1049 {\hitsz@put@title{\hitsz@bachelor@cmajortitle}\hitsz@title@csep} & \hitsz@csubject\\[14pt]
1050 {\hitsz@put@title{\hitsz@bachelor@csupervisortitle}\hitsz@title@csep} & \hitsz@csupervisor
1051 \end{tabular}
1052 \end{center}
1053 \vspace{2.6cm}
1054 {\xiaosi[0]\songti\textbf{\hitsz@cdate}}
1055 \end{center}
1056 }
   此处本科生使用了哈尔滨工业大学(深圳)的 logo 且本科生论文标题使用了华文新魏字体,
为了方便使用,此处使用了矢量化图片作为输入。
```

```
1057 \newdimen\infowidth
```

```
1058 \infowidth = 7cm
```

```
1059 \newcommand{\hitsz@second@titlepage@bachelor}{
```

```
1060 \vspace*{0.8cm}
```
- <span id="page-51-12"></span>1061 \ifhitsz@harbin%
- <span id="page-51-18"></span>1062 \centering{\includegraphics[width=6.2cm]{hitlogo}}
- 1063 \else%
- <span id="page-51-16"></span>1064 \ifhitsz@shenzhen%

```
1065 \centering{\includegraphics[width=6.2cm]{hitlogo}~~\raisebox{0.2em}{%
```
<span id="page-51-10"></span>1066 \kaishu\yihao\hitsz@shenzhencampus}}

<span id="page-52-36"></span><span id="page-52-35"></span><span id="page-52-34"></span><span id="page-52-33"></span><span id="page-52-32"></span><span id="page-52-31"></span><span id="page-52-30"></span><span id="page-52-29"></span><span id="page-52-28"></span><span id="page-52-27"></span><span id="page-52-26"></span><span id="page-52-25"></span><span id="page-52-24"></span><span id="page-52-23"></span><span id="page-52-22"></span><span id="page-52-21"></span><span id="page-52-20"></span><span id="page-52-19"></span><span id="page-52-18"></span><span id="page-52-17"></span><span id="page-52-16"></span><span id="page-52-15"></span><span id="page-52-14"></span><span id="page-52-13"></span><span id="page-52-12"></span><span id="page-52-11"></span><span id="page-52-10"></span><span id="page-52-9"></span><span id="page-52-8"></span><span id="page-52-7"></span><span id="page-52-6"></span><span id="page-52-5"></span><span id="page-52-4"></span><span id="page-52-3"></span><span id="page-52-2"></span><span id="page-52-1"></span><span id="page-52-0"></span>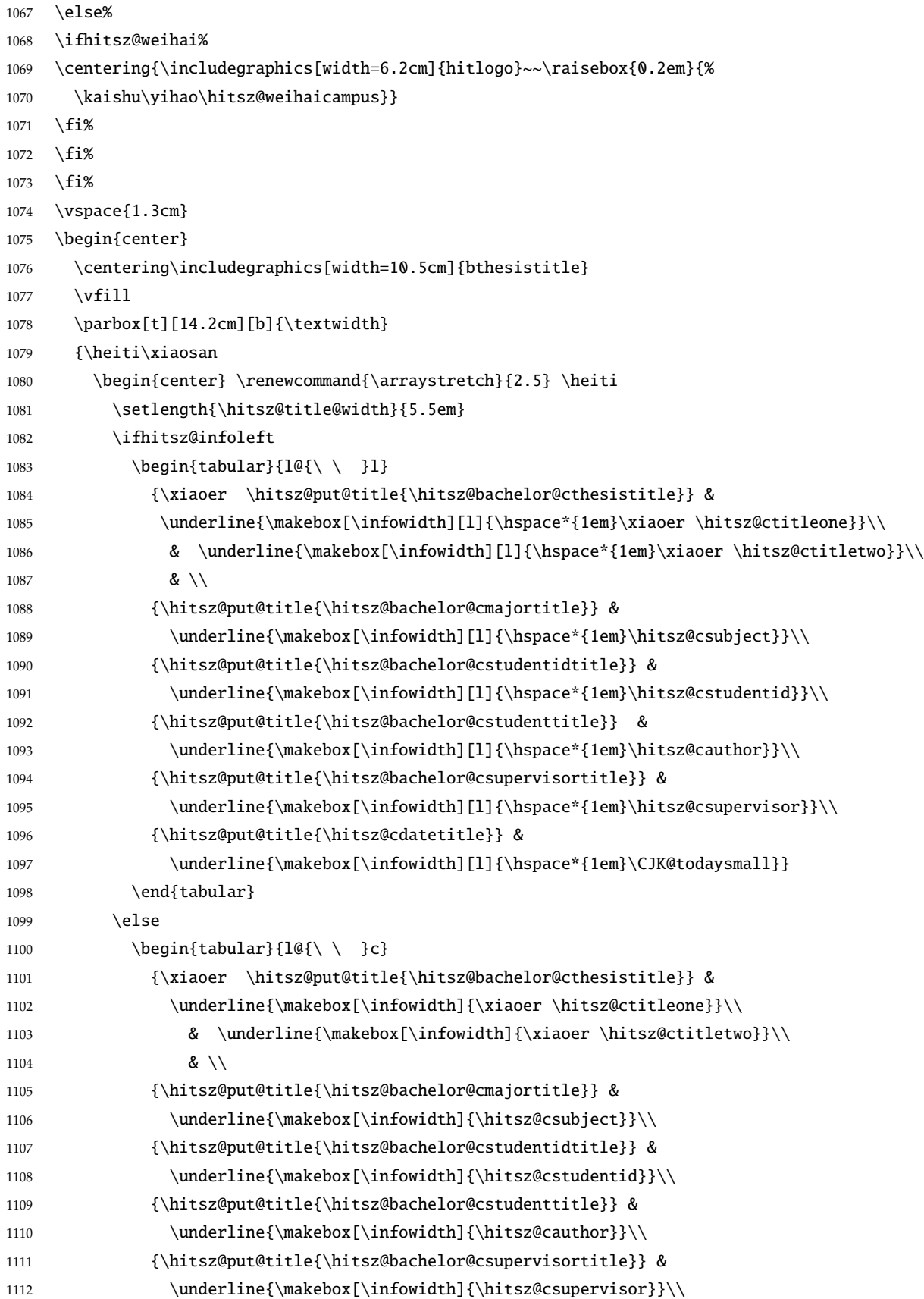

```
1113 {\hitsz@put@title{\hitsz@cdatetitle}} &
1114 \underline{\makebox[\infowidth]{\CJK@todaysmall}}
1115 \end{tabular}
1116 \quad \text{If}1117 \renewcommand{\arraystretch}{1}
1118 \end{center}
1119 }
1120 \end{center}
1121 }
1122
1123 \newlength{\hitsz@etitlelength}%
1124 \newcommand{\hitsz@first@titlepage@other}{
1125 % 封面一
1126 \ifthenelse%
1127 {\equal{\hitsz@fontset}{siyuan}}%
1128 {\xiaosi[1]\vspace*{0.65em}}%
1129 {\xiaosi[1]\textcolor[rgb]{1,1,1}{\songti{\hitsz@dummyrow}}}%
1130 \vspace*{1.2cm}
1131 \begin{center}
1132 \begin{center}\xiaoyi[1]\songti\textbf{\hitsz@cxuewei\hitsz@cthesisname}\end{center}
1133 \ifhitsz@fulltime\vspace{1.4cm}\else%
1134 \begin{center}
1135 \xiaoyi[1]\songti
1136 \textbf{\hitsz@cbraceleft\hitsz@cstudenttype\hitsz@cbraceright}
1137 \end{center}
1138 \fi%
1139 \parbox[t][7.8cm][t]{\textwidth}{%
1140 \begin{center}\erhao\heiti\hitsz@ctitlecover\end{center}
1141 \ifhitsz@subtitle%
1142 \begin{center}
1143 \hspace{-4em}\xiaoer\heiti\pozhehao\hitsz@csubtitle
1144 \end{center}
1145 \fi
1146 \begin{center}%
1147 \settowidth{\hitsz@etitlelength}{%
1148 \erhao\hitsz@etitle\ifhitsz@subtitle\hitsz@title@esep\hitsz@esubtitle\fi}%
1149 \ifdim\hitsz@etitlelength>450mm\xiaoer\else\erhao\fi%
1150 \textbf{\MakeUppercase{\hitsz@etitle}%
1151 \ifhitsz@subtitle%
1152 \hitsz@title@esep\MakeUppercase{\hitsz@esubtitle}
1153 \fi}\end{center}}
1154
1155 \parbox[t][7.4cm][t]{\textwidth}{
1156 \begin{center}\xiaoer\songti\textbf{\hitsz@cauthor}\end{center}}
1157 \parbox[t][1.4cm][t]{\textwidth}{
1158 \begin{center}\kaishu\xiaoer\textbf{\hitsz@cschoolname}\end{center}}
```

```
1159 {\songti\xiaoer\textbf{\hitsz@cdate}}
1160 \end{center}
1161 }
1162
1163 % 内封
1164 \newcommand{\hitsz@second@titlepage@other}{
1165 \begin{center}
1166 {\songti \xiaosi
1167 \begin{tabular}{@{}r@{: }1@{}}
1168 \hitsz@natclassifiedindextitle & \hitsz@natclassifiedindex\\
1169 \hitsz@internatclassifiedindextitle & \hitsz@intclassifiedindex
1170 \end{tabular}}\hfill
1171 {\songti \xiaosi
1172 \begin{tabular}{@{}r@{: }1@{}}
1173 \hitsz@schoolidtitle & \hitsz@schoolid\\
1174 \hitsz@secretlevel & \hitsz@statesecrets
1175 \end{tabular}}
1176 \parbox[t][3.2cm][t]{\textwidth}{\begin{center} \end{center} }
1177 \parbox[t][2.4cm][t]{\textwidth}{\xiaoer[1]
1178 \begin{center}\songti\bfseries\hitsz@cdegree\hitsz@cthesisname\end{center}
1179 \ifhitsz@fulltime\relax
1180 \else%
1181 \begin{center}
1182 \songti\textbf{\hitsz@cbraceleft\hitsz@cstudenttype\hitsz@cbraceright}
1183 \end{center}
1184 \fi}
1185 \parbox[t][5cm][t]{\textwidth}{\erhao
1186 \begin{center}\heiti\hitsz@ctitlecover\end{center}
1187 \ifhitsz@subtitle%
1188 \begin{center}
1189 \hspace{-4em}\xiaoer\heiti\pozhehao\hitsz@csubtitle
1190 \end{center}
1191 \fi}
1192 \parbox[t][9.8cm][b]{\textwidth}
1193 {\sihao
1194 \setlength{\hitsz@title@width}{6em}
1195 \begin{center} \renewcommand{\arraystretch}{1.62} \songti
1196 \begin{tabular}{l@{\hitsz@title@csep}l}
1197 {\heiti \hitsz@put@title{\hitsz@cauthortitle}} & \hitsz@cauthor\\
1198 {\heiti \hitsz@put@title{\hitsz@csupervisortitle}} & \hitsz@csupervisor\\
1199 \ifx\hitsz@cassosupervisor\@empty\else%
1200 {\heiti \hitsz@put@title{\hitsz@cassosupervisortitle}}& \hitsz@cassosupervisor\\
1201 \quad \text{if}1202 \ifx\hitsz@ccosupervisor\@empty\else%
1203 {\heiti \hitsz@put@title{\hitsz@ccosupervisortitle}} & \hitsz@ccosupervisor\\
1204 \quad \text{if}
```

```
1205 {\heiti \hitsz@put@title{\hitsz@cdegreetitle}} & \hitsz@cdegree\\
1206 {\heiti \hitsz@put@title{\hitsz@csubjecttitle}} & \hitsz@csubject\\
1207 {\heiti \hitsz@put@title{\hitsz@caffiltitle}} & \hitsz@caffil\\
1208 {\heiti \hitsz@put@title{\hitsz@cdatetitle}} & \hitsz@cdate\\
1209 {\heiti \hitsz@put@title{\hitsz@cschoolnametitle}} & \hitsz@cschoolname
1210 \end{tabular} \renewcommand{\arraystretch}{1}
1211 \end{center} }
1212 \end{center}
1213 }
1214 % 英文封面
1215 \newcommand{\emultiline}[2][c]{%
1216 \renewcommand{\arraystretch}{1}
1217 \begin{tabular}[#1]{@{}l@{}}#2\end{tabular}
1218 \renewcommand{\arraystretch}{1.3}
1219 }
1220 \newcommand{\hitsz@engcover}{
1221 {
1222 \xiaosi[1.667]\noindent Classified Index: \hitsz@natclassifiedindex \\[8pt]
1223 U.D.C: \hitsz@intclassifiedindex }
1224 \vspace*{1em}
1225 \begin{center}
1226 \parbox[t][1.6cm][t]{\textwidth}{\begin{center} \end{center} }
1227 \parbox[t][3.5cm][t]{\textwidth}{\xiaoer[1]
1228 \begin{center}Dissertation for the {\hitsz@exueweier} Degree in \hitsz@exueke\end{center}
1229 \ifhitsz@fulltime\relax
1230 \else%
1231 \begin{center}
1232 \hitsz@ebraceleft\hitsz@estudenttype\hitsz@ebraceright
1233 \end{center}
1234 \fi} % 与中文保持一致, 删除 in {\hitsz@exueke}
1235 \parbox[t][7cm][t]{\textwidth}{%
1236 \begin{center}%
1237 \settowidth{\hitsz@etitlelength}{%
1238 \erhao\hitsz@etitle\ifhitsz@subtitle\hitsz@title@esep\hitsz@esubtitle\fi}%
1239 \ifdim\hitsz@etitlelength>450mm\xiaoer\else\erhao\fi%
1240 \textbf{\MakeUppercase{\hitsz@etitle}%
1241 \ifhitsz@subtitle\hitsz@title@esep\MakeUppercase{\hitsz@esubtitle}\fi}\end{center}}
1242 %若信息内容不太长,不会引起信息内容分行时,使用 tabular 环境,否则使用下面的 tabularx 环境。
1243 {\sihao\renewcommand{\arraystretch}{1.3}
1244 \begin{tabular}{@{}l@{~}l@{}}
1245 \textbf{\hitsz@eauthortitle\hitsz@title@esep} & \hitsz@eauthor\\
1246 \textbf{\hitsz@esupervisortitle\hitsz@title@esep} & \hitsz@esupervisor\\
1247 \ifx\hitsz@eassosupervisor\@empty\else%
1248 \textbf{\hitsz@eassosupervisortitle\hitsz@title@esep} & \hitsz@eassosupervisor\\
1249 \fi
1250 \ifx\hitsz@ecosupervisor\@empty\else%
```

```
1251 \textbf{\hitsz@ecosupervisortitle\hitsz@title@esep} & \hitsz@ecosupervisor\\
1252 \setminusfi
1253 \textbf{\hitsz@edegreetitle\hitsz@title@esep} & \hitsz@edegree\\
1254 \textbf{\hitsz@esubjecttitle\hitsz@title@esep} &\hitsz@esubject\\
1255 \textbf{\hitsz@eaffiltitle\hitsz@title@esep} &\hitsz@eaffil\\
1256 \textbf{\hitsz@edatetitle\hitsz@title@esep} & \hitsz@edate\\
1257 \textbf{\hitsz@eschoolnametitle\hitsz@title@esep} & \hitsz@eschoolname
1258 \end{tabular}\renewcommand{\arraystretch}{1}}
1259 \end{center}
1260 }
1261
1262 \def\makecover{
1263 \phantomsection
1264 \pdfbookmark[0]{\hitsz@ctitle}{ctitle}
1265 \xiaosi[1]%
    此处添加提交图书馆电子版的逻辑
1266 \begin{titlepage}
1267 \hitsz@first@titlepage
1268 \ifhitsz@library\clearpage\else\cleardoublepage\fi
1269 \hitsz@second@titlepage
1270 \ifhitsz@library\clearpage\else\cleardoublepage\fi
1271 \ifhitsz@bachelor
1272 \relax
1273 \else
1274 \phantomsection
1275 \pdfbookmark[0]{\hitsz@etitle}{etitle}
1276 \hitsz@engcover
1277 \ifhitsz@library\clearpage\else\cleardoublepage\fi
1278 \setminusfi
1279 \end{titlepage}
1280 \normalsize
1281 \hitsz@makeabstract}
    生成参考文献和关键字。
1282 \newbox\hitsz@kw
1283 \newcommand\hitsz@put@keywords[2]{%
1284 \begingroup
1285 \setbox\hitsz@kw=\hbox{#1}
1286 \noindent\hangindent\wd\hitsz@kw\hangafter1%
1287 \box\hitsz@kw#2\par
1288 \endgroup}
1289
1290 \newcommand{\hitsz@makeabstract}{%
1291 \ifhitsz@openright\cleardoublepage\else\clearpage\fi
1292 \hitsz@appendix@chapter*{\cabstractcname}[\cabstractename]
```

```
1293 \pagestyle{hitsz@headings}
```

```
1294 \pagenumbering{Roman}
```

```
1295 \hitsz@cabstract
```
<span id="page-57-29"></span>\vskip12bp

```
1297 \hitsz@put@keywords{\heiti\hitsz@ckeywords@title}{\hitsz@ckeywords}
```
- <span id="page-57-6"></span>\ifhitsz@openright\cleardoublepage\else\clearpage\fi
- <span id="page-57-8"></span>\hitsz@appendix@chapter\*{\eabstractcname}[\eabstractename]
- <span id="page-57-15"></span>\hitsz@eabstract
- <span id="page-57-30"></span>\vskip12bp
- <span id="page-57-9"></span>\hitsz@put@keywords{\textbf{Keywords:\enskip}}{\hitsz@ekeywords}}

```
定义符号表。
```

```
1303 \newenvironment{denotation}[1][2.5cm]{%
```
<span id="page-57-7"></span>\ifhitsz@openright\cleardoublepage\else\clearpage\fi

```
1305 \hitsz@appendix@chapter*{\hitsz@denotation@ctitle}[\hitsz@denotation@etitle]
```

```
1306 \setcounter{table}{0}
```

```
1307 \renewcommand{\thetable}{\arabic{table}}% 使表编号为 1 的格式
```

```
1308 }{\renewcommand{\thetable}{\arabic{chapter}-\arabic{table}}% 使表编号为 7-1 的格式
```

```
1309 \setcounter{table}{0}}%
```
定义索引、目录格式

<span id="page-57-20"></span>\def\hitsz@starttoc#1{% #1: float type, prepend type name in \listof\*\*\* entry.

```
1311 \let\oldnumberline\numberline
```

```
1312 \def\numberline##1{\oldnumberline{\csname #1name\endcsname\hskip.4em ##1}}
```
- <span id="page-57-1"></span>\@starttoc{\csname ext@#1\endcsname}
- <span id="page-57-26"></span>\let\numberline\oldnumberline}
- <span id="page-57-16"></span>\def\hitsz@listof#1#2{% #1: float type

```
1316 \chapter*{\csname list#1name\endcsname}[#2]\hitsz@starttoc{#1}}
```

```
1318 \renewcommand\listoffigures{\hitsz@listof{figure}{\listfigureename}}
```
<span id="page-57-0"></span>\renewcommand\*\l@figure{\addvspace{6bp}\@dottedtocline{1}{0em}{4em}}

```
1320 \renewcommand\listoftables{\hitsz@listof{table}{\listtableename}}
```

```
1321 \let\l@table\l@figure
```

```
1322 \def\ext@equation{loe}
```

```
1323 \def\equcaption#1{%
```
<span id="page-57-2"></span>\addcontentsline{\ext@equation}{equation}%

```
1325 {\protect\numberline{#1}}}
```

```
1326 \newcommand\listofequations{\hitsz@listof{equation}{\listequationename}}
```

```
1327 \let\l@equation\l@figure
```
### **5.5.10** 目录

本科文科生要求目录有四级。

```
1328 \setcounter{secnumdepth}{3}
```

```
1329 \setcounter{tocdepth}{2}
```

```
1330 \ifhitsz@bachelor\ifhitsz@tocfour\setcounter{tocdepth}{3}\fi\fi
```
工大论文目录中的潜规则:目录中的目录位置是空白。

```
1331 \renewcommand\tableofcontents{%
```
- <span id="page-58-19"></span>1332 \ifhitsz@openright\cleardoublepage\else\clearpage\fi
- 1333 \phantomsection
- <span id="page-58-20"></span>1334 \markboth{\contentsname}{ccontent}
- <span id="page-58-21"></span>1335 \hitsz@chapter\*{\contentsname}
- <span id="page-58-22"></span>1336 \pdfbookmark[0]{\contentsname}{ccontent}
- <span id="page-58-14"></span>1337 \normalsize\@starttoc{toc}}

按照窝工要求的目录格式。

<span id="page-58-26"></span>1338 \ifhitsz@arialtoc

```
1339 \def\hitsz@toc@font{\sffamily}
```
1340 \fi

```
1341 \def\@pnumwidth{4em}% 规定中的提前悬挂
```
<span id="page-58-11"></span>1342 \def\@tocrmarg{\@pnumwidth}

```
1343 \def\@dotsep{1}
```
此处临时更改一下对齐方式。CTEX 似乎无法应对双语目录。

```
1344 \setlength\@tempdima{4em}%
```
<span id="page-58-3"></span>1345 \patchcmd{\@dottedtocline}{#4}{\csname hitsz@toc@font\endcsname #4}{}{}

```
1346\patchcmd{\@dottedtocline}{\hb@xt@\@pnumwidth}{\hbox}{}{}
```

```
1347 \renewcommand*\l@chapter[2]{%
```

```
1348 \ifnum \c@tocdepth >\m@ne
```
- <span id="page-58-8"></span>1349 \addpenalty{-\@highpenalty}%
- <span id="page-58-32"></span>1350 %\vskip 4bp \@plus\p@
- 1351 \begingroup
- <span id="page-58-12"></span>1352 \parindent \z@ \rightskip \@pnumwidth
- <span id="page-58-13"></span>1353 \parfillskip -\@pnumwidth
- <span id="page-58-28"></span>1354 \leavevmode
- <span id="page-58-16"></span>1355 \advance\leftskip\@tempdima
- <span id="page-58-25"></span>1356 \hskip -\leftskip
- <span id="page-58-17"></span>1357 % numberline is called here, and it uses \@tempdima

#### 修改本科生论文目录格式

```
1358 {\ifhitsz@bachelor\rmfamily\else\csname hitsz@toc@font\endcsname\fi\heiti #1}
```
- <span id="page-58-1"></span>1359 \leaders\hbox{\$\m@th\mkern \@dotsep mu\hbox{.}\mkern \@dotsep mu\$}\hfill
- <span id="page-58-30"></span>1360 \nobreak{\normalfont\normalcolor #2}\par

```
1361 \penalty\@highpenalty
```

```
1362 \endgroup
```

```
1363 \fi}
```
#### 按工大标准, 缩小目录中各级标题之间的缩进,使它们相隔一个字符距离,也就是 12pt。

```
1364 \renewcommand*\l@section{\@dottedtocline{1}{1em}{1.8em}}
```

```
1365 \renewcommand*\l@subsection{\@dottedtocline{2}{2em}{2.5em}}
```

```
1366 \renewcommand*\l@subsubsection{\@dottedtocline{3}{3\ccwd}{3.1em}}
```
英文目录格式。

<span id="page-58-29"></span><span id="page-58-2"></span><sup>1367</sup> \def\@dotsep{0.75} % 定义英文目录的点间距 1368 \setlength\leftmargini {0pt}

```
1369 \setlength\leftmarginii {0pt}
1370 \setlength\leftmarginiii {0pt}
1371 \setlength\leftmarginiv {0pt}
1372 \setlength\leftmarginv {0pt}
1373 \setlength\leftmarginvi {0pt}
1374
1375 \def\engcontentsname{\bfseries Contents}
1376 \newcommand\tableofengcontents{
    此处添加英文目录的章标题格式,默认细点
1377 % 控制英文目录: 细点\@dottedtocline, 粗点\@dottedtoclinebold
1378 \def\l@chapter{\@dottedtocline{0}{0em}{5em}}
1379 \@restonecolfalse
1380 \chapter*{\engcontentsname %chapter* 上移一行, 避免在 toc 中出现。
1381 \pdfbookmark[0]{Contents}{econtent}
1382 \@mkboth{%
1383 \engcontentsname}{\engcontentsname}}
    此处临时更改一下对齐方式。CTEX 似乎无法应对双语目录。删除增加\hangindent 的方法,
其原因是\numberline 多出一个空格
1384 \@starttoc{toe}%
1385 \if@restonecol\twocolumn\fi}
1386 \def\@dotsep{0.75}       % 定义英文目录的点间距
    目录中附录的章号格式。
1387 \ctexset{%
1388 appendix/number=\ifhitsz@bachelor\arabic{chapter}\else\Alph{chapter}\fi,
1389 }
    设置附录、结论、参考文献等格式。
1390 \let\hitsz@appendix\appendix
1391 \renewenvironment{appendix}{%
1392 \let\title\hitsz@appendix@title
1393 \hitsz@appendix
1394 \ifhitsz@bachelor\renewcommand{\thechapter}{\arabic{chapter}}\fi
1395 }{%
1396 \let\title\@gobble}
1397 \let\title\@gobble
1398 \newcommand{\hitsz@appendix@title}[1]{%
1399 \begin{center}
1400 \bfseries\xiaosi #1
1401 \end{center}}
1402 \newlist{translationbib}{enumerate}{1}
1403 \setlist[translationbib]{label=[\arabic*],align=left,nosep,itemsep=6bp,
1404 leftmargin=10mm,labelsep=!,before=\vspace{0.5\baselineskip}\wuhao[1.3]
1405 }
1406 \newenvironment{conclusions}{%
1407 \ifhitsz@openright\cleardoublepage\else\clearpage\fi
```

```
1408 \hitsz@appendix@chapter*{\hitsz@conclusion@ctitle}[\hitsz@conclusion@etitle]}{}
1409 \newenvironment{acknowledgements}{%
1410 \ifhitsz@openright\cleardoublepage\else\clearpage\fi
1411 \hitsz@appendix@chapter*{\hitsz@acknowledgement@ctitle}[\hitsz@acknowledgement@etitle]}{}
1412 \newenvironment{resume}{%
1413 \ifhitsz@openright\cleardoublepage\else\clearpage\fi
1414 \hitsz@appendix@chapter*{\hitsz@resume@ctitle}[\hitsz@resume@etitle]}{}
1415 \newenvironment{publication}{%
1416 \ifhitsz@openright\cleardoublepage\else\clearpage\fi
1417 \hitsz@appendix@chapter*{\hitsz@publication@ctitle}[\hitsz@publication@etitle]}{}
    此处中英文索引的格式设置尽量符合《哈尔滨工业大学(深圳)研究生学位论文撰写规范》
中给出的示例的格式。此处间距常数是人工调节的。
1418 \newenvironment{ceindex}{%
1419 \ifhitsz@openright\cleardoublepage\else\clearpage\fi
1420 \hitsz@appendix@chapter*{\indexname}[\hitsz@index@etitle]
1421 \setlength{\columnsep}{4em}
1422 \begin{adjustwidth}{2em}{2em}
1423 \begin{multicols*}{2}}{\end{multicols*}
1424 \end{adjustwidth}
1425 }
1426
1427 \newlist{idxwordlist}{description}{3}
1428 \setlist[idxwordlist, 1]{%
1429 itemsep=\baselineskip,
1430 labelindent=8em,
1431 font=\normalsize\bfseries,
1432 }
1433 \setlist[idxwordlist, 2]{%
1434 nosep,
1435 labelindent=2em,
1436 font=\wuhao\rm,
1437 }
1438 \setlist[idxwordlist, 3]{%
1439 nosep,
1440 labelindent=4em,
1441 font=\wuhao\rm,
1442 }
1443
1444 \def\hitsz@authorization@other{%
1445 \ifhitsz@openright\cleardoublepage\else\clearpage\fi
1446 \hitsz@appendix@chapter*{\hitsz@authorization@ctitle}[\hitsz@authorization@etitle]
1447 \xiaosi[1.6]\vspace{\baselineskip}
1448 \begin{center}\xiaosan\heiti\hitsz@declarename\end{center}
1449 \par\hitsz@declaretext
```

```
1450 \vspace{\baselineskip}
```

```
1451 \par\hspace{6em}\hitsz@authorsig\hfill\hitsz@frontdate\hitsz@datefill
1452 \vspace{2\baselineskip}
1453 \begin{center}\xiaosan\heiti\hitsz@authorizationtitle\end{center}
1454 \par\hitsz@authorizationtext
1455 \vspace{2\baselineskip}
1456 \par\hspace{6em}\hitsz@authorsig\hfill\hitsz@frontdate\hitsz@datefill
1457 \vspace{2\baselineskip}
1458 \par\hspace{6em}\hitsz@teachersig\hfill\hitsz@frontdate\hitsz@datefill
1459 }
1460 \def\hitsz@authorization@bachelor@toc{%
1461 \ifhitsz@shenzhen%
1462 原创性声明
1463 \else%
1464 \hitsz@declarename@bachelor
1465 \fi
1466 }
1467 \def\hitsz@authorization@bachelor{%
1468 \ifhitsz@openright\cleardoublepage\else\clearpage\fi
1469 \chapter*{\ifhitsz@harbin\relax\else\sanhao\fi\hitsz@declarename@bachelor}
1470 \addcontentsline{toc}{chapter}{\hitsz@authorization@bachelor@toc}
1471 \hitsz@authorizationtext@bachelor
1472 \vspace{2\baselineskip}
1473 \par\hspace{6em}\hitsz@authorsig\hfill\hitsz@frontdate\hitsz@datefill
1474 }
1475
1476 \NewDocumentCommand{\authorization}{o}{%
1477 \IfNoValueTF{#1}{%
1478 \ifhitsz@bachelor\hitsz@authorization@bachelor\else\hitsz@authorization@other\fi
1479 }{%
1480 \includepdf[fitpaper=true,pagecommand={%
1481 \thispagestyle{hitsz@empty}%
1482 \phantomsection
1483 \addcontentsline{toc}{chapter}{%
1484 \ifhitsz@bachelor\hitsz@declarename@bachelor
1485 \else\hitsz@authorization@ctitle
1486 \fi}%
1487 \ifhitsz@doctor%
1488 \ddcontentsline{toe}{chapter}{%
1489 \texorpdfstring{\bfseries \hitsz@authorization@etitle}{\hitsz@authorization@etitle}}%
1490 \setminus \text{fi}\%1491 }]{#1}%
1492 }%
1493 }
1494 \newcommand\bibstyle@numerical{\bibpunct{[}{]}{,}{s}{,}{\textsuperscript{,}}}
1495 \newcommand\bibstyle@authoryear{\bibpunct{(}{)}{;}{a}{,}{,}}
1496 \newcommand\bibstyle@inline{\bibpunct{[}{]}{,}{n}{,}{\hitsz@inline@sep}}
```

```
1506 {\renewcommand{\makelabel}[1]{##1\hfill}
1507 \settowidth{\labelwidth}{\@biblabel{#1}}
1508 \setlength{\labelsep}{0.5em}
1509 \setlength{\itemindent}{0pt}
1510 \setlength{\leftmargin}{\labelsep+\labelwidth}
1511 \addtolength{\itemsep}{-0.8em}
1512 \usecounter{enumiv}%
1513 \let\p@enumiv\@empty
1514 \renewcommand\theenumiv{\@arabic\c@enumiv}}%
1515 \sloppy\frenchspacing
1516 \flushbottom
1517 \ifhitsz@splitbibitem
1518 \clubpenalty0
1519 \@clubpenalty \clubpenalty
1520 \widowpenalty0%
1521 \interlinepenalty-50%
1522 \else
1523 \clubpenalty4000
1524 \@clubpenalty \clubpenalty
1525 \widowpenalty4000%
1526 \interlinepenalty4000%
1527 \fi
1528 \sfcode'\.\@m}
1529 {\def\@noitemerr
1530 {\@latex@warning{Empty 'thebibliography' environment}}%
1531 \endlist\frenchspacing}
1532 \patchcmd\NAT@citexnum{%
1533 \@ifnum{\NAT@ctype=\z@}{%
1534 \if*#2*\else\NAT@cmt#2\fi
1535 }{}%
1536 \NAT@mbox{\NAT@@close}%
1537 }{%
1538 \NAT@mbox{\NAT@@close}%
1539 \@ifnum{\NAT@ctype=\z@}{%
1540 \if*#2*\else\textsuperscript{#2}\fi
1541 }{}%
1542 }{}{}
```

```
1503 \hitsz@appendix@chapter*{\bibname}[\hitsz@bibname@etitle]
1504 \normalsize
```

```
1502 \ifhitsz@openright\cleardoublepage\else\clearpage\fi\phantomsection%
```

```
1501 \renewenvironment{thebibliography}[1]{%
```
<span id="page-62-1"></span>\list{\@biblabel{\@arabic\c@enumiv}}%

<span id="page-62-23"></span>\let\onlinecite\inlinecite

<span id="page-62-4"></span>\def\@inlinecite#1{\begingroup\citestyle{inline}\let\@cite\NAT@citenum\citep{#1}\endgroup}

```
1498 \DeclareRobustCommand\inlinecite{\@inlinecite}
```
<span id="page-62-14"></span>\citestyle{numerical}

```
1543 \renewcommand\NAT@citesuper[3]{\ifNAT@swa
1544 \if*#2*\else#2\NAT@spacechar\fi
1545 \unskip\kern\p@\textsuperscript{\NAT@@open#1\NAT@@close\if*#3*\else#3\fi}%
1546 \else #1\fi\endgroup}
1547 \patchcmd{\NAT@citex}{%
1548 \if*#2*\else\NAT@cmt#2\fi
1549 \if\relax\NAT@date\relax\else\NAT@@close\fi
1550 }{%
1551 \if\relax\NAT@date\relax\else\NAT@@close\fi
1552 \if*#2*\else\textsuperscript{#2}\fi
1553 }{}{}
1554 \renewcommand\NAT@cite%
1555 [3]{\ifNAT@swa\NAT@@open\if*#2*\else#2\NAT@spacechar\fi
1556 #1\NAT@@close\if*#3*\else\textsuperscript{#3}\fi\else#1\fi\endgroup}
1557 ⟨/cls⟩
```
### <span id="page-63-12"></span><span id="page-63-8"></span><span id="page-63-7"></span><span id="page-63-3"></span>**5.6** 其它

```
在模板文档结束时即装入配置文件,这样用户就能在导言区进行相应的修改。
1558 ⟨*cls⟩
1559 \AtEndOfClass{\input{hitszthesis.cfg}}
1560 \AtEndOfClass{\sloppy}
1561 ⟨/cls⟩
```
# **6** 修改记录

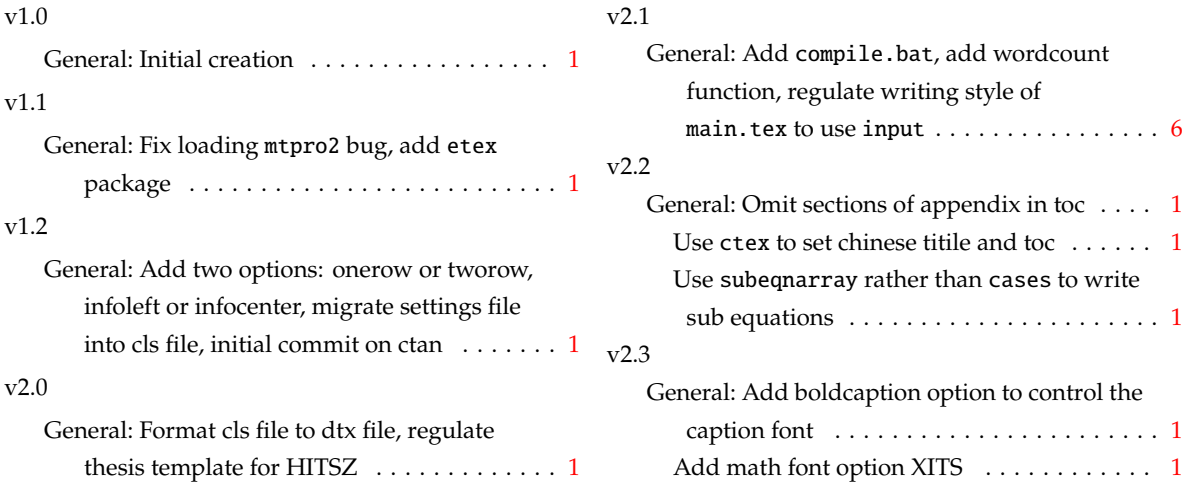

**7** 索引

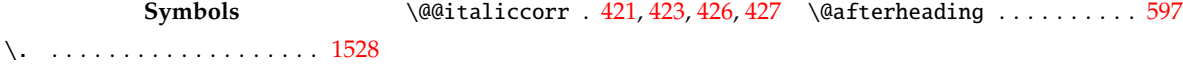

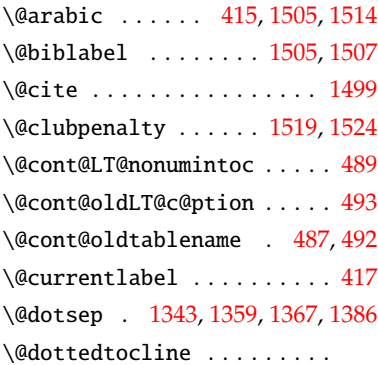

#### . . . . . [1319,](#page-57-0) [1345](#page-58-3), [1346,](#page-58-4)

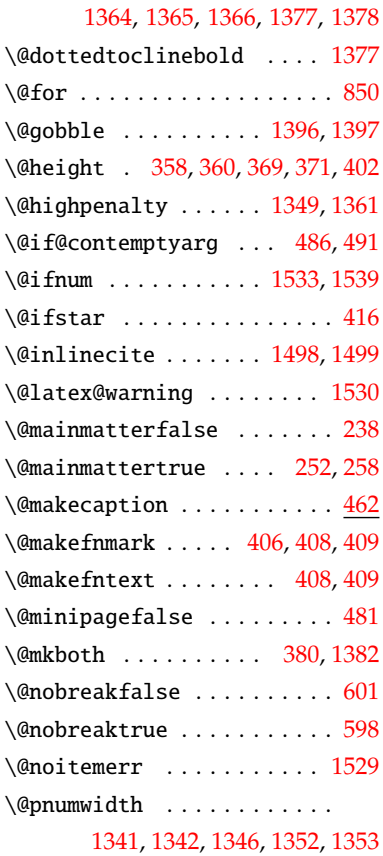

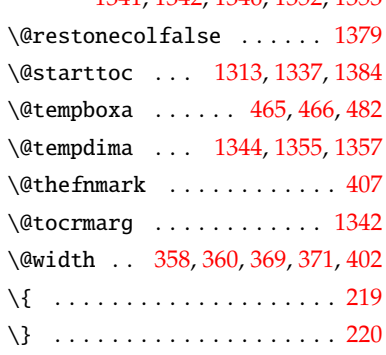

\␣ . . . . . . . . . . . . . . . . [531,](#page-39-0) [532,](#page-39-1) [580](#page-40-0), [868](#page-47-0), [877,](#page-47-1) [1083,](#page-52-0) [1100](#page-52-1)

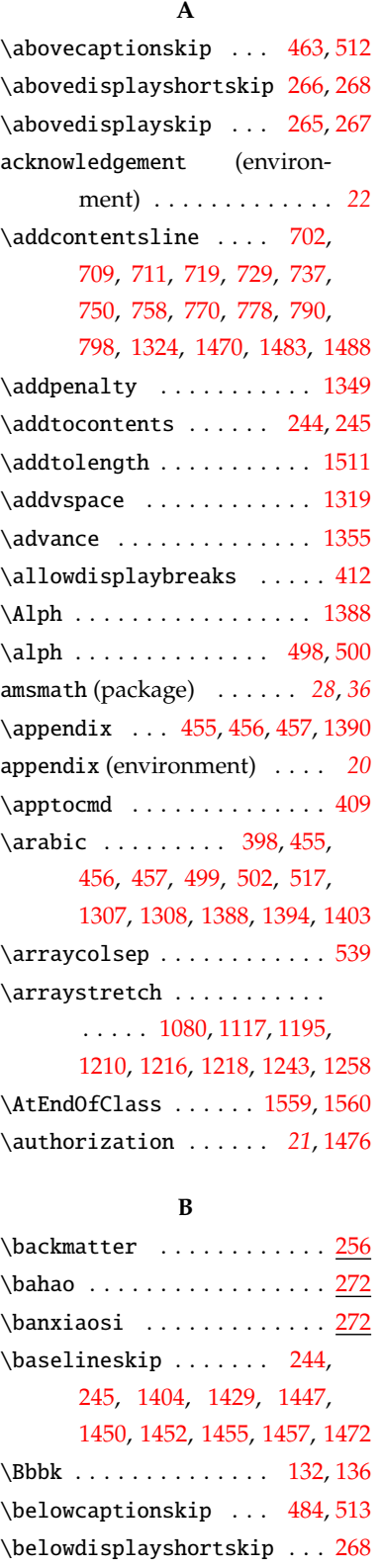

### \bfseries . . . . . . . . . [464](#page-37-10), [589](#page-40-1), [711](#page-43-2), [720](#page-43-4), [729](#page-44-0), [738](#page-44-4), [1178,](#page-54-1) [1375](#page-59-13), [1400](#page-59-14), [1431](#page-60-3), [1489](#page-61-8)

\belowdisplayskip . . . . . . . [267](#page-31-4)

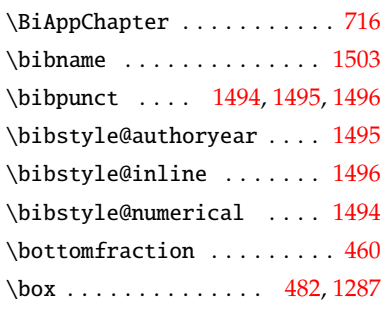

### **C**

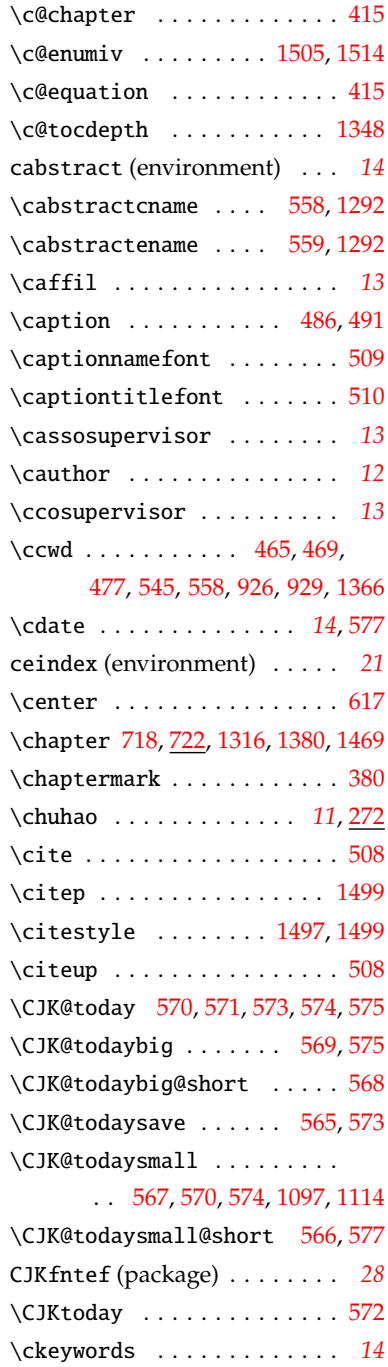

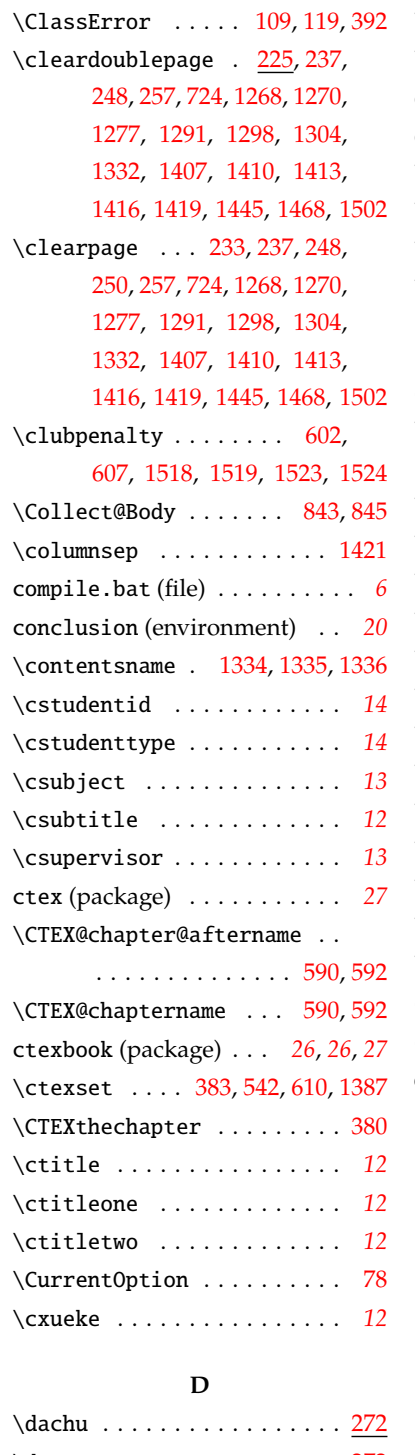

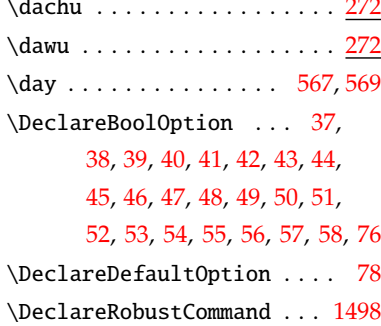

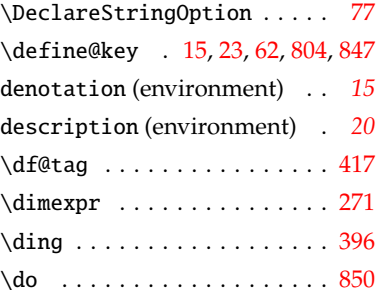

#### **E**

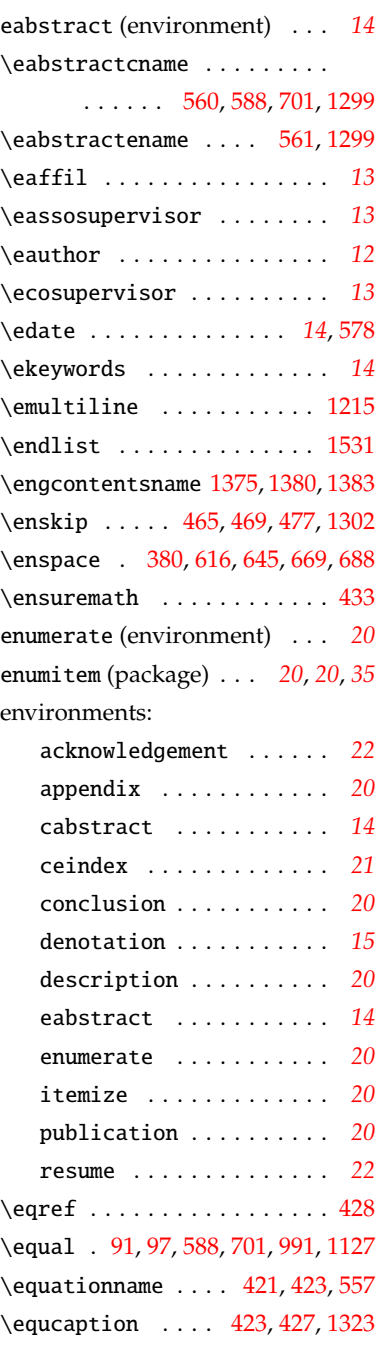

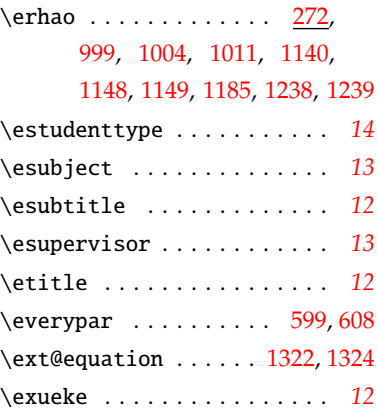

#### **F**

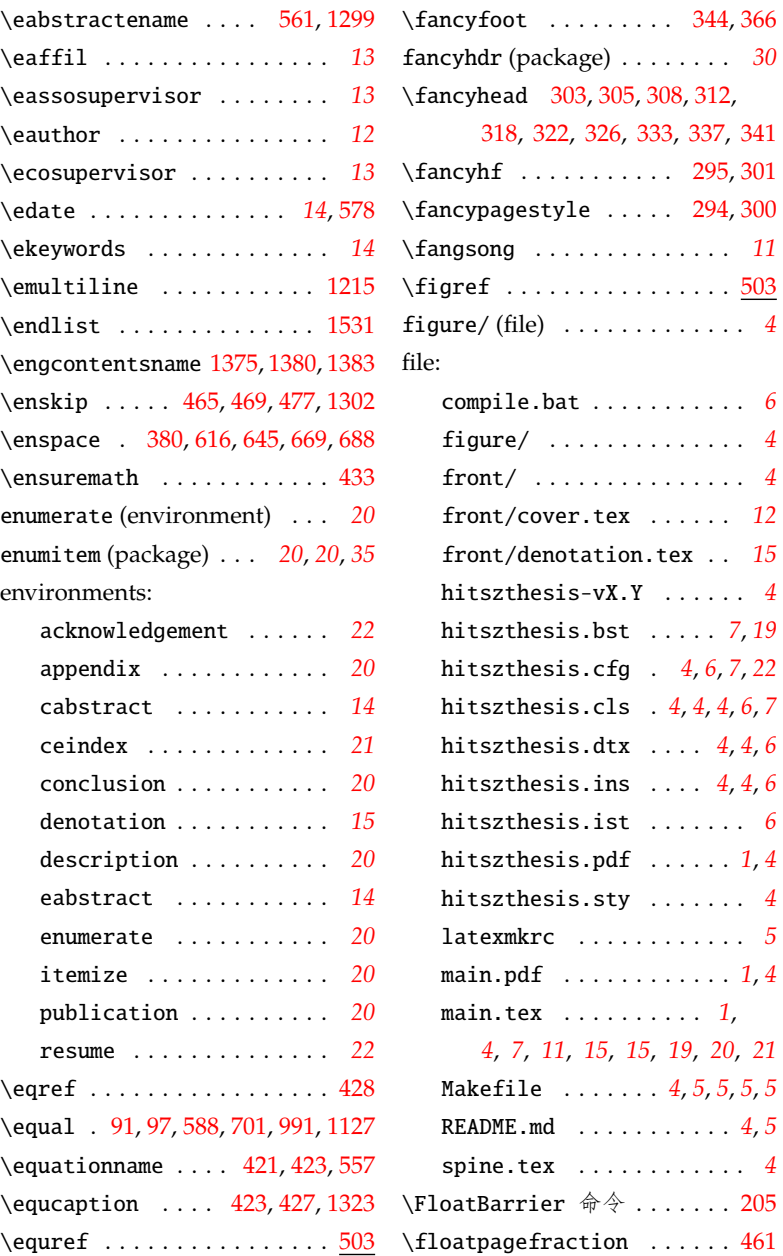

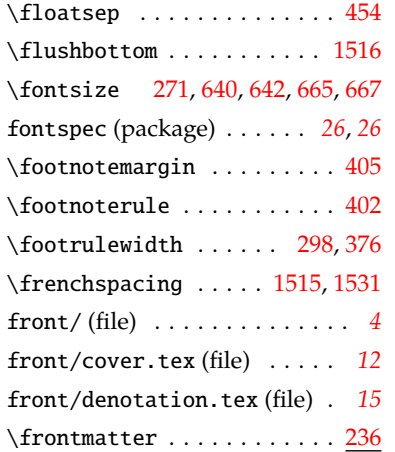

#### **G**

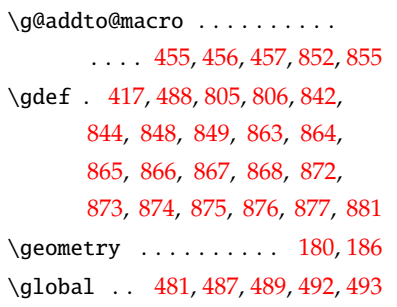

#### **H**

\hangafter . . . . . . . . [592,](#page-40-17) [1286](#page-56-7) \hangindent . . . . . . . [592,](#page-40-17) [1286](#page-56-7) \hb@xt@ .......... [482,](#page-37-4)[1346](#page-58-4) \hbox . . [407,](#page-35-5) [473,](#page-37-16) [1285](#page-56-8), [1346,](#page-58-4) [1359](#page-58-1) \headrule .... [293](#page-32-13), [296](#page-32-14), [356](#page-34-9), [367](#page-34-10) \headrulewidth . . . . . [297](#page-32-15), [363](#page-34-11) \headwidth . . . [358](#page-34-0), [360](#page-34-1), [369](#page-34-2), [371](#page-34-3) \heiti . . . . *[11](#page-10-1)*, [432,](#page-36-8) [534,](#page-39-6) [584,](#page-40-23) [703,](#page-43-11) [704,](#page-43-12) [710,](#page-43-13) [999](#page-50-1), [1004,](#page-50-2) [1011](#page-50-3), [1023](#page-50-4), [1079,](#page-52-4) [1080,](#page-52-2) [1140](#page-53-3), [1143](#page-53-6), [1186,](#page-54-3) [1189,](#page-54-4) [1197](#page-54-5), [1198](#page-54-6), [1200,](#page-54-7) [1203,](#page-54-8) [1205](#page-55-7), [1206](#page-55-8), [1207,](#page-55-9) [1208,](#page-55-10) [1209](#page-55-11), [1297](#page-57-12), [1358,](#page-58-23) [1448,](#page-60-10) [1453](#page-61-14) \hfil . . . . . . . . . . . . . . . . . [482](#page-37-4) \hfill ..... [473,](#page-37-16) [1170](#page-54-9), [1359,](#page-58-1) [1451](#page-61-15), [1456](#page-61-16), [1458,](#page-61-17) [1473,](#page-61-18) [1506](#page-62-21) \hitsz@@cabstract ... [842](#page-46-5),[843](#page-46-1) \hitsz@@eabstract . . . [844](#page-46-6), [845](#page-46-2) \hitsz@@makefnmark . . [407](#page-35-5), [408](#page-35-3) \hitsz@acknowledgement@ctitle . . . . . . . . . . . . . [929,](#page-48-1) [1411](#page-60-11)

\hitsz@acknowledgement@etitle . . . . . . . . . . . . . [930](#page-48-2), [1411](#page-60-11) \hitsz@appendix . . . . [1390](#page-59-9), [1393](#page-59-19) \hitsz@appendix@chapter . .  $\ldots \ldots \ldots 695, 1292,$  $\ldots \ldots \ldots 695, 1292,$  $\ldots \ldots \ldots 695, 1292,$  $\ldots \ldots \ldots 695, 1292,$  $\ldots \ldots \ldots 695, 1292,$ [1299,](#page-57-8) [1305](#page-57-13), [1408](#page-60-12), [1411](#page-60-11), [1414,](#page-60-13) [1417](#page-60-14), [1420](#page-60-15), [1446](#page-60-16), [1503](#page-62-13) \hitsz@appendix@title . . . . . . . . . . . . . . . . [1392](#page-59-20), [1398](#page-59-21) \hitsz@authorization@bachelor . . . . . . . . . . . . [1467](#page-61-19), [1478](#page-61-20) . . . . . . . . . . . . [1460](#page-61-21), [1470](#page-61-0) \hitsz@authorization@ctitle . . . . . . . . . [933,](#page-48-3) [1446](#page-60-16), [1485](#page-61-22) \hitsz@authorization@etitle . . . . . . . . . [934,](#page-48-4) [1446](#page-60-16), [1489](#page-61-8) \hitsz@authorization@other . . . . . . . . . . . . [1444](#page-60-17), [1478](#page-61-20) \hitsz@authorizationtext . . . . . . . . . . . . . . [941](#page-48-5), [1454](#page-61-23) . . . . . . . . . . . . . [962](#page-49-0), [1471](#page-61-24) \hitsz@authorizationtitle . . . . . . . . . . . . . [940](#page-48-6), [1453](#page-61-14) \hitsz@authorsig . . . . . . . . . . . . . [935](#page-48-7), [1451,](#page-61-15) [1456](#page-61-16), [1473](#page-61-18) \hitsz@bachelor@caffiltitle . . . . . . . . . . . . . [885](#page-47-14), [1031](#page-51-0) \hitsz@bachelor@caffiltitlesz . . . . . . . . . . . . . [888](#page-47-15), [1034](#page-51-1) \hitsz@bachelor@caffiltitlewh . . . . . . . . . . . . . [889](#page-47-16), [1037](#page-51-2) \hitsz@bachelor@cmajortitle . . . . . [891](#page-47-17), [1049,](#page-51-3) [1088](#page-52-5), [1105](#page-52-6) . . . . . [890](#page-47-18), [1042,](#page-51-4) [1090](#page-52-7), [1107](#page-52-8) \hitsz@bachelor@cstudenttitle . . . . . . . . . [894,](#page-47-19) [1092](#page-52-9), [1109](#page-52-10) . . . . . [892](#page-47-20), [1050,](#page-51-5) [1094](#page-52-11), [1111](#page-52-12)

\hitsz@bachelor@cthesisname . . . . . . . [334,](#page-33-10) [338,](#page-33-11) [342,](#page-33-12) [884](#page-47-21) \hitsz@bachelor@cthesistitle . . . . . . . . . [893,](#page-47-22) [1084](#page-52-13), [1101](#page-52-14)

\hitsz@authorization@bachelor@to**\**hitsz@cauthor .......... \hitsz@authorizationtext@bachelor \hitsz@cdate . . [1054](#page-51-7), [1159,](#page-54-13) [1208](#page-55-10) \hitsz@bachelor@cstudentidtitle \hitsz@ckeywords@separator [563](#page-40-26) \hitsz@bachelor@csupervisortitle \hitsz@clearemptydoublepage \hitsz@bachelor@cxuewei . . . . . . . . . [334](#page-33-10), [338](#page-33-11), [342](#page-33-12), [883](#page-47-23) \hitsz@bachelorfalse . . . . . [16](#page-23-3) \hitsz@bibname@etitle [928,](#page-48-8) [1503](#page-62-13) \hitsz@cabstract . . . [842,](#page-46-5) [1295](#page-57-14) \hitsz@caffil . . . . . . [1041,](#page-51-6) [1207](#page-55-9) \hitsz@caffiltitle . [903,](#page-48-9) [1207](#page-55-9) \hitsz@cassosupervisor . . . . . . . . . . . . . . . [1199,](#page-54-10) [1200](#page-54-7) \hitsz@cassosupervisortitle . . . . . . . . . . . . . [907,](#page-48-10) [1200](#page-54-7) [1018](#page-50-5), [1093,](#page-52-15) [1110](#page-52-16), [1156,](#page-53-7) [1197](#page-54-5) \hitsz@cauthortitle . . . . . . . . . . . . . . . [869,](#page-47-24) [878,](#page-47-25) [1197](#page-54-5) \hitsz@cbraceleft [974](#page-49-1), [1136](#page-53-8), [1182](#page-54-11) \hitsz@cbraceright . . . . . . . . . . . . . . . [975](#page-49-2), [1136,](#page-53-8) [1182](#page-54-11) \hitsz@ccosupervisor [1202,](#page-54-12) [1203](#page-54-8) \hitsz@ccosupervisortitle . . . . . . . . . . . . . [908,](#page-48-11) [1203](#page-54-8) \hitsz@cdatetitle . . . . . . . . . . . . [902,](#page-48-12) [1096](#page-52-17), [1113,](#page-53-9) [1208](#page-55-10) \hitsz@cdegree .......... . . . . [305](#page-33-1), [309](#page-33-13), [313](#page-33-14), [319](#page-33-15), [323](#page-33-16), [327,](#page-33-17) [867](#page-47-7), [876,](#page-47-12) [1178](#page-54-1), [1205](#page-55-7) \hitsz@cdegreetitle [905,](#page-48-13) [1205](#page-55-7) \hitsz@chapter . . . . . . . . . . [712,](#page-43-15) [722,](#page-43-16) [727,](#page-44-5) [734,](#page-44-6) [735,](#page-44-7) [1335](#page-58-21) \hitsz@chapter@indentboxwidth . . . . . . . . . . . . . . . . . [594](#page-40-24) \hitsz@chapter@titleformat . . . . . . . . . . . . . . [586](#page-40-25), [620](#page-41-11) \hitsz@ckeywords . . . . . . . [1297](#page-57-12) \hitsz@ckeywords@title . . . . . . . . . . . . . . . . [562,](#page-40-27) [1297](#page-57-12) \hitsz@cleardoublepage [231](#page-30-10), [233](#page-30-7) . . . . . . . . . . . . . . [232](#page-30-11), [235](#page-30-12) \hitsz@conclusion@ctitle . . . . . . . . . . . . . . [926,](#page-48-0) [1408](#page-60-12)

> \hitsz@conclusion@etitle . . . . . . . . . . . . . . [927,](#page-48-14) [1408](#page-60-12)

\hitsz@cschoolname . . [305,](#page-33-1) [309,](#page-33-13) [313,](#page-33-14) [319,](#page-33-15) [323,](#page-33-16) [327,](#page-33-17) [334,](#page-33-10) [338](#page-33-11), [342](#page-33-12), [896,](#page-47-26) [1158,](#page-53-10) [1209](#page-55-11) \hitsz@cschoolnametitle . . . . . . . . . . . . . . . [901,](#page-48-15) [1209](#page-55-11) \hitsz@cstudentid . . . . . . . . . . . . . . . [1042](#page-51-4), [1091,](#page-52-18) [1108](#page-52-19) \hitsz@cstudenttype [1136,](#page-53-8) [1182](#page-54-11) \hitsz@csubject . . . . . . . . . . . . . [1049,](#page-51-3) [1089](#page-52-20), [1106,](#page-52-21) [1206](#page-55-8) \hitsz@csubjecttitle [904,](#page-48-16) [1206](#page-55-8) \hitsz@csubtitle . . . [1143,](#page-53-6) [1189](#page-54-4) \hitsz@csupervisor . . . . . . . . . . [1050,](#page-51-5) [1095](#page-52-22), [1112,](#page-52-23) [1198](#page-54-6) \hitsz@csupervisortitle . . . . . . . . . . . . . . . [906,](#page-48-17) [1198](#page-54-6) \hitsz@cthesisname . . . . . .  $\ldots \ldots 305, 309, 313,$  $\ldots \ldots 305, 309, 313,$  $\ldots \ldots 305, 309, 313,$  $\ldots \ldots 305, 309, 313,$  $\ldots \ldots 305, 309, 313,$  $\ldots \ldots 305, 309, 313,$ [319,](#page-33-15) [323](#page-33-16), [327](#page-33-17), [895,](#page-47-27) [1132,](#page-53-11) [1178](#page-54-1) \hitsz@ctitle . . . [963,](#page-49-3) [968,](#page-49-4) [1264](#page-56-9) \hitsz@ctitlecover ...... . . . . . . . . [1011](#page-50-3), [1140,](#page-53-3) [1186](#page-54-3) \hitsz@ctitleone [999](#page-50-1), [1085,](#page-52-24) [1102](#page-52-25) \hitsz@ctitletwo [1004](#page-50-2), [1086](#page-52-26), [1103](#page-52-27) \hitsz@cxueke ...... [867](#page-47-7),[876](#page-47-12) \hitsz@cxuewei . . . . . . [866,](#page-47-6) [867,](#page-47-7) [875](#page-47-11), [876,](#page-47-12) [881](#page-47-13), [970,](#page-49-5) [1132](#page-53-11) \hitsz@cxueweishort . . . . . [863](#page-47-3), [866](#page-47-6), [869](#page-47-24), [872](#page-47-8), [875](#page-47-11), [878](#page-47-25) \hitsz@datefill ......... [969](#page-49-6), [1451,](#page-61-15) [1456](#page-61-16), [1458,](#page-61-17) [1473](#page-61-18) \hitsz@declarename . [966,](#page-49-7) [1448](#page-60-10) \hitsz@declarename@bachelor . . . . . [949,](#page-49-8) [1464](#page-61-25), [1469,](#page-61-12) [1484](#page-61-26) \hitsz@declaretext . [967,](#page-49-9) [1449](#page-60-18) \hitsz@def@fontsize ..... . . . . [269,](#page-31-7) [272,](#page-32-16) [273,](#page-32-17) [274,](#page-32-18) [275,](#page-32-19) [276,](#page-32-20) [277,](#page-32-21) [278,](#page-32-22) [279,](#page-32-23) [280,](#page-32-24) [281,](#page-32-25) [282,](#page-32-26) [283,](#page-32-27) [284,](#page-32-28) [285,](#page-32-29) [286](#page-32-30), [287,](#page-32-31) [288](#page-32-32), [289,](#page-32-33) [290](#page-32-34) \hitsz@def@term .........  $\ldots$  [803,](#page-45-7) [809,](#page-46-9) [810,](#page-46-10) [811,](#page-46-11) [813,](#page-46-12) [814,](#page-46-13) [815,](#page-46-14) [816,](#page-46-15) [817,](#page-46-16) [818,](#page-46-17) [819,](#page-46-18) [820,](#page-46-19) [821,](#page-46-20) [822,](#page-46-21) [823,](#page-46-22) [825,](#page-46-23) [826,](#page-46-24) [827,](#page-46-25) [828,](#page-46-26)

[831](#page-46-27), [832](#page-46-28), [833](#page-46-29), [834](#page-46-30), [835](#page-46-31), [836](#page-46-32), [837,](#page-46-33) [838](#page-46-34), [839,](#page-46-35) [840](#page-46-36), [841](#page-46-37) \hitsz@denotation@ctitle . . . . . . . . . . . . . . [938](#page-48-18), [1305](#page-57-13) \hitsz@denotation@etitle . . . . . . . . . . . . . . [939](#page-48-19), [1305](#page-57-13) \hitsz@doctorfalse . . . . . . [18](#page-23-4) \hitsz@dummyrow . [973](#page-49-10), [993](#page-50-6), [1129](#page-53-12) \hitsz@eabstract . . . [844](#page-46-6), [1300](#page-57-15) \hitsz@eaffil . . . . . . . . . [1255](#page-56-10) \hitsz@eaffiltitle . [916](#page-48-20), [1255](#page-56-10) \hitsz@eassosupervisor . . . . . . . . . . . . . . . [1247](#page-55-12), [1248](#page-55-13) \hitsz@eassosupervisortitle . . . . . . . . . . . . . [912](#page-48-21), [1248](#page-55-13) \hitsz@eauthor . . . . . . . . [1245](#page-55-14) \hitsz@eauthortitle [910](#page-48-22), [1245](#page-55-14) \hitsz@ebraceleft . . [976](#page-49-11), [1232](#page-55-15) \hitsz@ebraceright . [977](#page-49-12), [1232](#page-55-15) \hitsz@ecosupervisor [1250](#page-55-16), [1251](#page-56-11) \hitsz@ecosupervisortitle . . . . . . . . . . . . . [913](#page-48-23), [1251](#page-56-11) \hitsz@edate . . . . . . . . . . [1256](#page-56-12) \hitsz@edatetitle . . [917](#page-48-24), [1256](#page-56-12) \hitsz@edegree . . [868](#page-47-0), [877](#page-47-1), [1253](#page-56-13) \hitsz@edegreetitle [914](#page-48-25), [1253](#page-56-13) \hitsz@ekeywords ....... [1302](#page-57-9) \hitsz@ekeywords@separator [564](#page-40-28) \hitsz@empty . . . . . . . . . . . [292](#page-32-35) \hitsz@engcover . . . . [1220](#page-55-17), [1276](#page-56-14) \hitsz@eschoolname . [919](#page-48-26), [1257](#page-56-15) \hitsz@eschoolnametitle . . . . . . . . . . . . . . . [918](#page-48-27), [1257](#page-56-15) \hitsz@estudenttype .... [1232](#page-55-15) \hitsz@esubject . . . . . . . . [1254](#page-56-16) \hitsz@esubjecttitle [915](#page-48-28), [1254](#page-56-16) \hitsz@esubtitle ........ . . . . [1148](#page-53-4), [1152,](#page-53-13) [1238](#page-55-5), [1241](#page-55-18) \hitsz@esupervisor . . . . . [1246](#page-55-19) \hitsz@esupervisortitle . . . . . . . . . . . . . . . [911](#page-48-29), [1246](#page-55-19) \hitsz@etitle . . . . . . . . . . . [1148,](#page-53-4) [1150](#page-53-14), [1238,](#page-55-5) [1240](#page-55-20), [1275](#page-56-17) \hitsz@etitlelength . . . . . [1123,](#page-53-15) [1147](#page-53-16), [1149,](#page-53-5) [1237](#page-55-21), [1239](#page-55-6) \hitsz@exueke [868,](#page-47-0) [877](#page-47-1), [1228](#page-55-22), [1234](#page-55-23)

\hitsz@exuewei [864](#page-47-4), [868](#page-47-0), [873](#page-47-9), [877](#page-47-1) \hitsz@exueweier [865,](#page-47-5) [874,](#page-47-10) [1228](#page-55-22) \hitsz@first@titlepage . . . . . . . . . . . . . . . . [984,](#page-50-7) [1267](#page-56-18) \hitsz@first@titlepage@bachelor . . . . . . . . . . . . . . [985](#page-50-8), [989](#page-50-9) \hitsz@first@titlepage@other . . . . . . . . . . . . . [985,](#page-50-8) [1124](#page-53-17) \hitsz@fontset . . . . . . . . . . . . . . . [91](#page-26-4), [97,](#page-26-5) [102,](#page-26-6) [991,](#page-50-0) [1127](#page-53-2) \hitsz@footnotesize . [403](#page-35-12), [404](#page-35-13) \hitsz@frontdate . . . . . . . . [937](#page-48-30), [1451,](#page-61-15) [1456](#page-61-16), [1458,](#page-61-17) [1473](#page-61-18) \hitsz@harbinfalse . . . . . . [26](#page-23-5) \hitsz@headings . . . . . . . . [292](#page-32-36) \hitsz@headrule ..... [293](#page-32-13),[296](#page-32-14) \hitsz@index@etitle [972,](#page-49-13) [1420](#page-60-15) \hitsz@inline@sep . . . . . . [1496](#page-61-11) \hitsz@intclassifiedindex . . . . . . . . . . . . [1169,](#page-54-14) [1223](#page-55-24) \hitsz@internatclassifiedindextitle . . . . . . . . . . . . . [922,](#page-48-31) [1169](#page-54-14) \hitsz@kw [1282,](#page-56-19) [1285](#page-56-8), [1286,](#page-56-7) [1287](#page-56-1) \hitsz@listof . . . . . . . . . . . . . . . [1315,](#page-57-16) [1318](#page-57-17), [1320,](#page-57-18) [1326](#page-57-19) \hitsz@LT@array . . [495](#page-38-18), [496](#page-38-19), [497](#page-38-20) \hitsz@make@df@tag@@ . [416](#page-36-5), [417](#page-36-4) \hitsz@makeabstract [1281,](#page-56-20) [1290](#page-56-21) \hitsz@makefnmark . . . [406](#page-35-2), [409](#page-35-4) \hitsz@maketag . . . [417](#page-36-4), [420](#page-36-9), [426](#page-36-2) \hitsz@masterfalse ...... [17](#page-23-6) \hitsz@mtprotwofalse ..... [65](#page-25-10) \hitsz@mtprotwolitefalse . [64](#page-25-11) \hitsz@natclassifiedindex . . . . . . . . . . . . [1168,](#page-54-15) [1222](#page-55-25) \hitsz@natclassifiedindextitle . . . . . . . . . . . . . [921,](#page-48-32) [1168](#page-54-15) \hitsz@newtxmathfalse .... [63](#page-25-12) \hitsz@newtxmathtrue ..... [73](#page-25-13) \hitsz@openrightfalse . . . . [227](#page-30-13) \hitsz@parse@keywords . . . . . . . . . . . . . . [846](#page-46-38), [857](#page-47-28), [858](#page-47-29) \hitsz@plain . . . . . . . . . . . [292](#page-32-37) \hitsz@publication@ctitle . . . . . . . . . . . . . [970,](#page-49-5) [1417](#page-60-14)

\hitsz@publication@etitle . . . . . . . . . . . . . [971,](#page-49-14) [1417](#page-60-14) \hitsz@put@keywords ..... . . . . . . . . [1283](#page-56-22), [1297,](#page-57-12) [1302](#page-57-9) \hitsz@put@title .... [981,](#page-50-10) [1029](#page-51-8), [1042](#page-51-4), [1049,](#page-51-3) [1050,](#page-51-5) [1084](#page-52-13), [1088](#page-52-5), [1090,](#page-52-7) [1092,](#page-52-9) [1094](#page-52-11), [1096](#page-52-17), [1101,](#page-52-14) [1105,](#page-52-6) [1107](#page-52-8), [1109](#page-52-10), [1111,](#page-52-12) [1113,](#page-53-9) [1197](#page-54-5), [1198](#page-54-6), [1200,](#page-54-7) [1203,](#page-54-8) [1205](#page-55-7), [1206](#page-55-8), [1207,](#page-55-9) [1208,](#page-55-10) [1209](#page-55-11) \hitsz@resume@ctitle [931,](#page-48-33) [1414](#page-60-13) \hitsz@resume@etitle [932,](#page-48-34) [1414](#page-60-13) \hitsz@schoolid .... [925,](#page-48-35) [1173](#page-54-16) \hitsz@schoolidtitle [924,](#page-48-36) [1173](#page-54-16) \hitsz@second@titlepage . . . . . . . . . . . . . . . [986,](#page-50-11) [1269](#page-56-23) \hitsz@second@titlepage@bachelor<sub>\hskip</sub> ....... [421](#page-36-0),[423](#page-36-1),[465](#page-37-2), . . . . . . . . . . . . . [987,](#page-50-12) [1059](#page-51-9) \hitsz@second@titlepage@other . . . . . . . . . . . . . [987,](#page-50-12) [1164](#page-54-17) \hitsz@secretlevel . [923,](#page-48-37) [1174](#page-54-18) \hitsz@section [744](#page-44-8), [748](#page-44-9), [755](#page-44-10), [756](#page-44-11) \hitsz@shenzhencampus . . . . . . . . . . . . . . [338,](#page-33-11) [899,](#page-48-38) [1066](#page-51-10) \hitsz@shenzhenfalse . . . . . [24](#page-23-7) \hitsz@shenzhentrue . . . . . [34](#page-23-8) \hitsz@starttoc . . . . [1310,](#page-57-20) [1316](#page-57-5) \hitsz@statesecrets .... [1174](#page-54-18) \hitsz@subsection . . . . . . . . . . . . . . [764](#page-44-12), [768](#page-44-13), [775](#page-45-8), [776](#page-45-9) \hitsz@subsubsection . . . . . . . . . . . . [784](#page-45-10), [788](#page-45-11), [795](#page-45-12), [796](#page-45-13) \hitsz@teachersig . . [936,](#page-48-39) [1458](#page-61-17) \hitsz@textcircled [390](#page-35-14), [400](#page-35-15), [401](#page-35-16) \hitsz@title@csep . . . [909,](#page-48-40) [1041](#page-51-6), [1042](#page-51-4), [1049,](#page-51-3) [1050,](#page-51-5) [1196](#page-54-19) \hitsz@title@esep . . . [920,](#page-48-41) [1148](#page-53-4), [1152](#page-53-13), [1238,](#page-55-5) [1241,](#page-55-18) [1245](#page-55-14), [1246](#page-55-19), [1248,](#page-55-13) [1251,](#page-56-11) [1253](#page-56-13), [1254](#page-56-16), [1255,](#page-56-10) [1256,](#page-56-12) [1257](#page-56-15) \hitsz@title@font .......  $\ldots$  [583](#page-40-29), [617](#page-41-3), [638](#page-41-12), [663](#page-42-5), [687](#page-42-6) \hitsz@title@width . . . . . . . [980,](#page-50-13) [981,](#page-50-10) [1022](#page-50-14), [1081,](#page-52-28) [1194](#page-54-20) \hitsz@toc@font ....... [1339](#page-58-24)

\hitsz@weihaicampus . . . . . . . . [313](#page-33-14), [327](#page-33-17), [342](#page-33-12), [900](#page-48-42), [1070](#page-52-29) \hitsz@weihaifalse . . . . . . [25](#page-23-9) \hitszsetup . . . . . . . . . *[11](#page-10-3)*, [859](#page-47-30) hitszthesis-vX.Y (file) . . . . . *[4](#page-3-2)* hitszthesis.bst (file) . . . . *[7](#page-6-0)*, *[19](#page-18-0)* hitszthesis.cfg (file) *[4](#page-3-3)*, *[6](#page-5-2)*, *[7](#page-6-1)*, *[22](#page-21-2)* hitszthesis.cls (file) *[4](#page-3-4)*, *[4](#page-3-5)*, *[4](#page-3-6)*, *[6](#page-5-3)*, *[7](#page-6-2)* hitszthesis.dtx (file) . . . *[4](#page-3-7)*, *[4](#page-3-8)*, *[6](#page-5-4)* hitszthesis.dtx (package) . . *[1](#page-0-4)* hitszthesis.ins (file) . . . *[4](#page-3-9)*, *[4](#page-3-10)*, *[6](#page-5-5)* hitszthesis.ins (package) . . *[1](#page-0-5)* hitszthesis.ist (file) . . . . . . *[6](#page-5-6)* hitszthesis.pdf (file) . . . . . *[1](#page-0-1)*, *[4](#page-3-11)* hitszthesis.sty (file) . . . . . . *[4](#page-3-12)* \hrule . . . [358,](#page-34-0) [360,](#page-34-1) [369,](#page-34-2) [371,](#page-34-3) [402](#page-35-1) \hsize . . . . . . . . . . . . [466,](#page-37-3) [482](#page-37-4) [469](#page-37-12), [477](#page-37-13), [531,](#page-39-0) [532](#page-39-1), [1312,](#page-57-21) [1356](#page-58-25) \hspace . . . . . . . . . [545](#page-39-4), [558](#page-40-2), [738](#page-44-4), [739](#page-44-14), [926](#page-48-0), [929](#page-48-1), [969](#page-49-6), [1085,](#page-52-24) [1086](#page-52-26), [1089](#page-52-20), [1091](#page-52-18), [1093,](#page-52-15) [1095](#page-52-22), [1097](#page-52-3), [1143](#page-53-6), [1189,](#page-54-4) [1451](#page-61-15), [1456](#page-61-16), [1458](#page-61-17), [1473](#page-61-18) \hypersetup . . . . . . . . . . . . [161](#page-28-2) **I** \if@afterindent ......... [603](#page-41-13) \if@mainmatter . . . . . . . . . [345](#page-33-18)  $\iint@nobreak$  . . . . . . . . . . . [600](#page-41-14) \if@restonecol . . . . . . . . . [1385](#page-59-22) \IfBooleanT . . . . . . . . . . . . [696](#page-43-17) \IfBooleanTF . . [725,](#page-43-18) [746,](#page-44-15) [766,](#page-44-16) [786](#page-45-14) \iffalse ............... [418](#page-36-10) \ifhitsz@absupper ....... [706](#page-43-19) \ifhitsz@arialtitle [584](#page-40-23), [703](#page-43-11), [710](#page-43-13) \ifhitsz@arialtoc ...... [1338](#page-58-26) \ifhitsz@bachelor ....... . . [12,](#page-23-10) [81](#page-25-14), [106](#page-26-7), [331](#page-33-19), [419](#page-36-11), [465](#page-37-2), [469](#page-37-12), [477](#page-37-13), [577](#page-40-4), [629](#page-41-15), [635](#page-41-16), [653](#page-42-7), [659](#page-42-8), [677](#page-42-9), [683](#page-42-10), [880](#page-47-31), [985](#page-50-8), [987,](#page-50-12) [1271](#page-56-24), [1330](#page-57-22), [1358,](#page-58-23) [1388](#page-59-8), [1394](#page-59-10), [1478](#page-61-20), [1484](#page-61-26) \ifhitsz@boldcaption . . . . . [464](#page-37-10) \ifhitsz@bsfrontpagenumberline . . . . . . . . . . . . . . . . . . [350](#page-33-20)

\ifhitsz@bsheadrule ..... [355](#page-34-12) \ifhitsz@bsmainpagenumberline . . . . . . . . . . . . . . . . . [346](#page-33-21) \ifhitsz@capcenterlast . . . [467](#page-37-17) \ifhitsz@chapterhang .... [591](#page-40-30) \ifhitsz@covertitletworow [995](#page-50-15) \ifhitsz@debug . . . . . [175](#page-28-3), [195](#page-29-4) \ifhitsz@doctor ...... [14](#page-23-11), [87,](#page-25-15) [108,](#page-26-8) [247](#page-30-14), [302,](#page-32-38) [862](#page-47-32), [1487](#page-61-27) \ifhitsz@fulltime ....... . . . . . . . . [1133](#page-53-18), [1179,](#page-54-21) [1229](#page-55-26)  $\iint\text{Bitz@glue} \ldots$  . . . . . . [262](#page-31-8), [452](#page-37-18), [453](#page-37-19), [454](#page-37-15), [626](#page-41-17), [632](#page-41-18), [639](#page-41-19), [651](#page-42-11), [657,](#page-42-12) [664](#page-42-13), [675,](#page-42-14) [681](#page-42-15) \ifhitsz@harbin . . . . . . . . . . . . . . . [22,](#page-23-12) [28](#page-23-13), [304](#page-32-39), [317](#page-33-22), [332](#page-33-23), [950,](#page-49-15) [1030](#page-51-11), [1061,](#page-51-12) [1469](#page-61-12) \ifhitsz@infoleft ...... [1082](#page-52-30) \ifhitsz@library . . . . . . . . . [226,](#page-30-15) [248,](#page-30-6) [1268](#page-56-3), [1270,](#page-56-4) [1277](#page-56-5) \ifhitsz@master ......... . . . . . [13,](#page-23-14) [84](#page-25-16), [107](#page-26-9), [316](#page-33-24), [871](#page-47-33) \ifhitsz@mtprotwo . . [61,](#page-25-17) [70](#page-25-18), [135](#page-27-4) \ifhitsz@mtprotwolite .... . . . . . . . . . . . . . [60,](#page-25-19) [67](#page-25-20), [131](#page-27-5) \ifhitsz@newtxmath . . . [59](#page-25-21),[128](#page-27-6) \ifhitsz@openright [237](#page-30-5), [257](#page-31-6), [724](#page-43-8), [1291,](#page-56-6) [1298](#page-57-6), [1304](#page-57-7), [1332,](#page-58-19) [1407,](#page-59-16) [1410,](#page-60-4) [1413](#page-60-5), [1416,](#page-60-6) [1419,](#page-60-7) [1445,](#page-60-8) [1468](#page-61-13), [1502](#page-62-15) \ifhitsz@pifootnote . [152](#page-27-7), [395](#page-35-17) \ifhitsz@raggedbottom .... [146](#page-27-8) \ifhitsz@shenzhen . . . . . . . . [20](#page-23-15), [307](#page-33-25), [321](#page-33-26), [336](#page-33-27), [953](#page-49-16), [1024,](#page-51-13) [1033,](#page-51-14) [1044,](#page-51-15) [1064](#page-51-16), [1461](#page-61-28) \ifhitsz@splitbibitem . . . [1517](#page-62-22) \ifhitsz@subcapcenterlast [208](#page-29-5) \ifhitsz@subtitle ... [1141](#page-53-19), [1148,](#page-53-4) [1151,](#page-53-20) [1187,](#page-54-22) [1238](#page-55-5), [1241](#page-55-18) \ifhitsz@tocblank . . . . . . . [243](#page-30-16) \ifhitsz@tocfour ....... [1330](#page-57-22) \ifhitsz@weihai .... [21,](#page-23-16)[31](#page-23-17), [311](#page-33-28), [325,](#page-33-29) [340](#page-33-30), [956,](#page-49-17) [1036](#page-51-17), [1068](#page-52-31) \ifNAT@swa . . . . . . . . [1543,](#page-63-2) [1555](#page-63-3) \IfNoValueTF . . . . . . . . . . . . . . . [733,](#page-44-17) [754,](#page-44-18) [774,](#page-45-15) [794,](#page-45-16) [1477](#page-61-29)

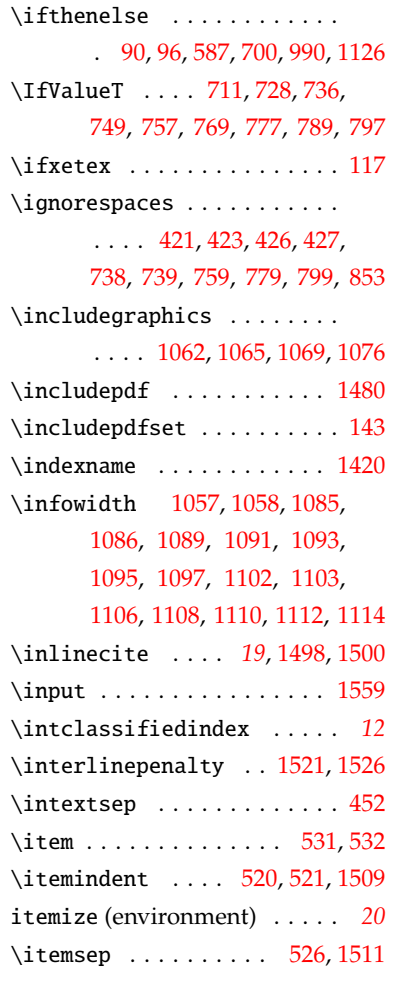

# **K**

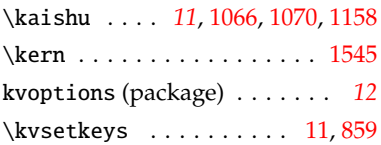

## **L**

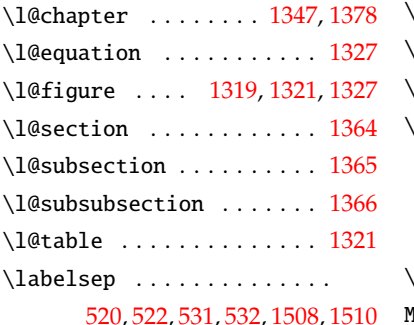

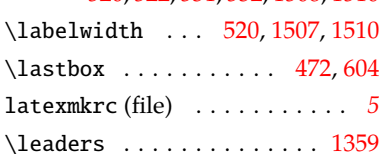

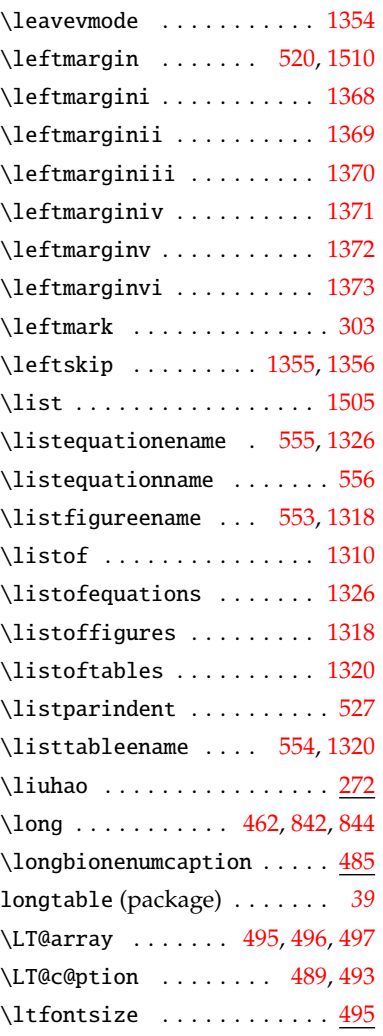

#### **M**

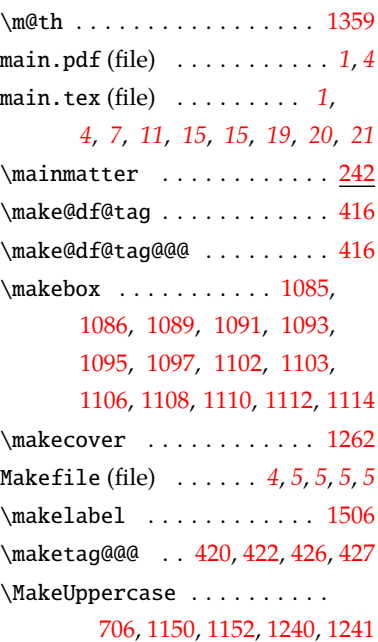

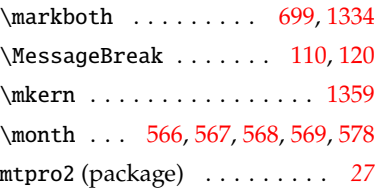

### **N**

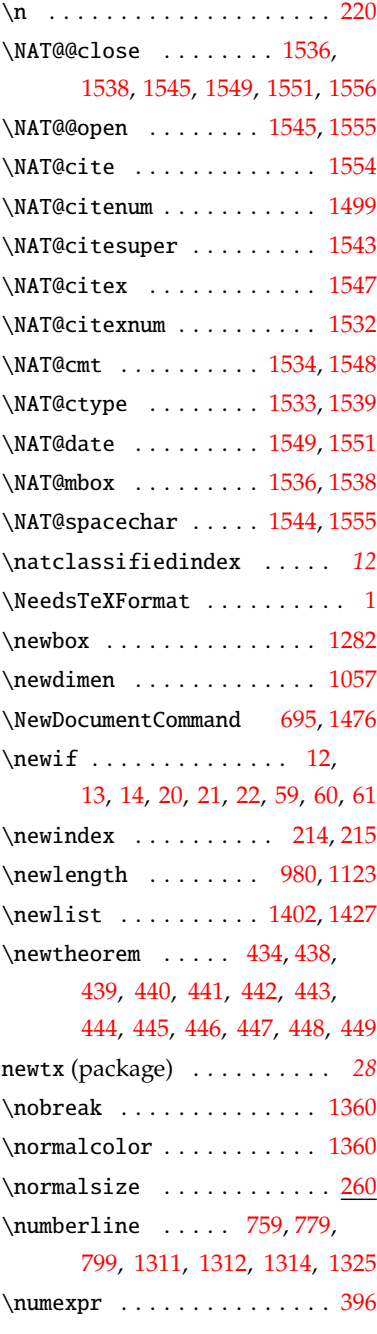

### **O**

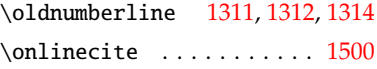

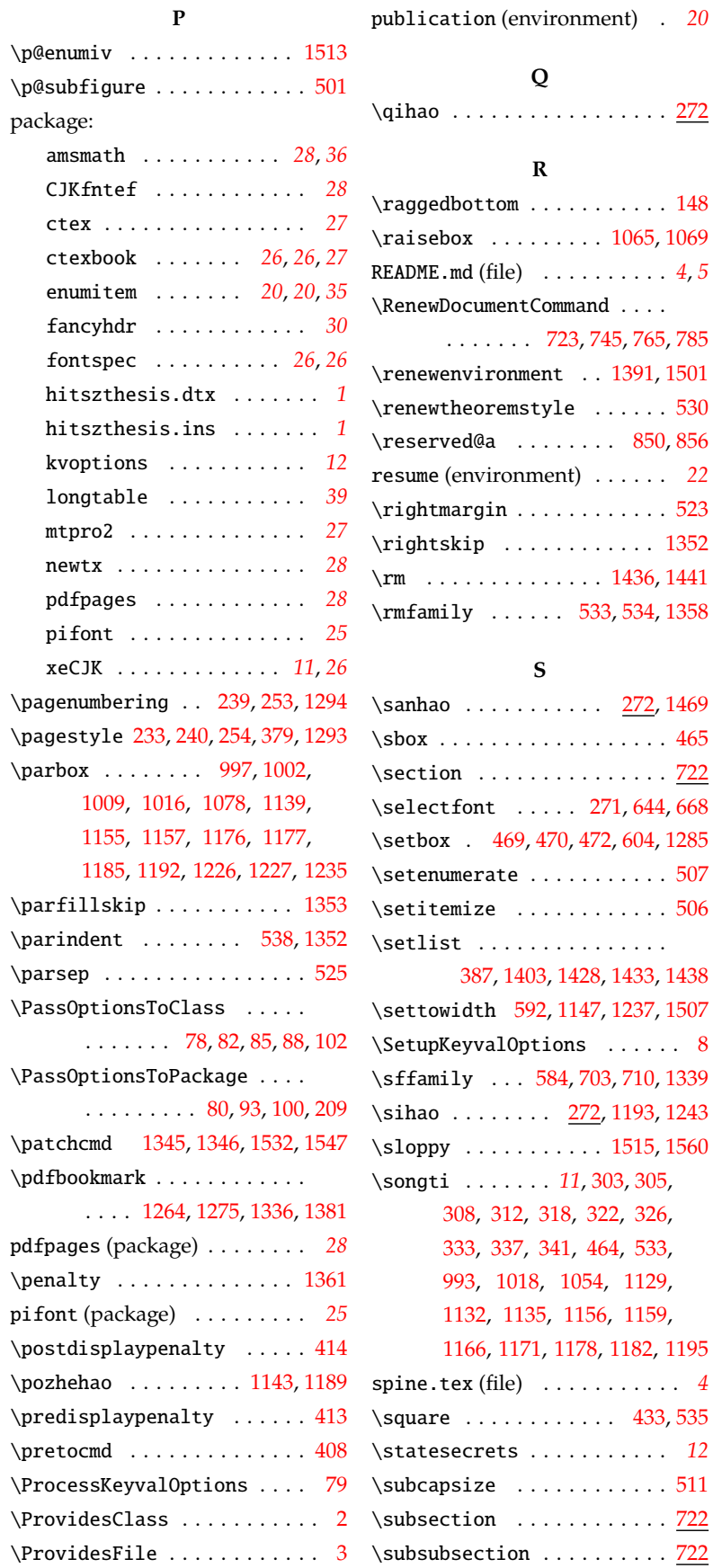

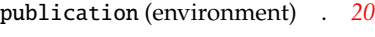

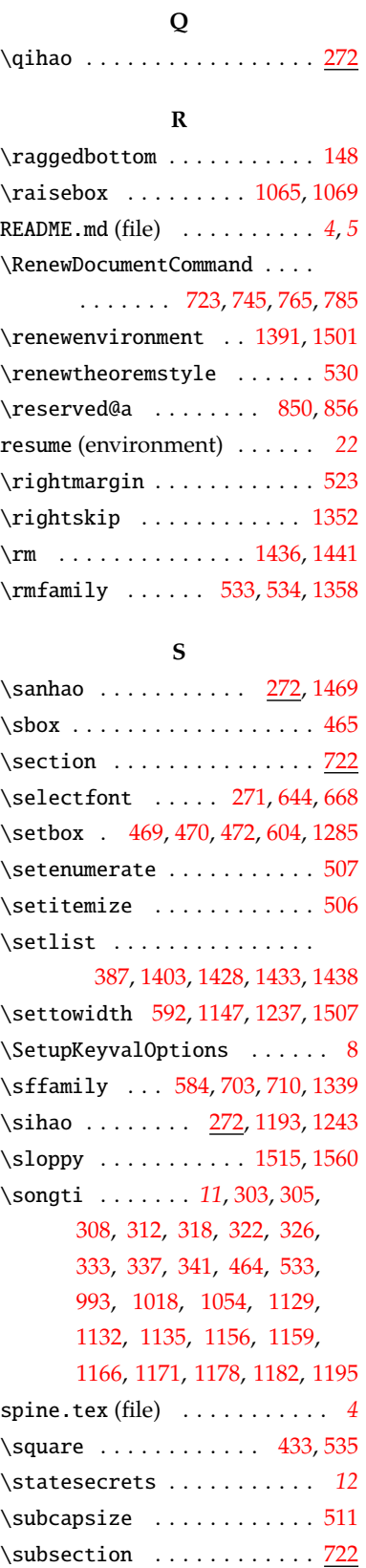

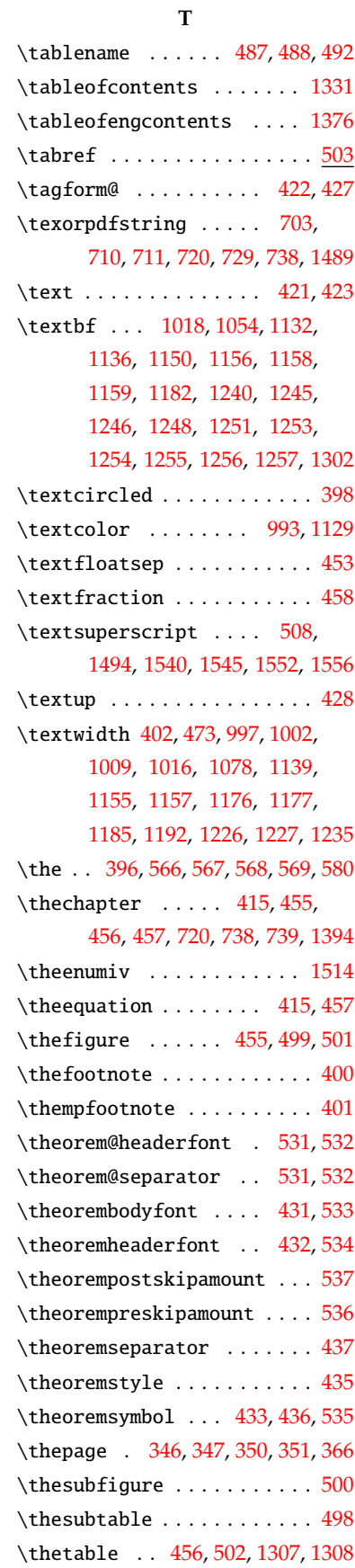

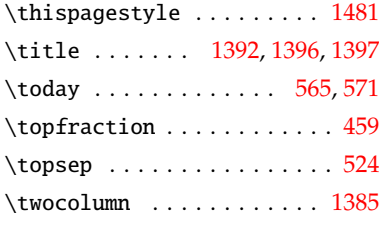

### **U**

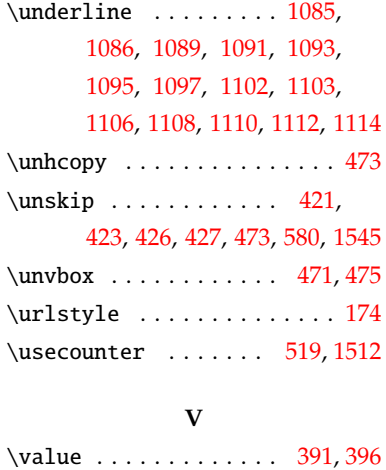

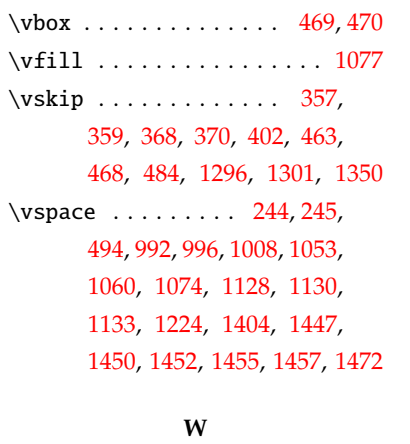

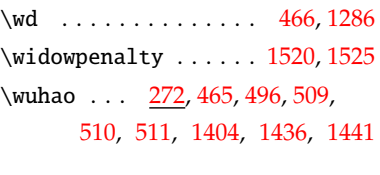

### **X**

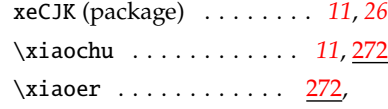

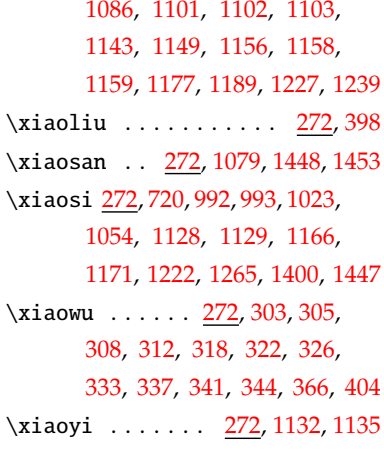

[617](#page-41-3), [1018,](#page-50-5) [1084](#page-52-13), [1085](#page-52-24),

### **Y**

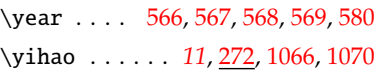

### **Z**

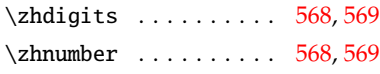